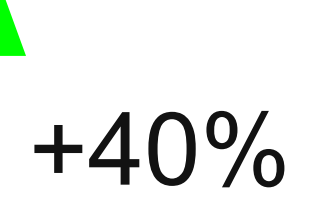

# Как я ускорил Glimmer

Импортозамещаем Svelte

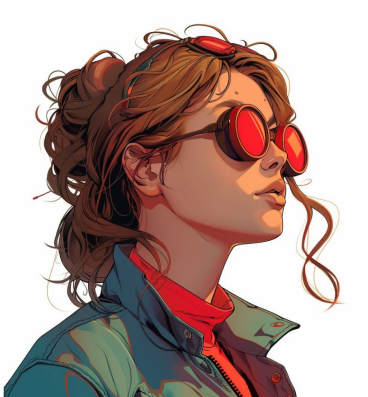

## Aleksandr Kanunnikov

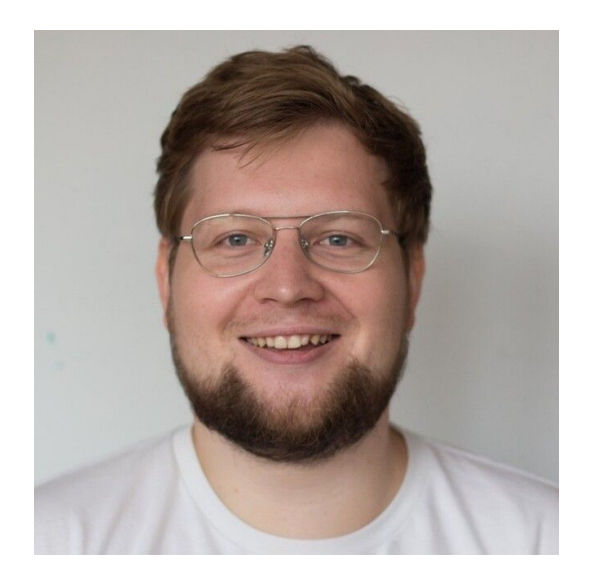

Люблю Open Source

16 лет пишу **код**

Работал с: ExtJS, Backbone.js, jQuery, Angular.js, React, Vue, Svelte, Angular, Ember

## Aleksandr Kanunnikov

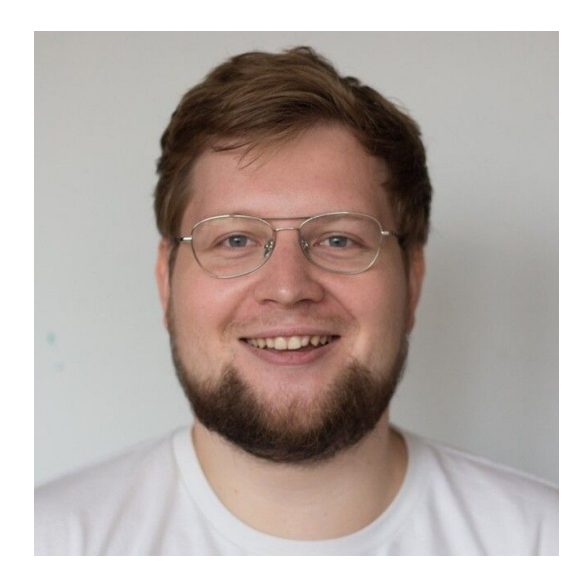

**Работал** в доменах Telecom Smart TV Advertising Agrotech Life Science

E-commerce

Fintech

3

## Aleksandr Kanunnikov

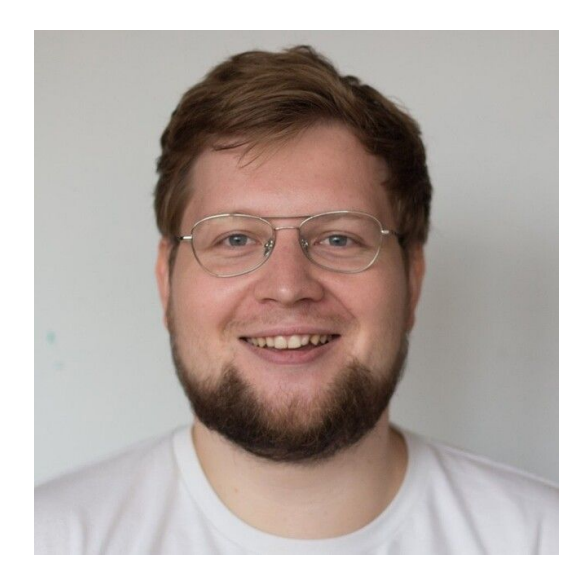

**Решал** задачи

миграции с легаси

тестирования

реплатформинга

и прочее

запуск новых проектов

ленивой загрузки

headless архитектуры

# Performance matters

Интересуюсь производительностью веб-приложений больше **10 лет**.

Первый performance-related PR в **GlimmerVM** в **2019** году

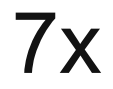

https://github.com/krausest/js-framework-benchmark/pull/592

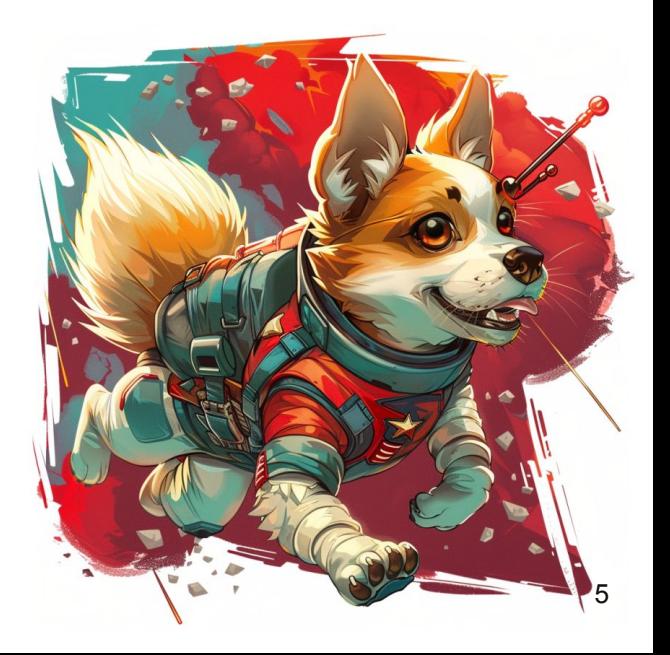

# Нет предела совершенству

А можно ли улучшить архитектуру реактивности GlimmerVM?

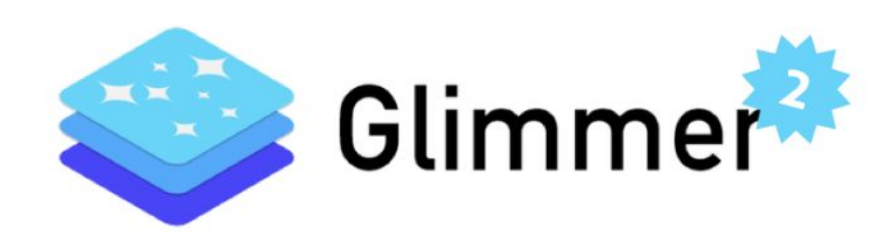

Базовая модель реактивности Glimmer

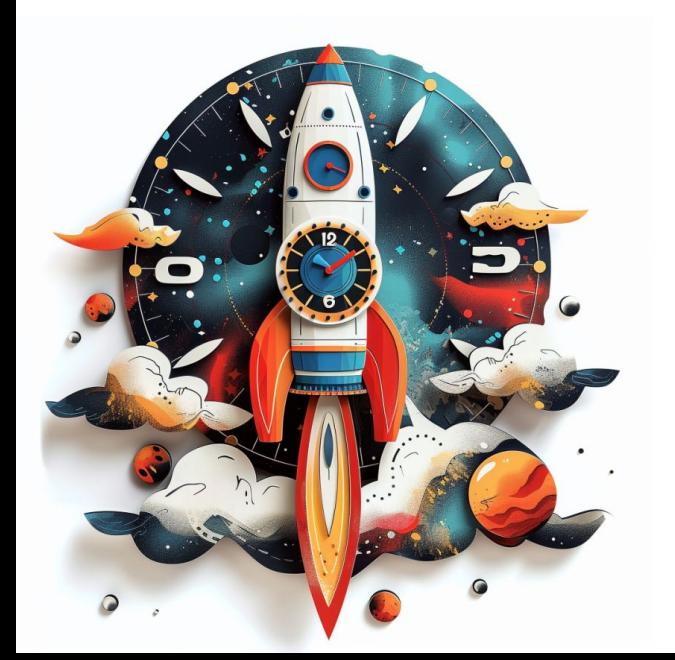

Базовая модель реактивности Glimmer основана на концепции

#### **Часы Лампорта**

#### **Часы Лампорта / Lamport Timestamp**

- алгоритм определения порядка событий в распределённой системе, разработанный Лэсли Лампортом в 1978 году

- [pzuraq.com/blog/how-autotracking-works](https://www.pzuraq.com/blog/how-autotracking-works)
- [v5.chriskrycho.com/journal/autotracking-elegant-dx-via-cutting-edge-cs](https://v5.chriskrycho.com/journal/autotracking-elegant-dx-via-cutting-edge-cs/)

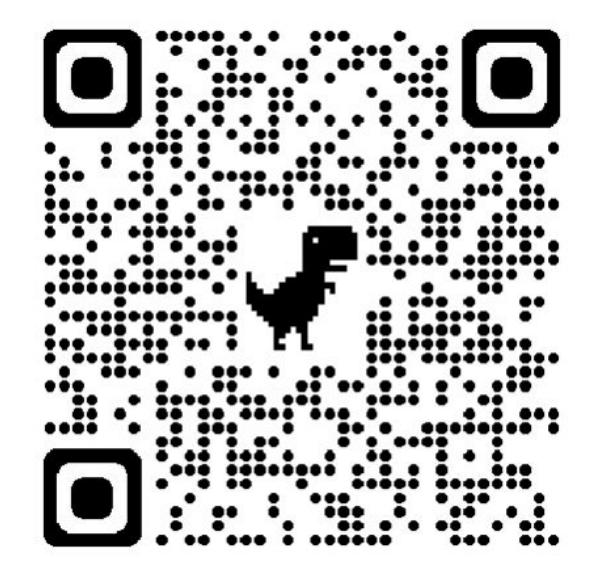

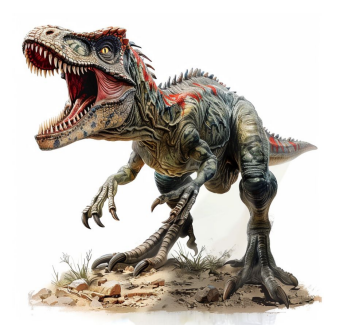

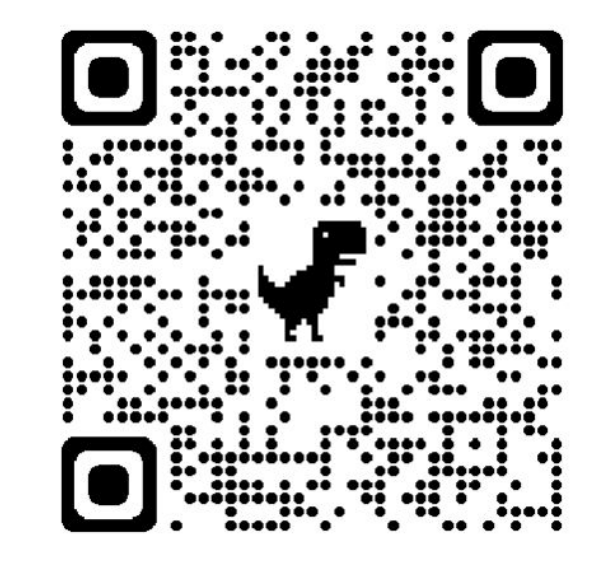

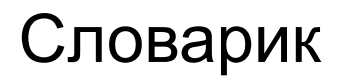

# **Cell - ячейка с данными**

## **Formula - вычисляемое значение**

# **Opcode - функция мутации DOM**

# часть 0 / 834 11

## Это займёт не больше 5 минут

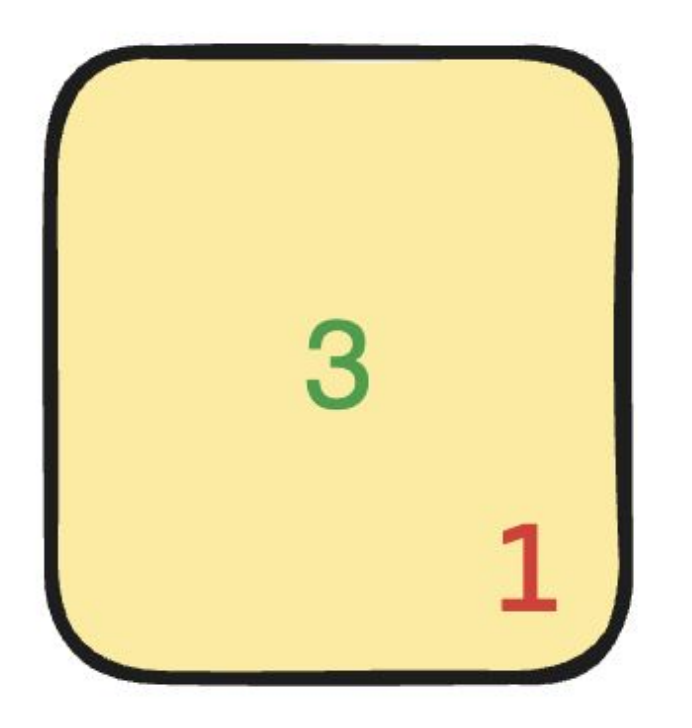

# Cell

# часть 1 / 834 12

## Это займёт не больше 5 минут

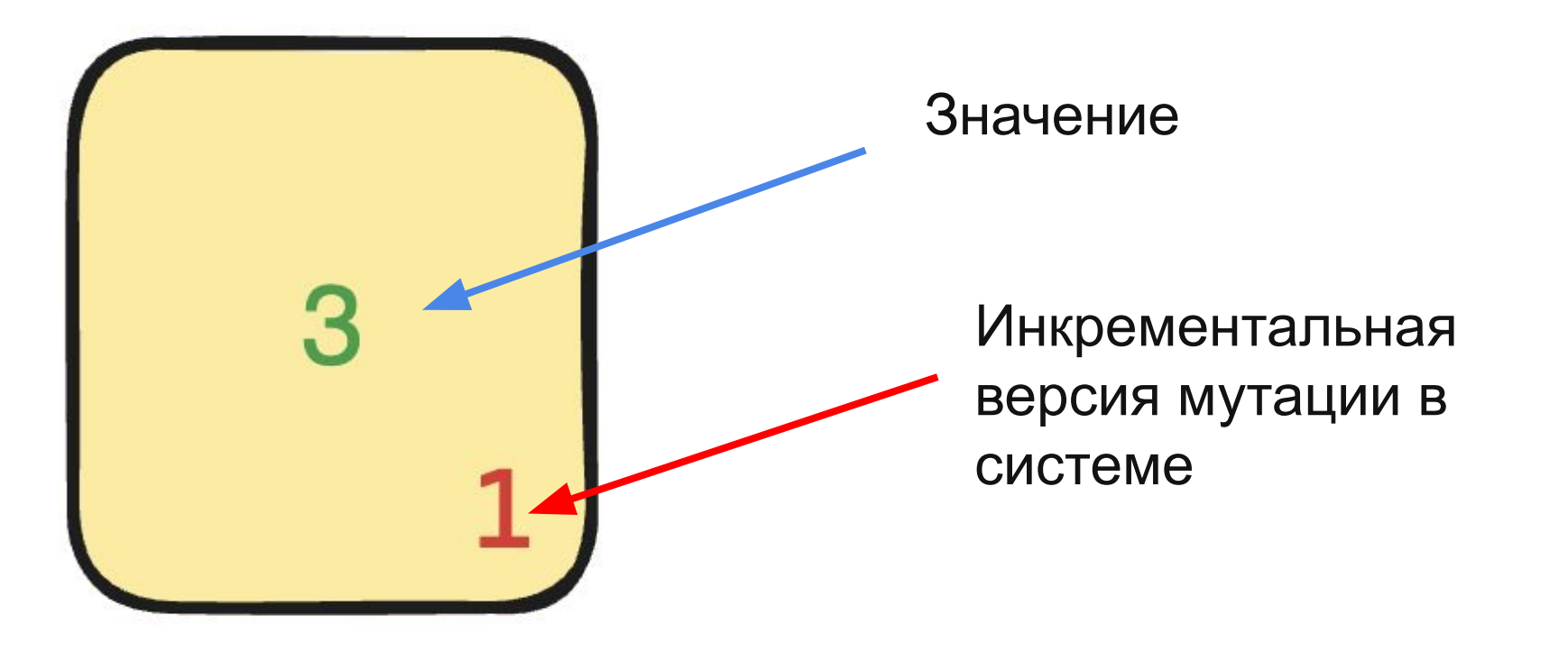

# часть 2 / 834 13

#### Это займёт не больше 5 минут

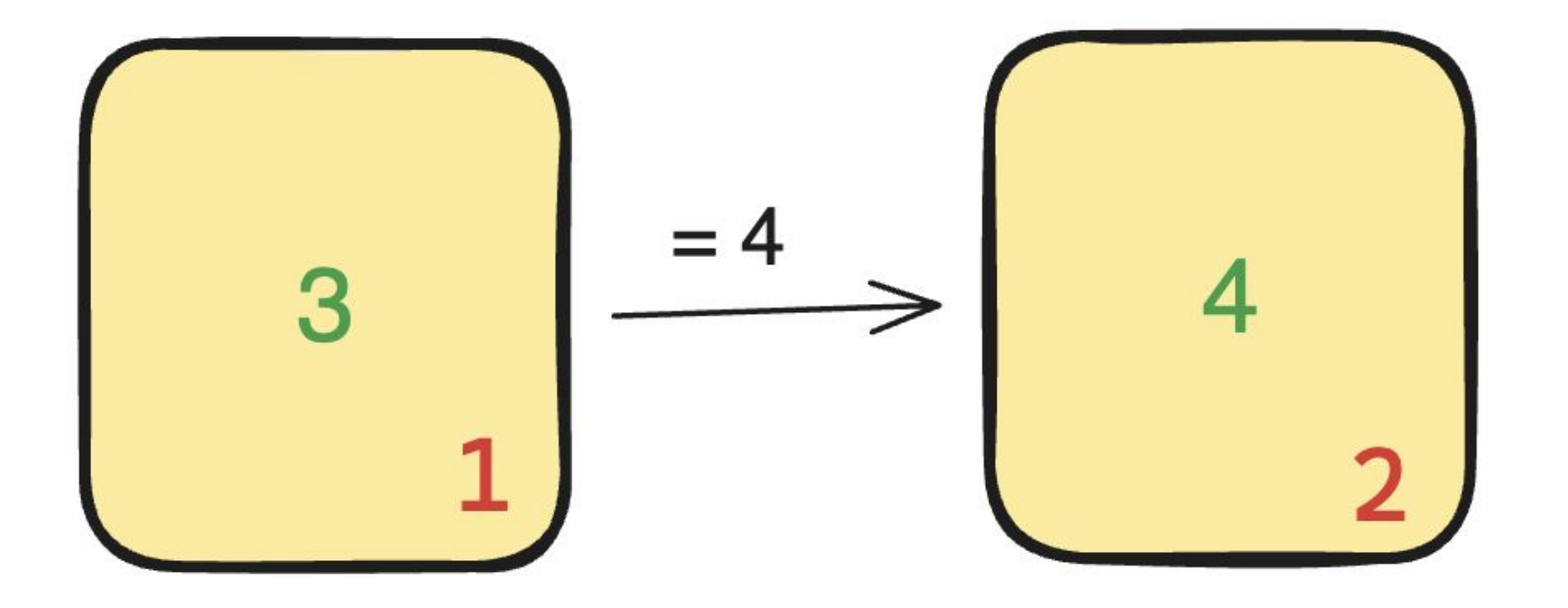

часть 3 / 834 14

Это займёт не больше 5 минут

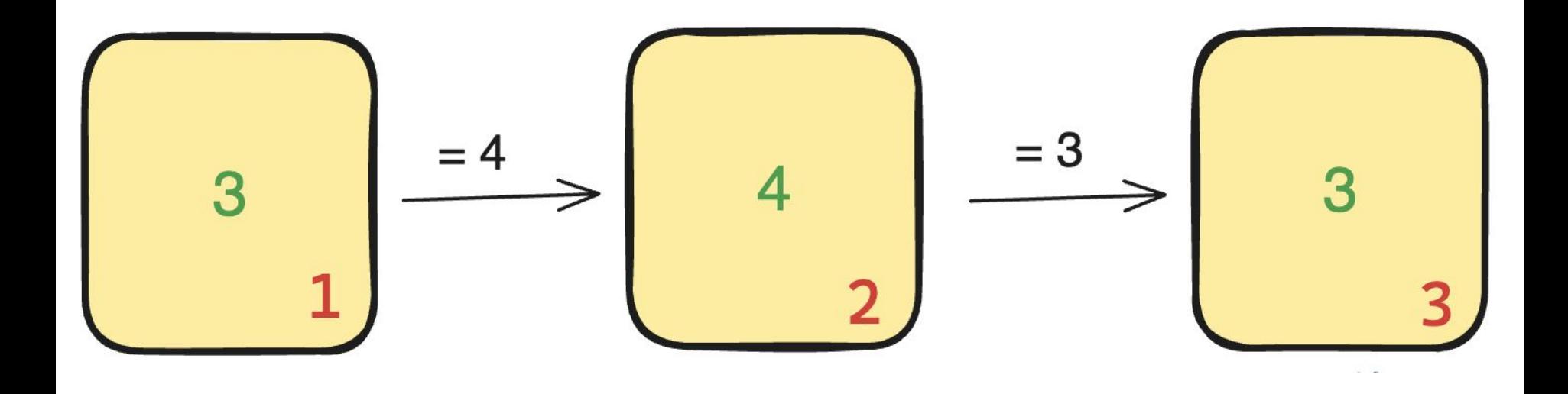

часть 4 / 834 15

Это займёт не больше 5 минут

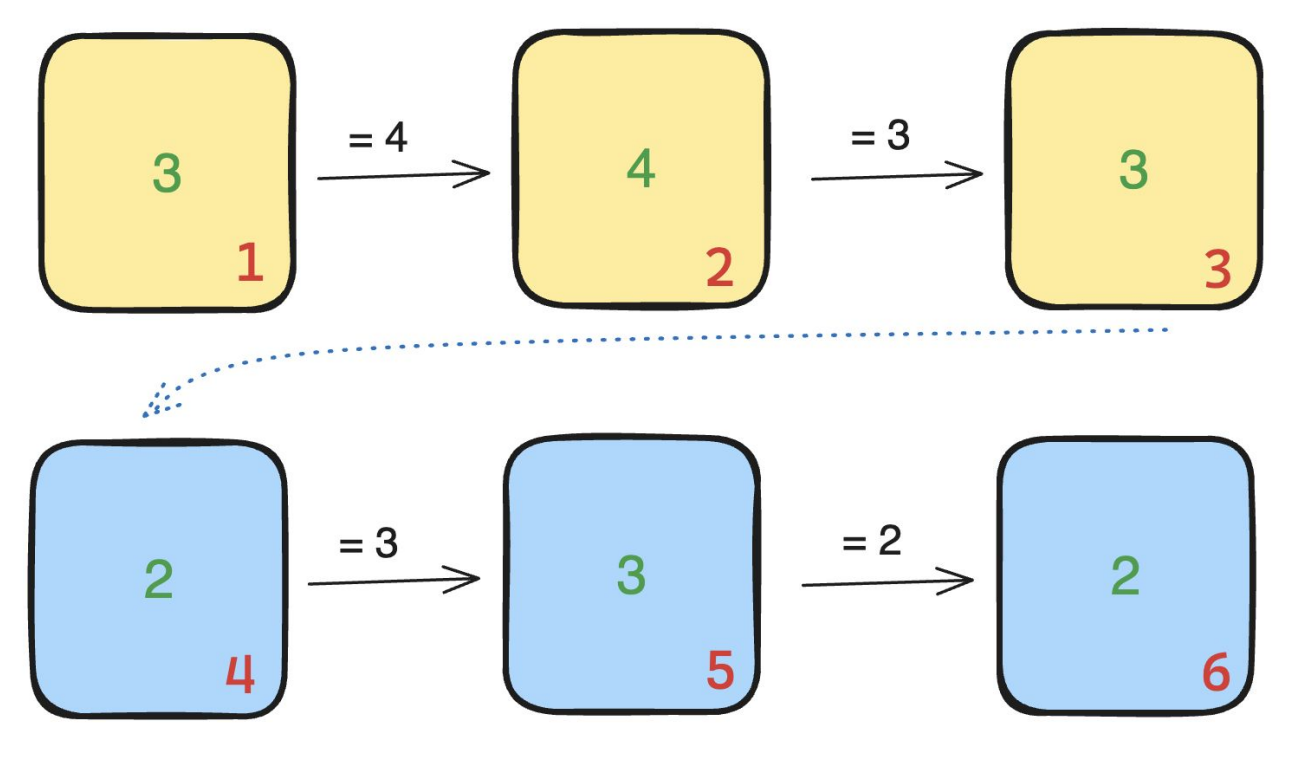

часть 5 / 834 16

```
Это займёт не больше 5 минут
```
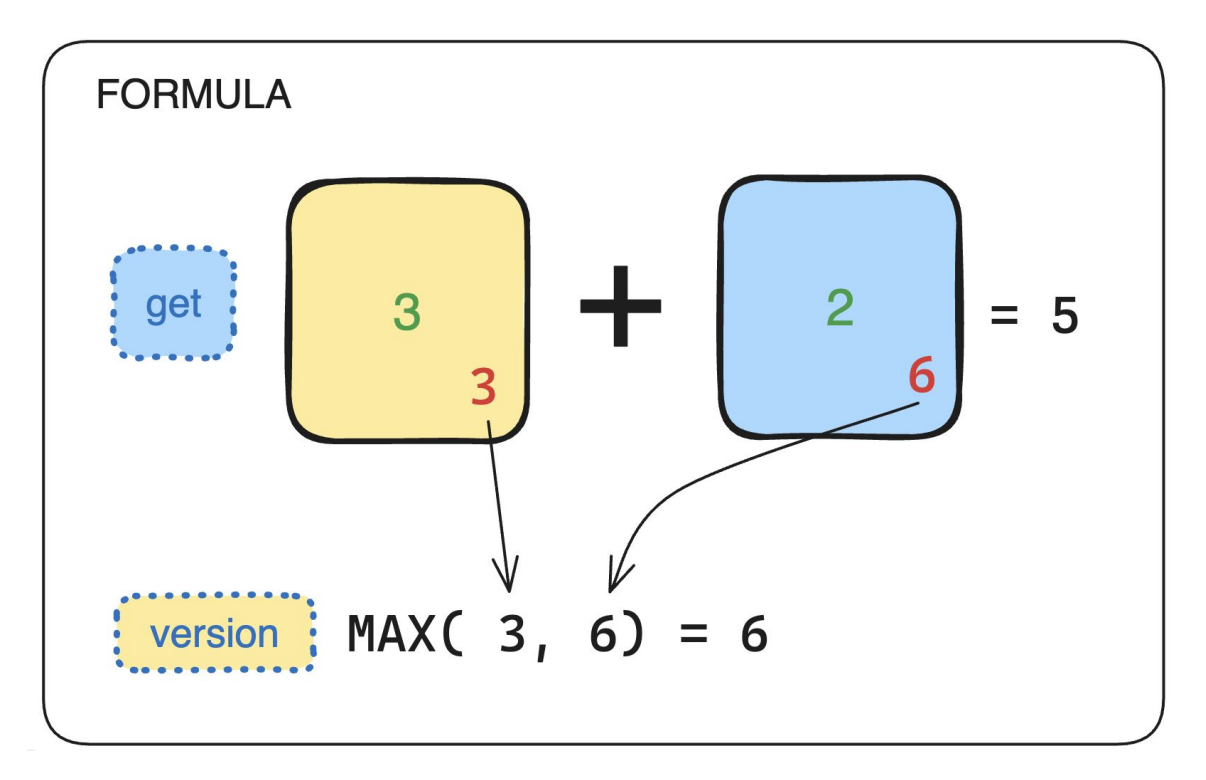

часть 6 / 834  $17$ 

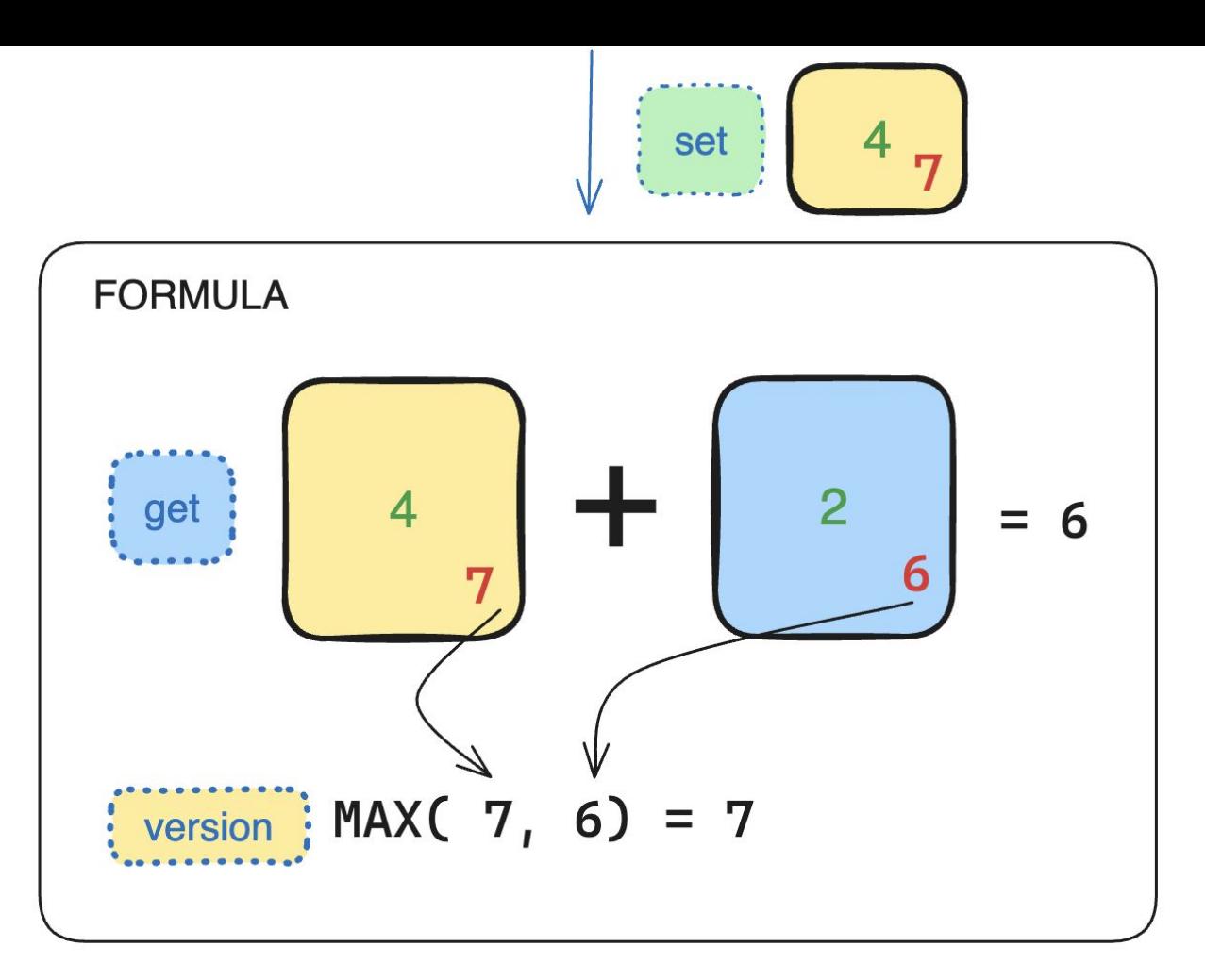

часть 7 / 834 <sup>18</sup>

 $let$  OLD VERSION = 6 let CURRENT VERSION = FORMULA.VERSION()

const IS\_OUTDATED = CURRENT\_VERSION > OLD\_VERSION

```
if (IS OUTDATED) {
OLD VERSION = CURRENT VERSION
DIV. textContent = FORMULA.get()
```
# часть 8 / 834 19

• ленивые вычисления значений

# часть 9 / 834 20

- ленивые вычисления значений  $\blacksquare$
- кэширование вычислений  $\bullet$

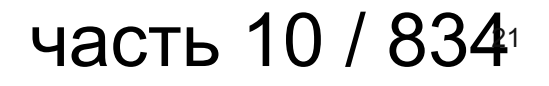

- ленивые вычисления значений  $\blacksquare$
- кэширование вычислений  $\bullet$
- знаем, что именно изменилось

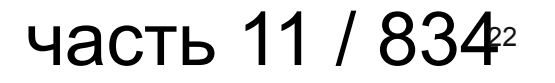

- ленивые вычисления значений
- кэширование вычислений
- знаем, что именно изменилось
- быстрая валидация версии

# часть 12 / 834

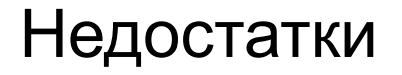

• жрём память на кэшах

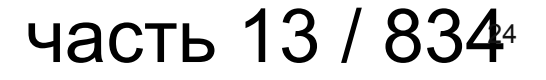

#### Недостатки

- жрём память на кэшах
- необходимость валидации всех формул

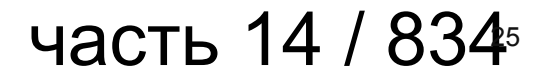

# Не так уж и страшно

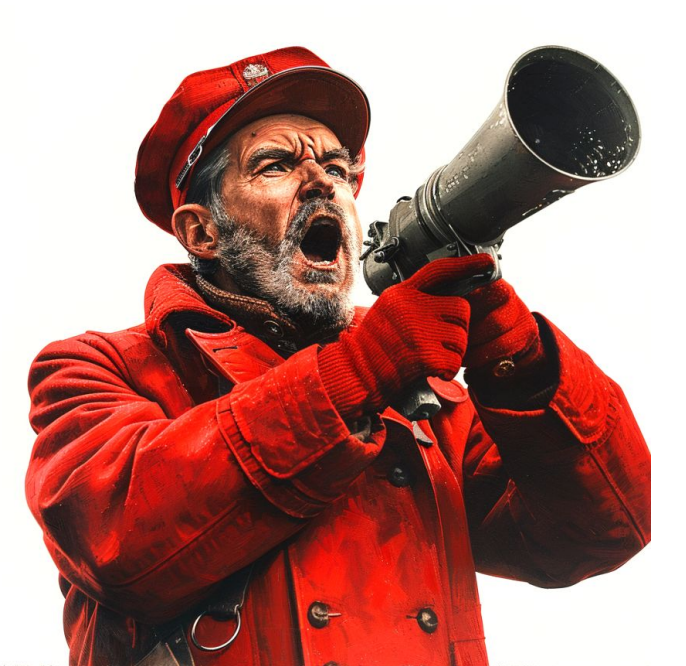

часть 15 / 8346

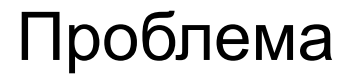

# 10 000 не связанных между собой состояний

#### таблица 100x100

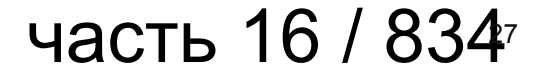

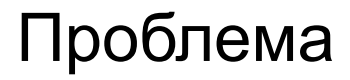

# 10 000 не связанных между собой состояний

# При изменении 1 значения происходит 10 000 валидаций

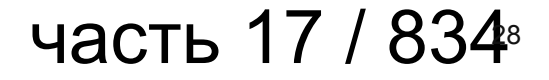

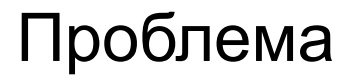

# 10 000 не связанных между собой состояний

# При изменении 1 значения происходит 10 000 валидаций

- влияет на время отклика системы

часть 18 / 834

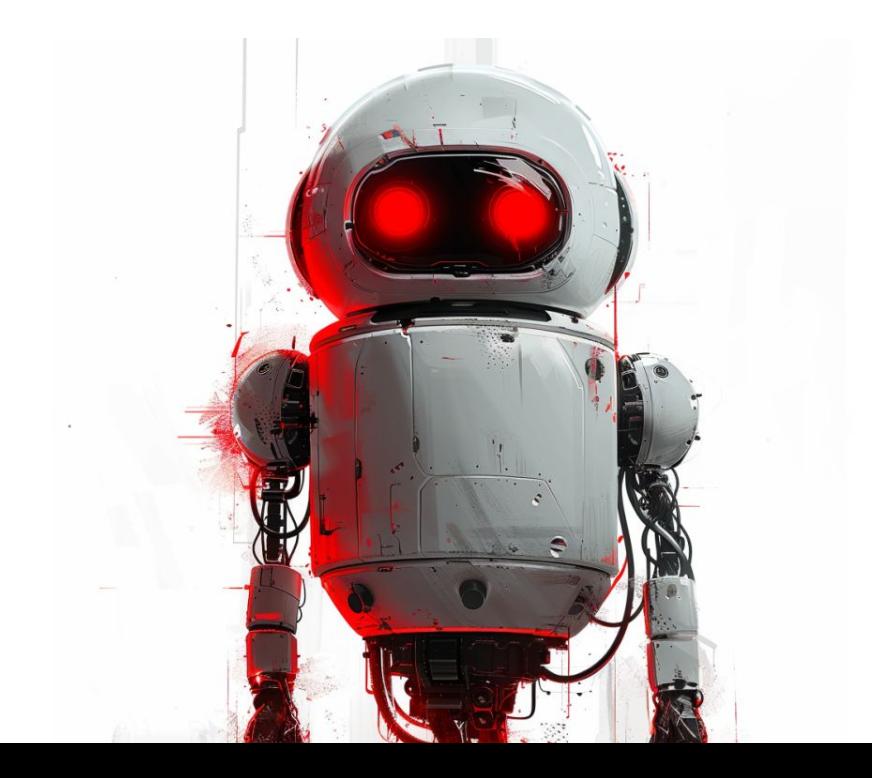

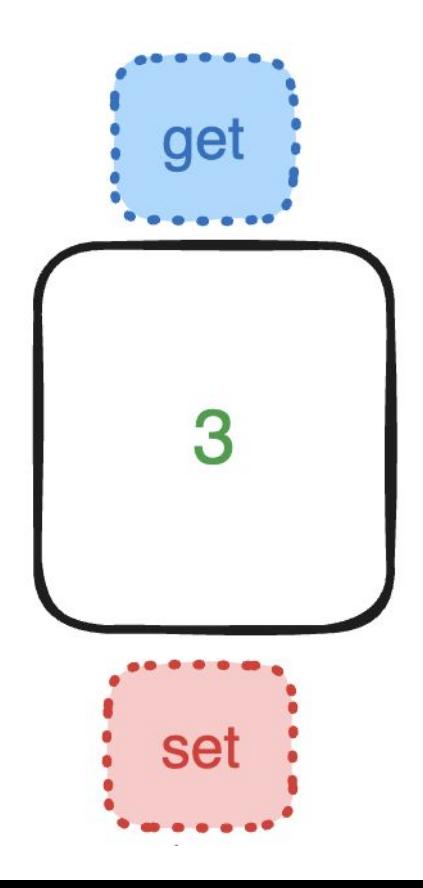

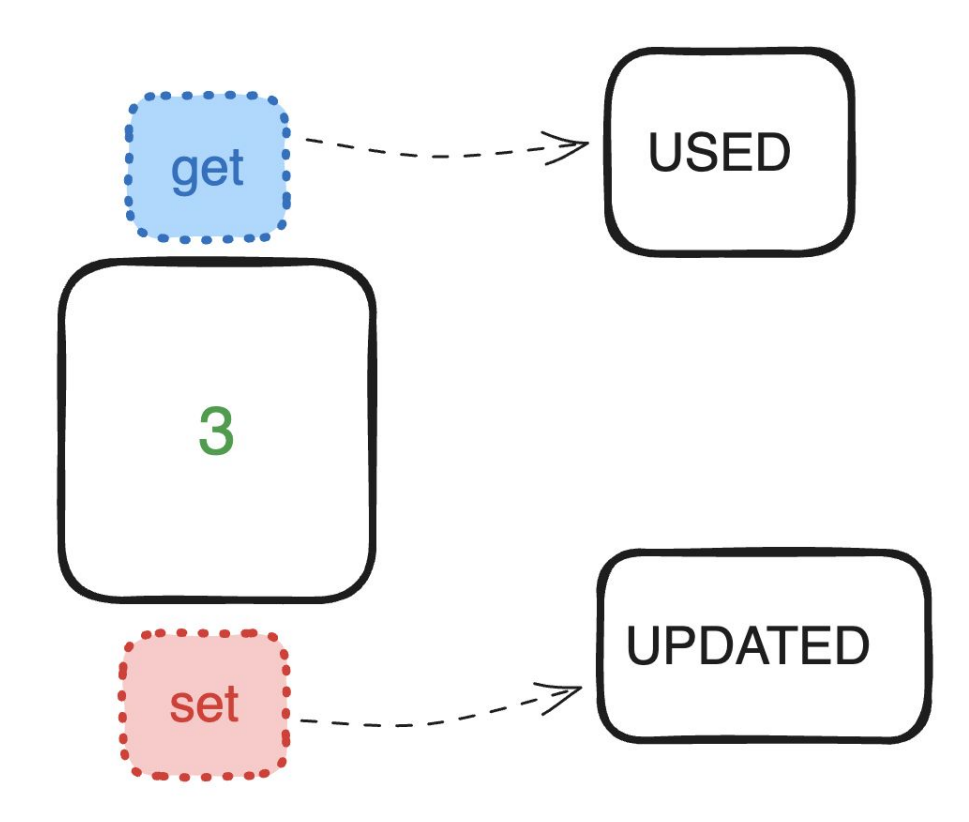

# **Cell - ячейка с данными**

# **Formula** - вычисляемое значение

# **Opcode - функция мутации DOM**

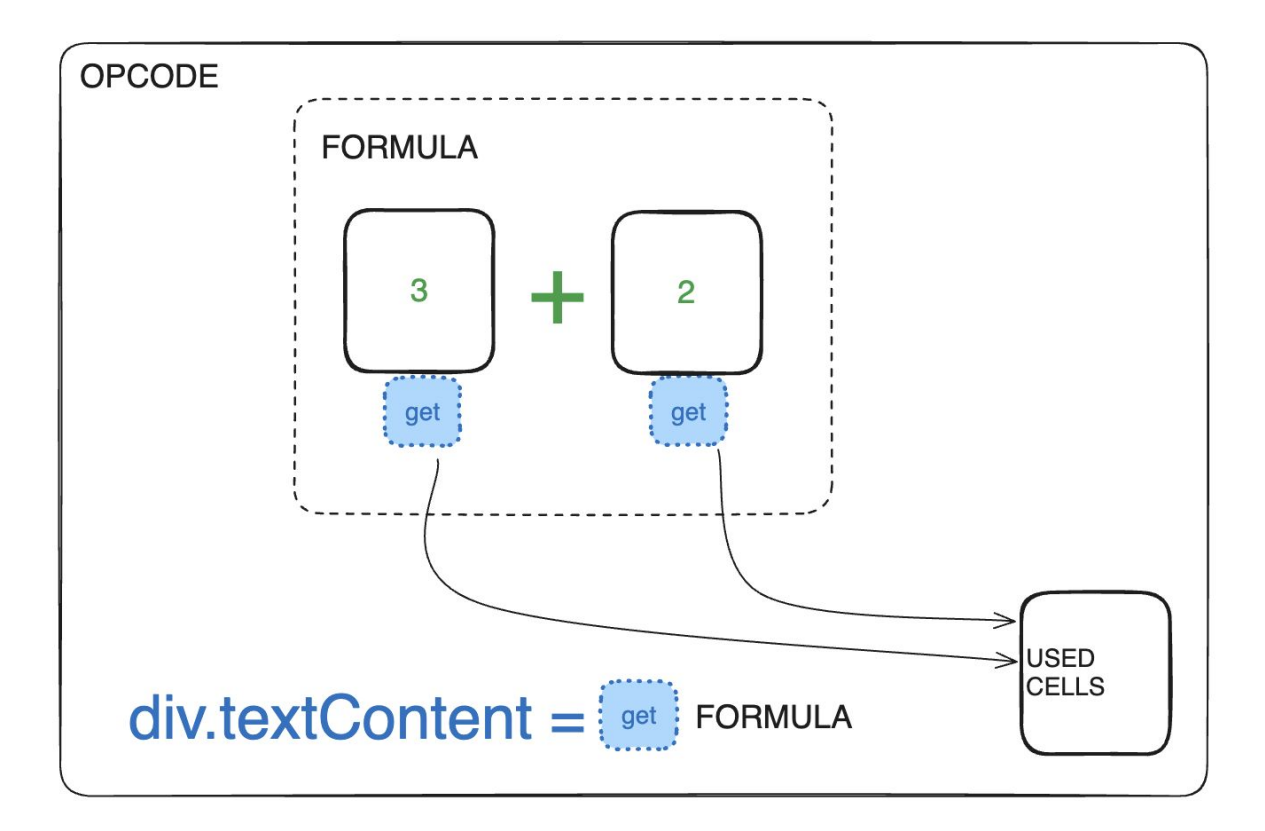

# I like WeakMap

# WeakMap < CELL, FORMULA >

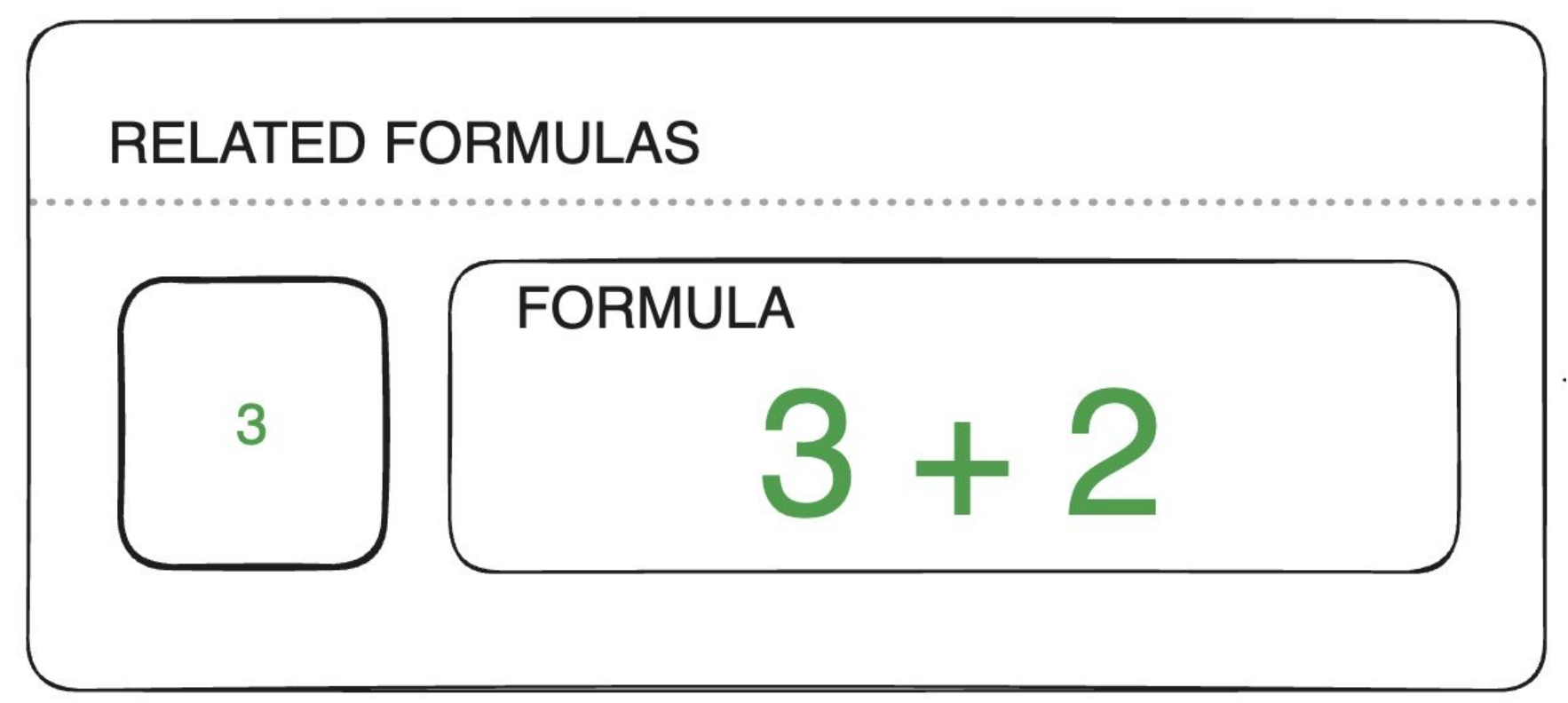
### WeakMap < FORMULA, OPCODE >

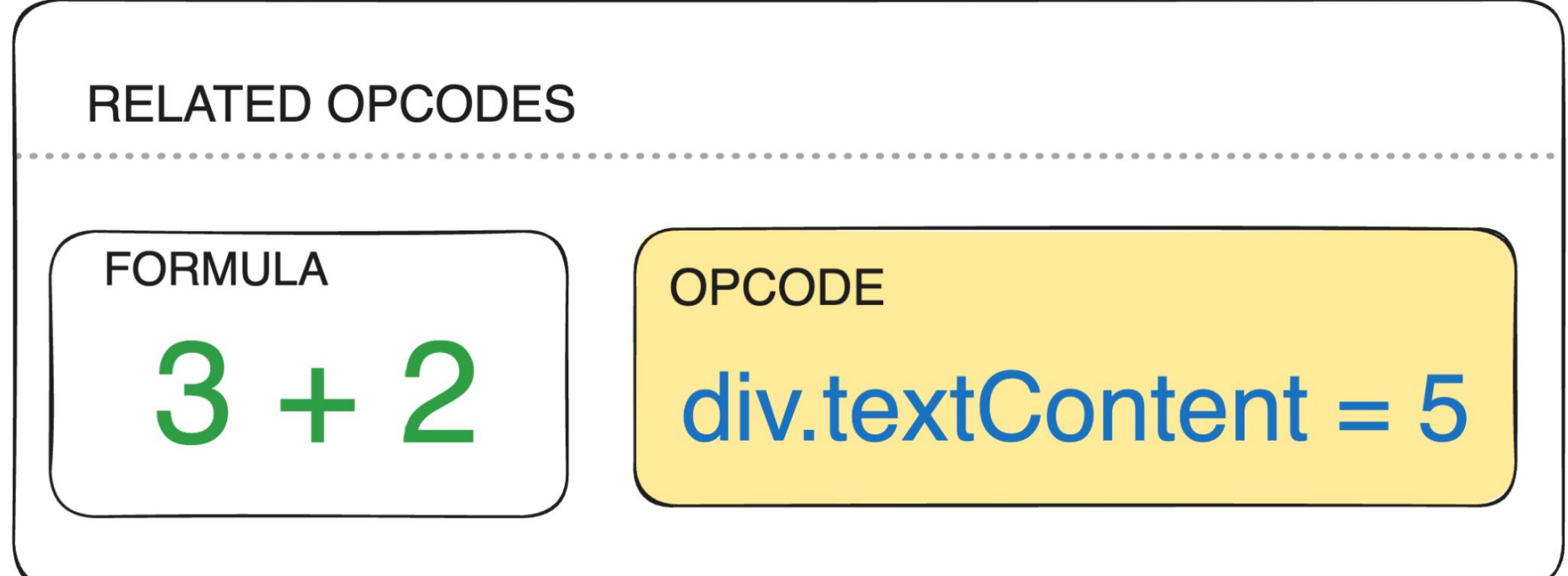

### CELL > FORMULA > OPCODE

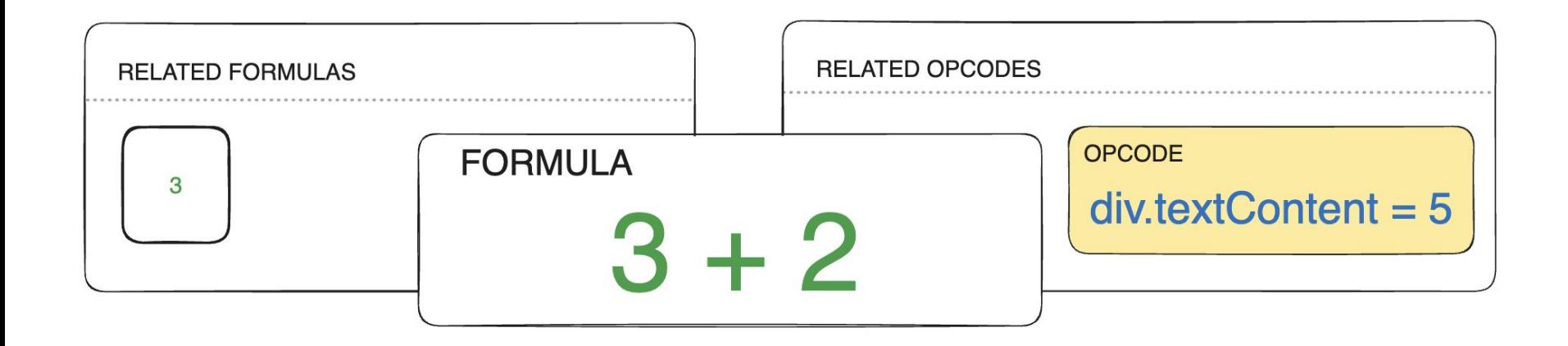

### CELL > FORMULA > OPCODE

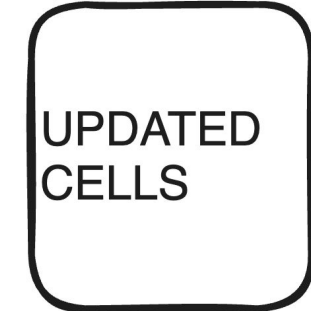

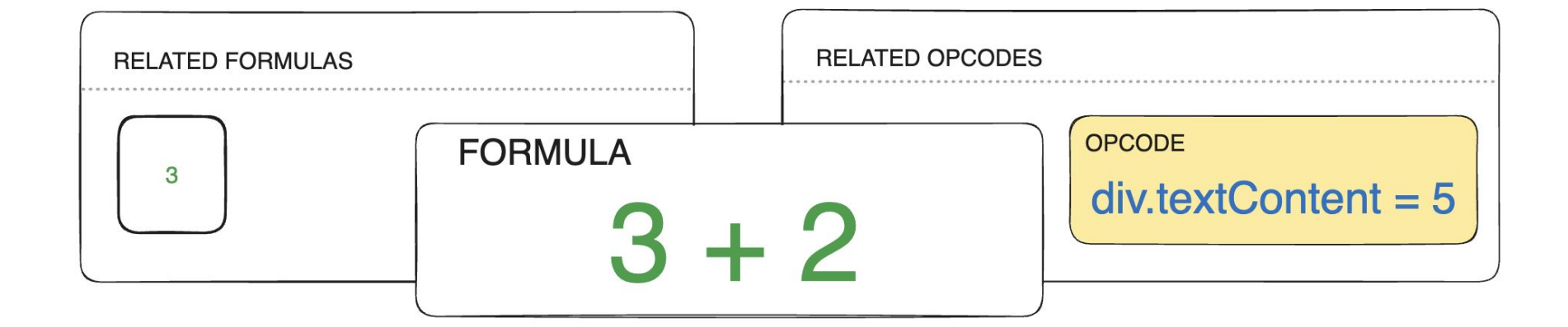

### Вот мы и придумали новую систему реактивности

### **До**

### **После**

- 1. update value
- 2. validate all existing tags in application
- 3. iterate over all opcodes and if changed
- 4. execute
- 1. update value
- 2. get related opcodes
- 3. execute

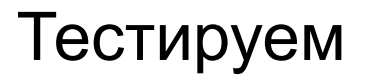

### VanillaJS-"keyed"

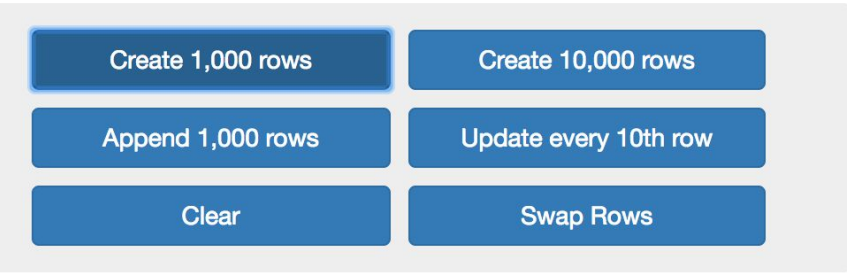

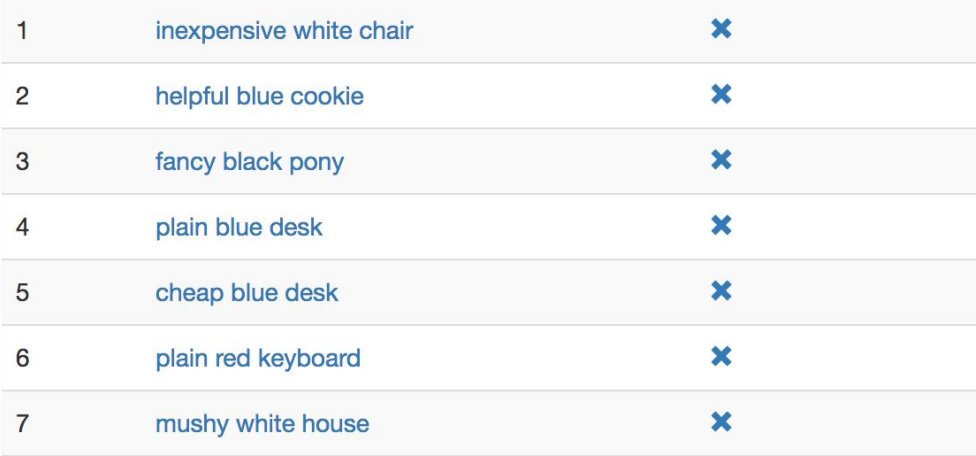

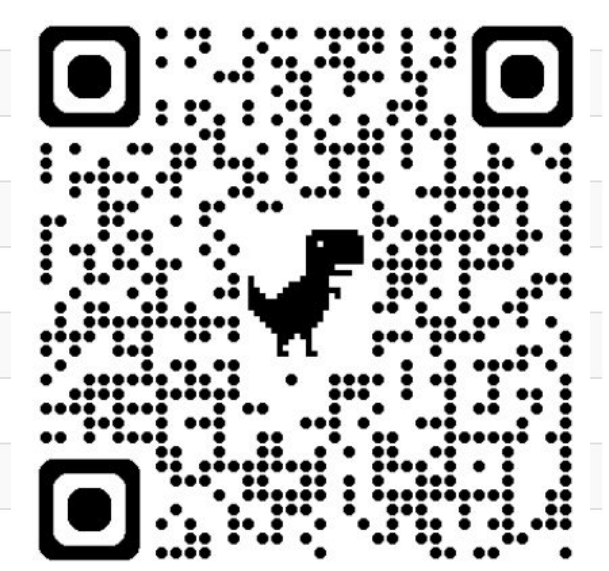

41

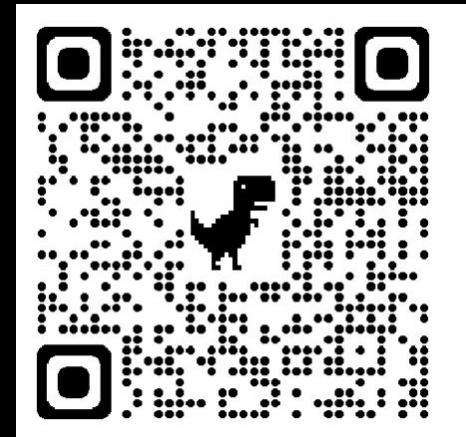

## TRACERBENCH

Controlled Performance Benchmarking Tool

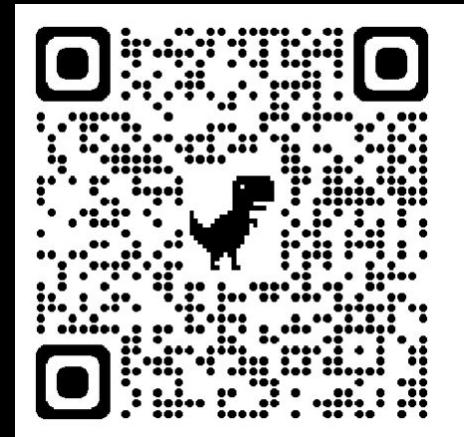

# TRACERBENCH

100 samples

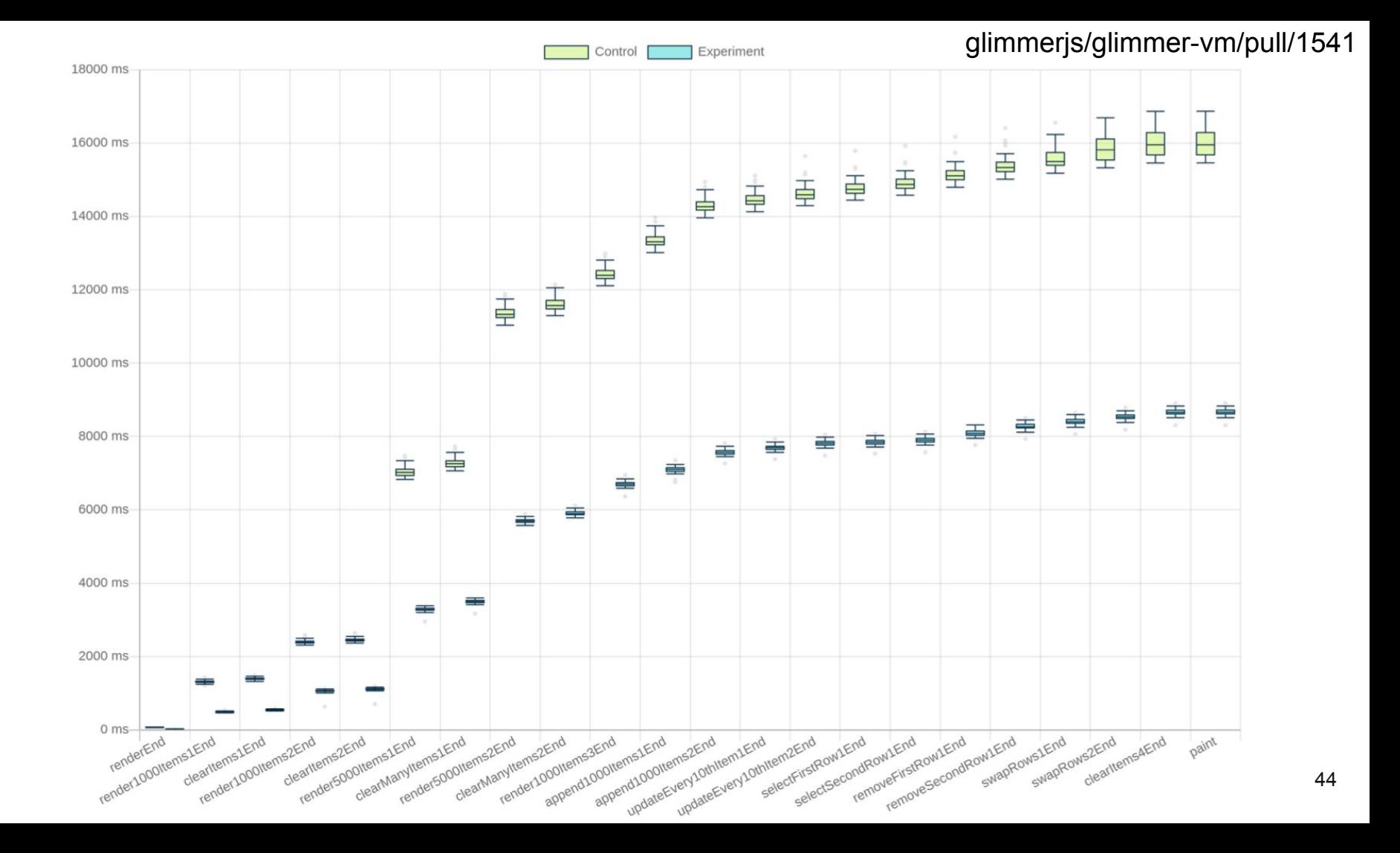

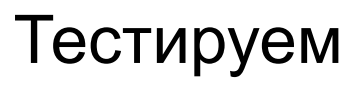

### render1000Items1End (776 ms faster)

Based on the P-value of this benchmark the evidence for a metric shift is very strong. TracerBench has determined the results are significant meaning they are worth looking at. A statistics estimator (Hodges-Lehmann estimator) was used to determine "Experiment" is faster by 776 ms. TracerBench is 95% confident "Experiment" is faster between 765 ms to 780 ms based on 100 samples using a (confidence interval).

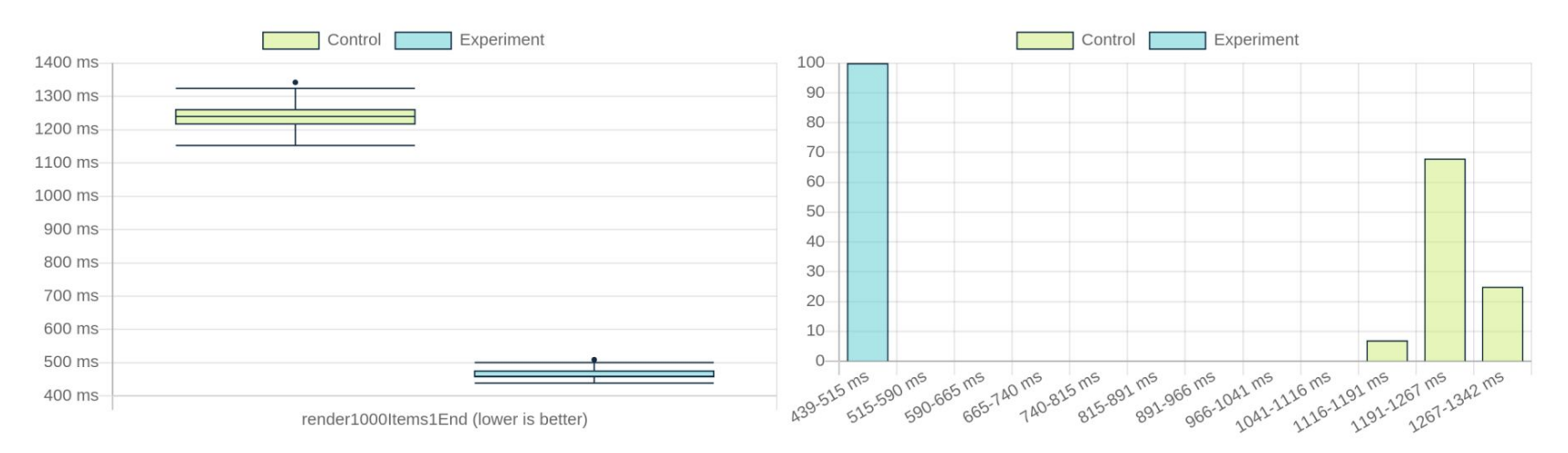

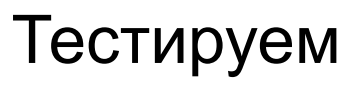

### render5000Items1End (2400 ms faster)

Based on the P-value of this benchmark the evidence for a metric shift is very strong. TracerBench has determined the results are significant meaning they are worth looking at. A statistics estimator (Hodges-Lehmann estimator) was used to determine "Experiment" is faster by 2400 ms. TracerBench is 95% confident "Experiment" is faster between 2377 ms to 2422 ms based on 100 samples using a (confidence interval).

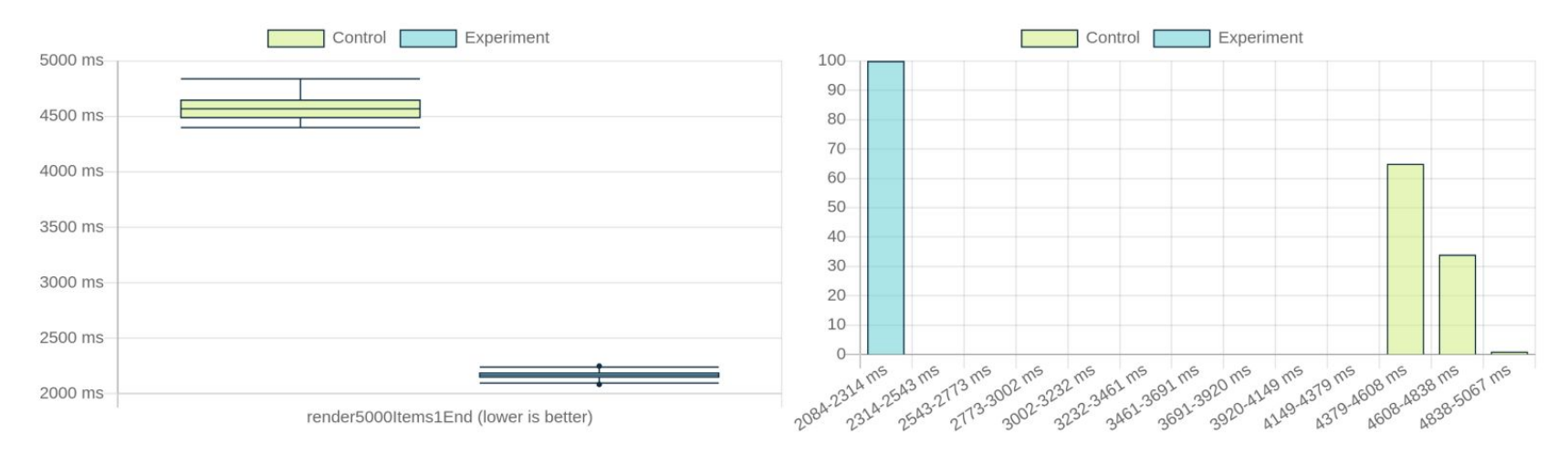

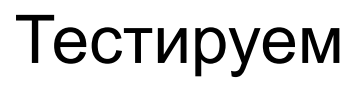

### append1000Items1End (524 ms faster)

Based on the P-value of this benchmark the evidence for a metric shift is very strong. TracerBench has determined the results are significant meaning they are worth looking at. A statistics estimator (Hodges-Lehmann estimator) was used to determine "Experiment" is faster by 524 ms. TracerBench is 95% confident "Experiment" is faster between 518 ms to 530 ms based on 100 samples using a (confidence interval).

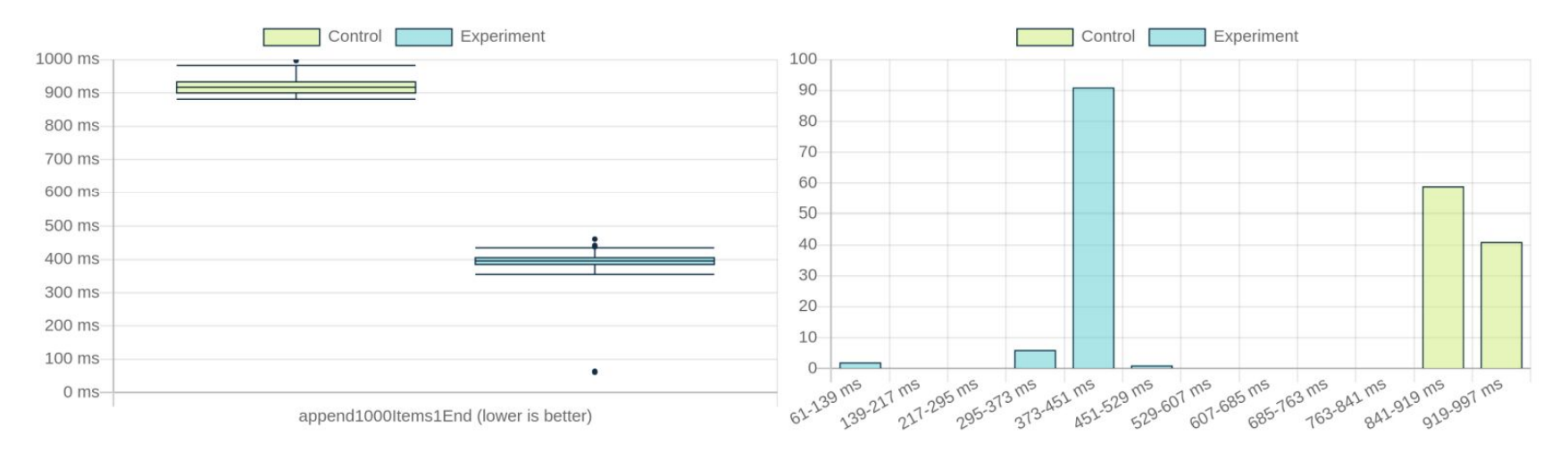

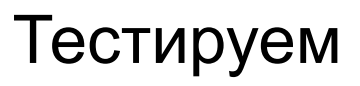

### ClearManyItems1End (19 ms faster)

Based on the P-value of this benchmark the evidence for a metric shift is very strong. TracerBench has determined the results are significant meaning they are worth looking at. A statistics estimator (Hodges-Lehmann estimator) was used to determine "Experiment" is faster by 19 ms. TracerBench is 95% confident "Experiment" is faster between 17 ms to 21 ms based on 100 samples using a (confidence interval).

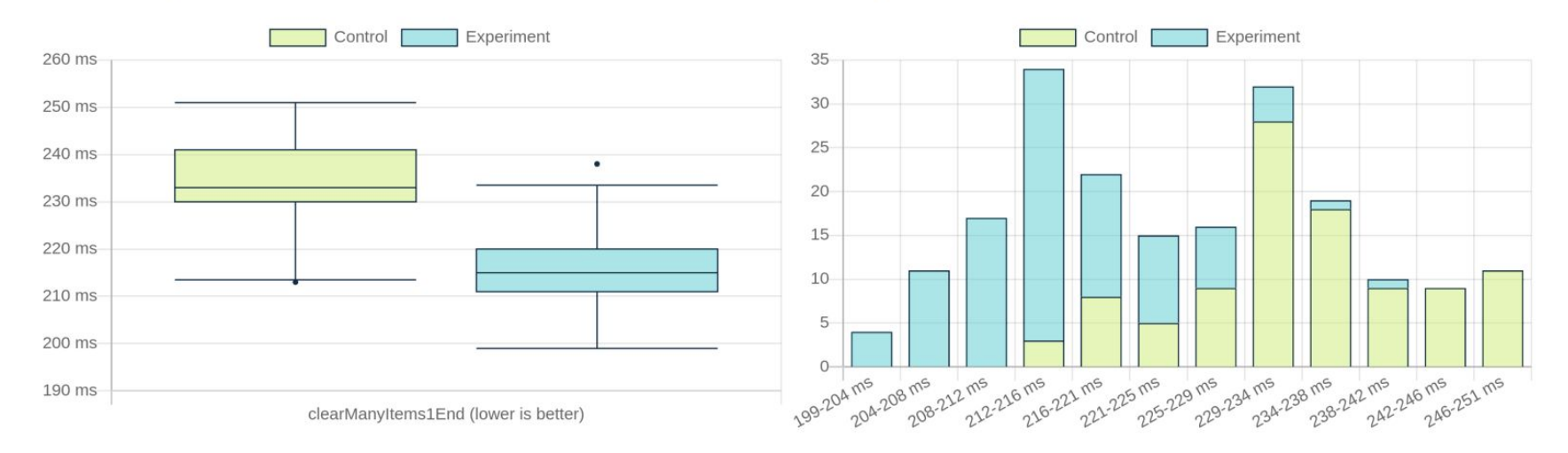

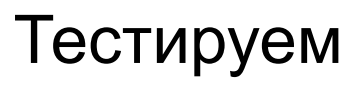

### updateEvery10thItem1End (47 ms faster)

Based on the P-value of this benchmark the evidence for a metric shift is very strong. TracerBench has determined the results are significant meaning they are worth looking at. A statistics estimator (Hodges-Lehmann estimator) was used to determine "Experiment" is faster by 47 ms. TracerBench is 95% confident "Experiment" is faster between 38 ms to 49 ms based on 100 samples using a (confidence interval).

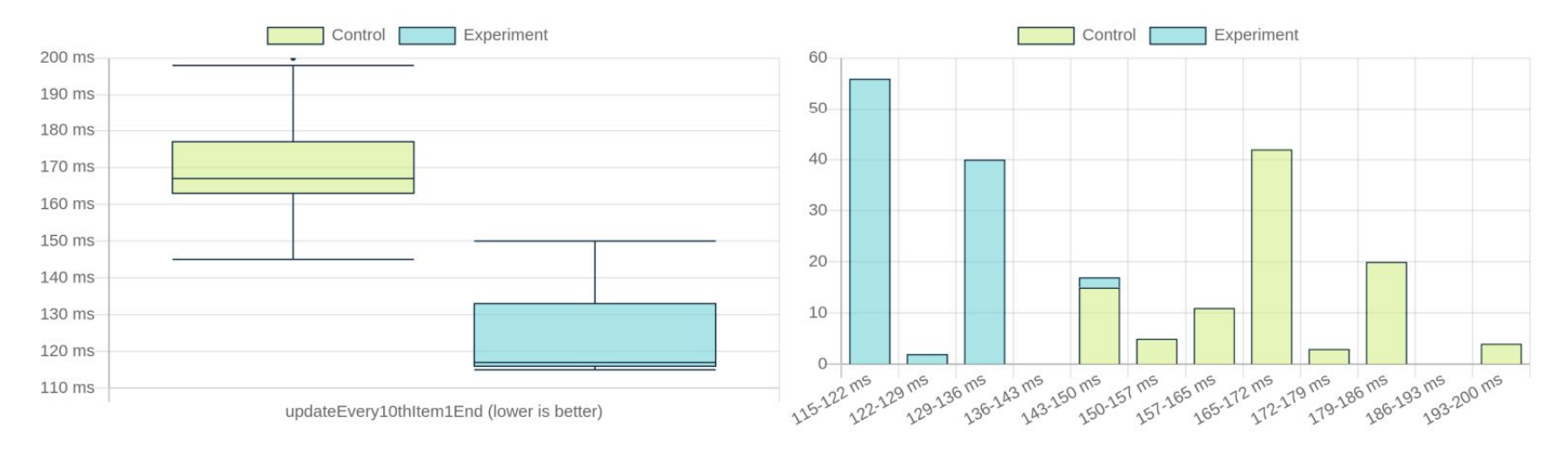

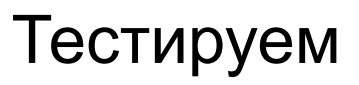

### SelectFirstRow1End (118 ms faster)

Based on the P-value of this benchmark the evidence for a metric shift is very strong. TracerBench has determined the results are significant meaning they are worth looking at. A statistics estimator (Hodges-Lehmann estimator) was used to determine "Experiment" is faster by 118 ms. TracerBench is 95% confident "Experiment" is faster between 108 ms to 118 ms based on 100 samples using a (confidence interval).

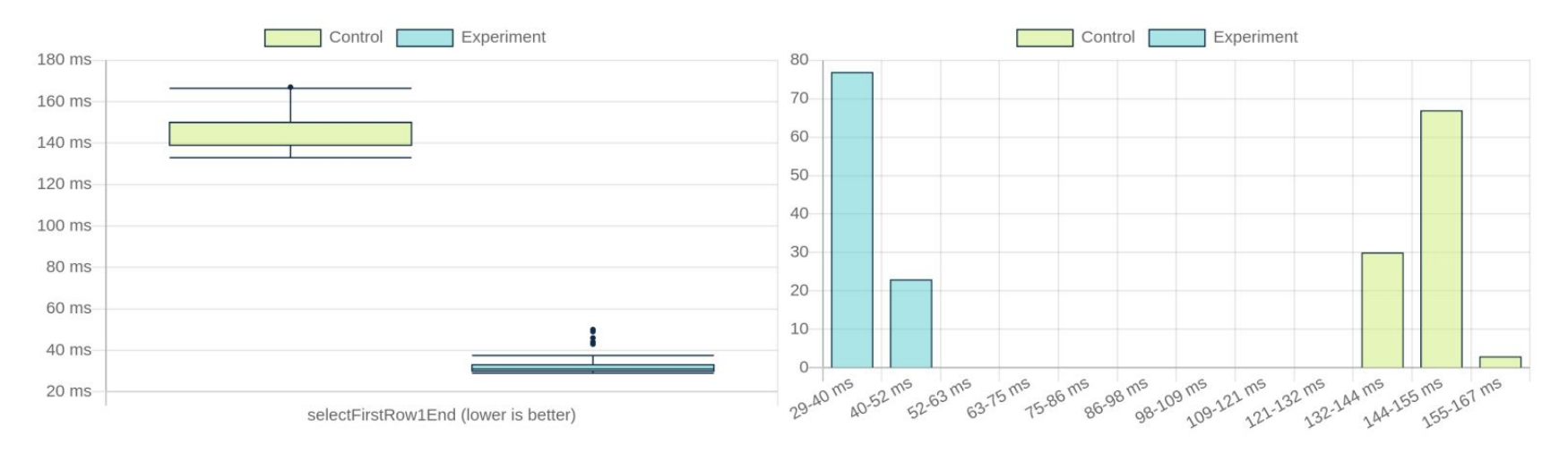

```
export function ButtonComponent(
  { onClick, text, slot, id }: { onClick: () => void; text: string; slot?: Node; id?: string },
  outlet: HTMLElement
\left( \begin{array}{c} 1 \\ 1 \end{array} \right)const button = document.createElement('button');
  button.setAttribute('class', 'btn btn-primary btn-block');
  button.\ttype = 'button';const textNode = document.createTextNode(text);
  if (id) {
    button.setAttribute('id', id);
  ł
  button.appendChild(textNode);
  if (slot) {
    button.appendChild(slot);
  }
  outlet.appendChild(button);
  return <sub>f</sub>nodes: [button],
    destructors: [addEventListener(button, 'click', onClick)],
    index: 0,
  };
```

```
51
```

```
this.children.push(
 ButtonComponent(
   \{onClick: () => this.create_1_000_Items(),
     text: 'Create 1000 items',
     id: 'run',
   \},
   btnW1
 ),ButtonComponent(
   \{onClick: () => this.create_5_000_Items(),
     text: 'Create 5 000 items',
     id: 'runlots',
    },
   btnW2
 ),ButtonComponent(
    \{onClick: () => this.append_1_000_Items(),
     text: 'Append 1000 rows',
     id: 'add',
   \},
    btnW3
  ),
```
### А что дальше?

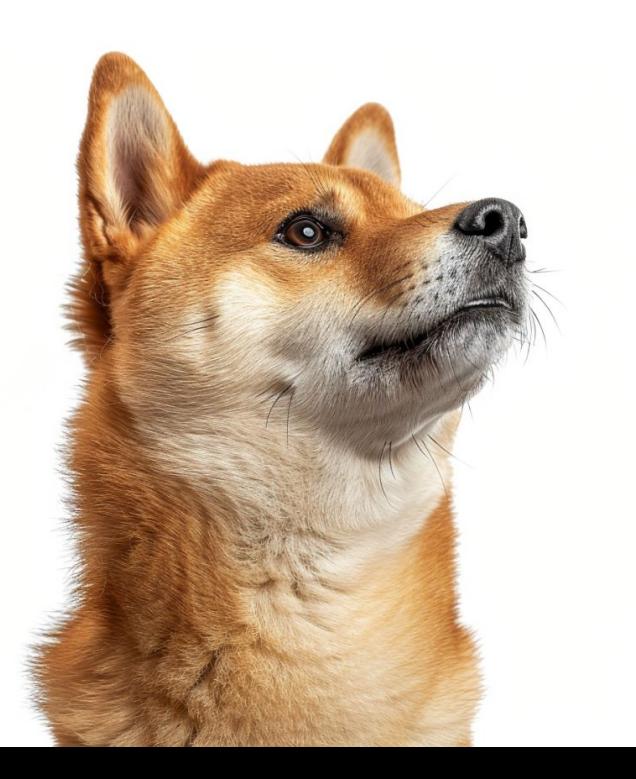

А что дальше?

Попробуем сделать из этого что-то большее

А что дальше?

Попробуем сделать из этого что-то большее

за месяц

### Web Framework in 2024

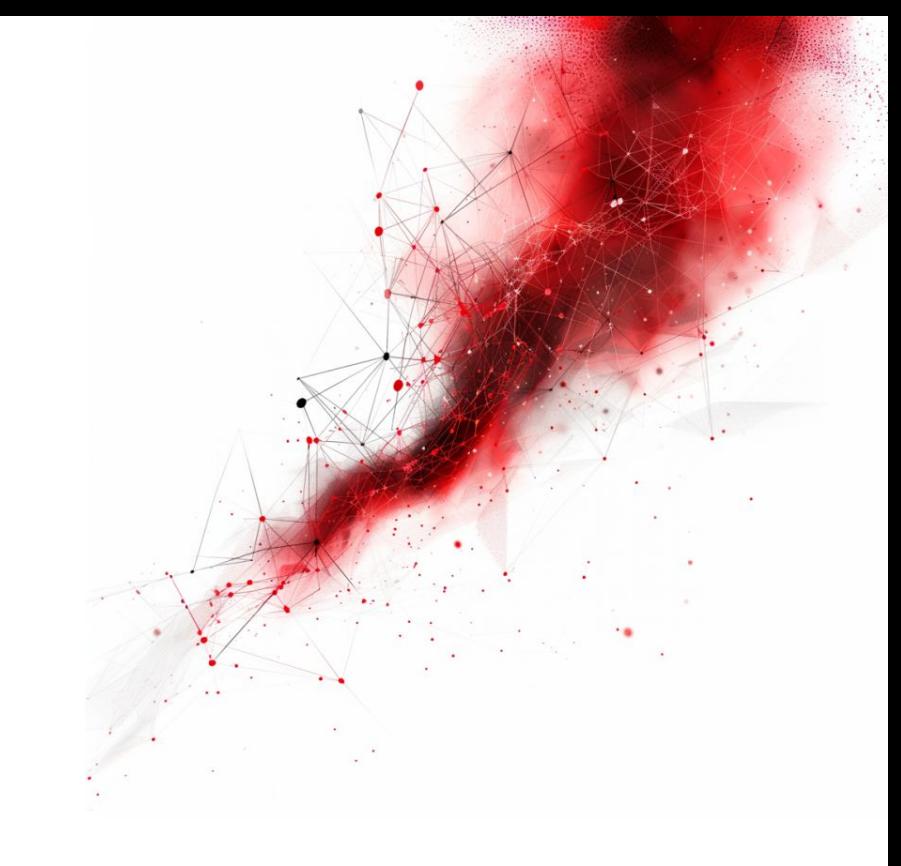

### **Requirements**

### **Functional**

- Реактивность
- Скорость работы
- Поддержка порталов
- Слоты
- Простая работа с Shadow DOM
- Tree Shaking
- SSR
- Rehydration
- Поддержка анимаций

### **Requirements**

### **Developer Experience**

- Поддержка JSX или какого-то шаблонизатора
- $\bullet$  HMR
- Типизация
- DevTools
- Тесты должны работать в браузере
- Подсветка синтаксиса на GitHub

### **Requirements**

- Реактивность
- Скорость работы
- Поддержка порталов
- $\bullet$  Слоты
- Простая работа с Shadow DOM
- Tree Shaking
- SSR
- Rehydration
- Поддержка анимаций

### **Functional Developer Experience**

- Поддержка JSX или какого-то шаблонизатора
- $\bullet$  HMR
- Типизация
- $\bullet$  DevTools
- Тесты должны работать в браузере
- Подсветка синтаксиса на GitHub

### Ready?

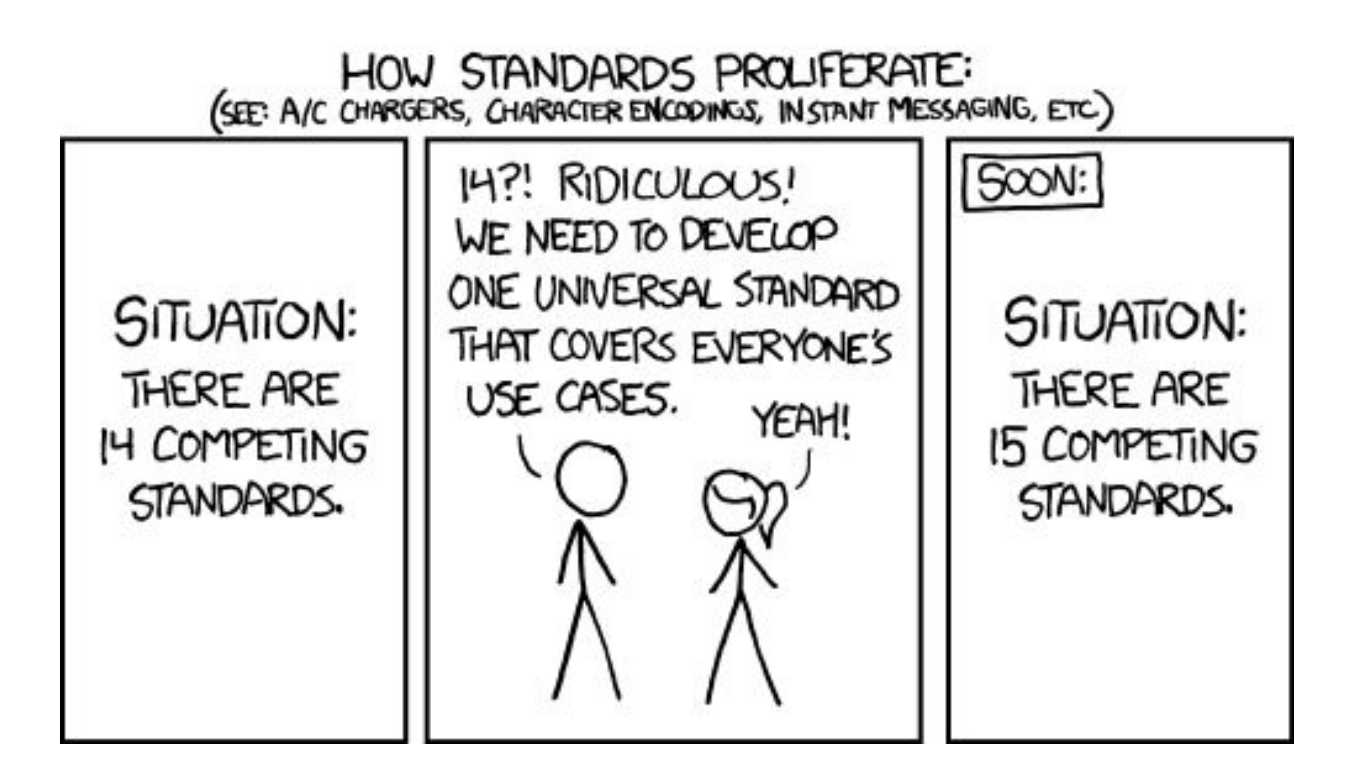

### Просто добавь 10 лет опыта

- работа с Babel
- работа с AST деревьями
- вычитка исходного кода Vue, React, Svelte, Ember
- работа над инструментами для разработчиков:
	- transpiler, linter, language server, devtools
- $> 80$  собственных github проекта
- > 150 контрибьюшнов в сторонние проекты
- профилирование реальных приложений

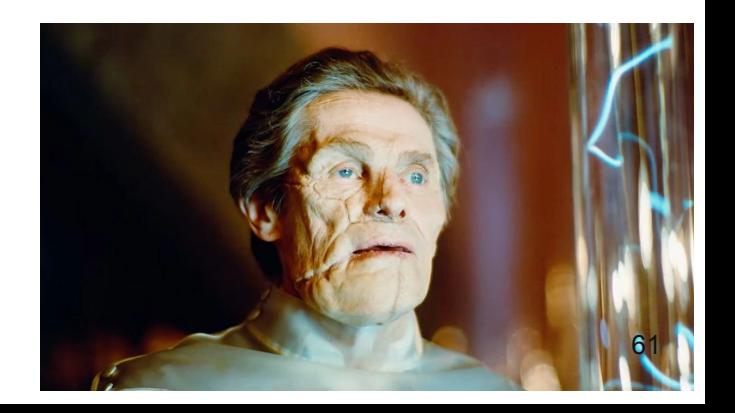

### Просто добавь 10 лет опыта

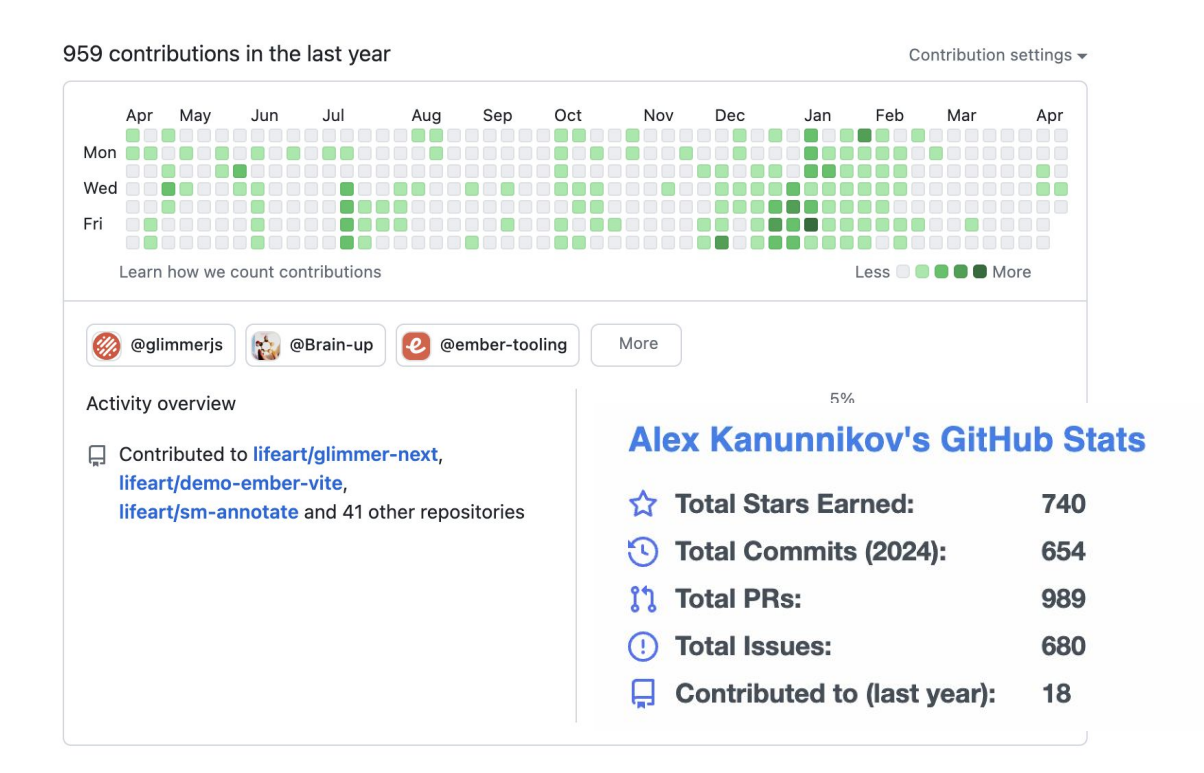

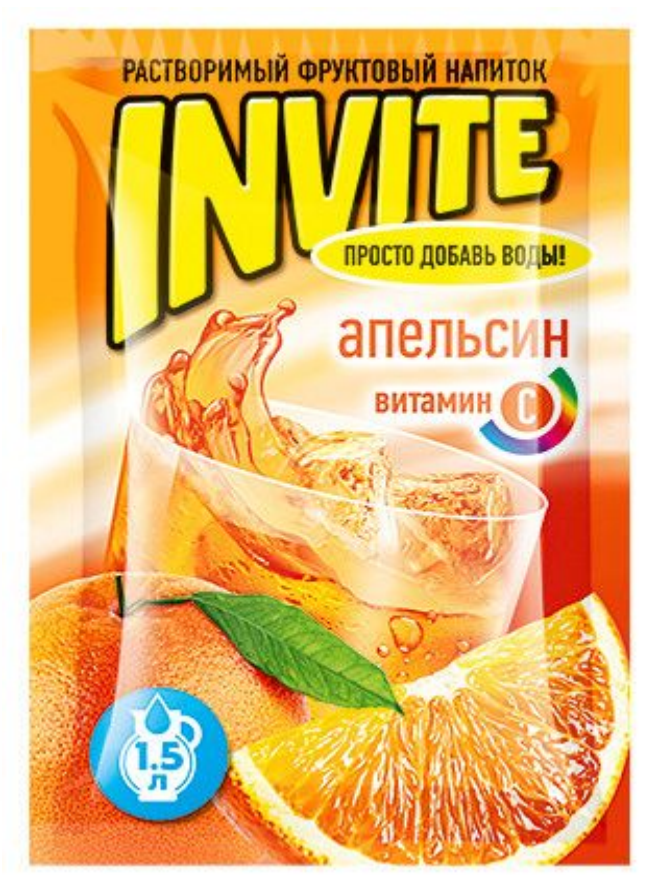

### Просто добавь 10 лет опыта

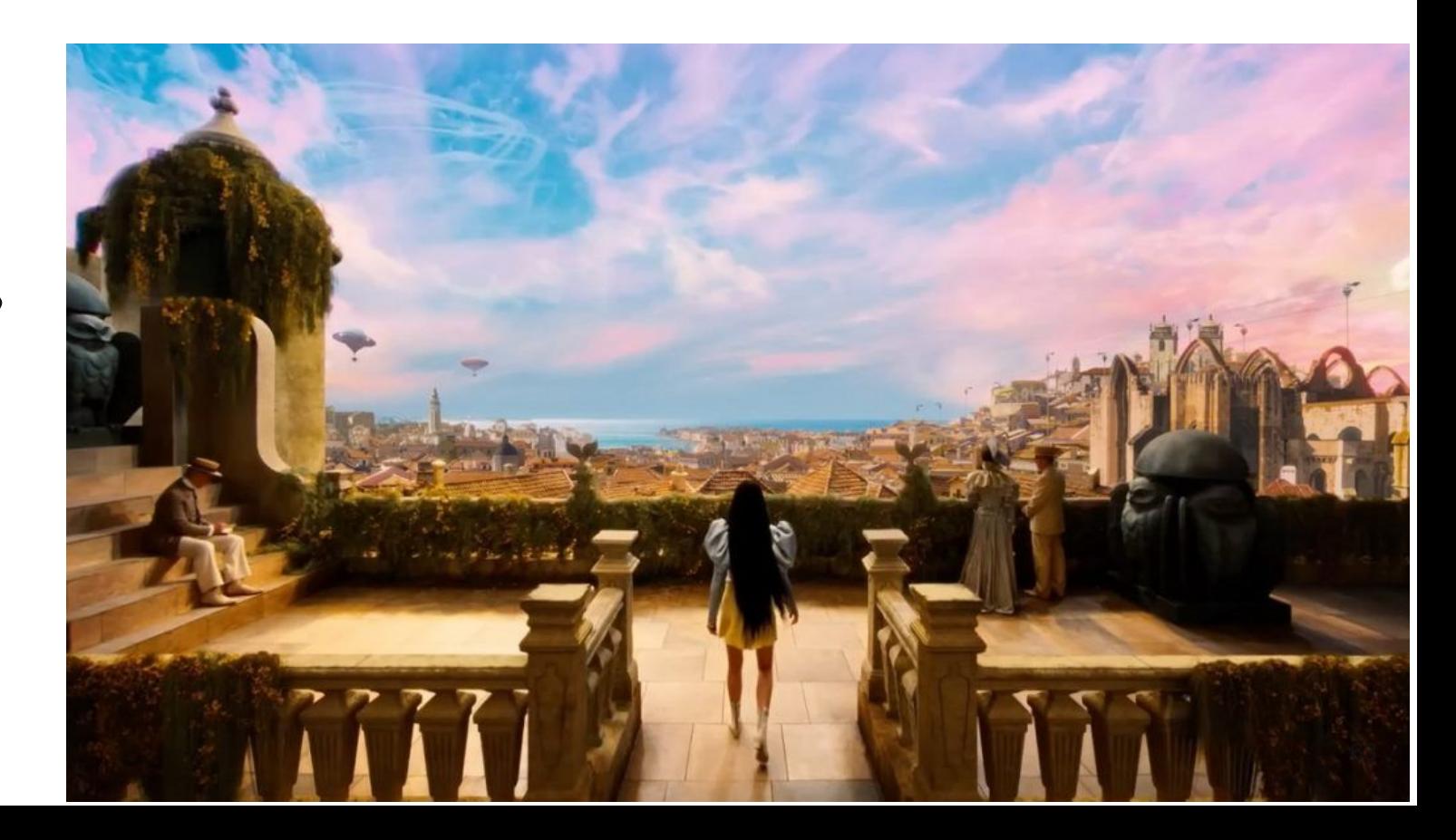

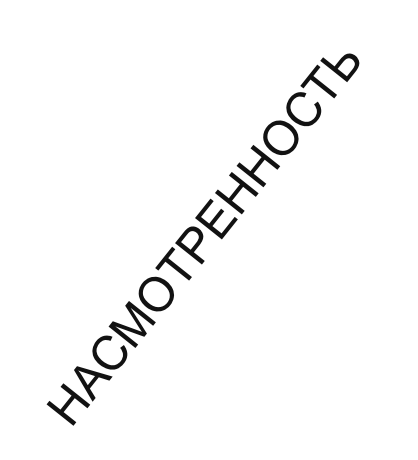

# Давайте попробуем сделенные инструменные можетельность

### POORTHINGS

### Разбираемся по пунктам

### Разбираемся по пунктам

Поддержка JSX или какого-то шаблонизатора

- 1. Выбираем синтаксис
- 2. Подбираем парсер для синтаксиса
- 3. Пишем компилятор

- набор языковых конструкций, с помощью которых мы можем описать желаемое состояние DOM

JavaScript, JSX, Svelte, Vue, Angular, Glimmer ...

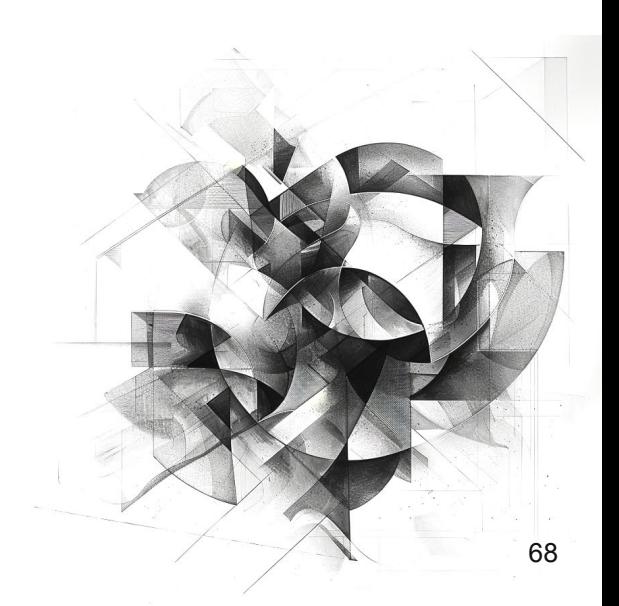

JSX по количеству динамических частей превосходит все вышеперечисленные синтаксисы

JSX по количеству динамических частей превосходит все вышеперечисленные синтаксисы, а это означает что нужно обработать больше корнер-кейсов, чего не хотелось делать на раннем этапе.

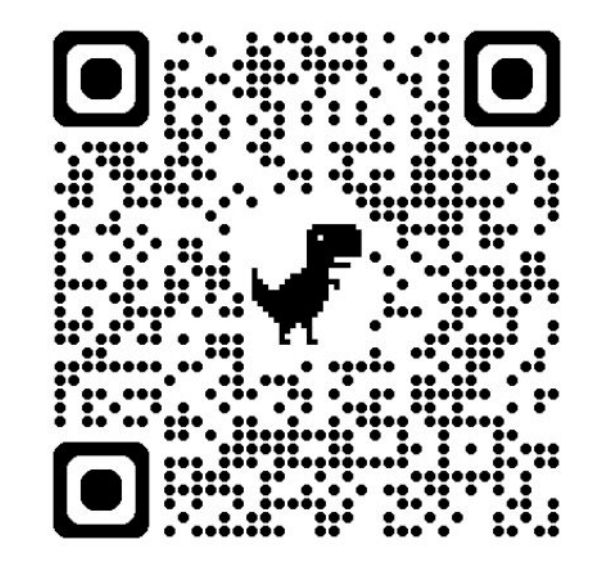

тут я транслирую JSX

### {{ **Glimmer Handlebars** }}

### handlebars

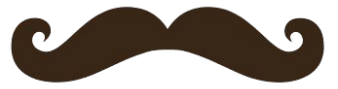

### {{ **Glimmer Handlebars** }}

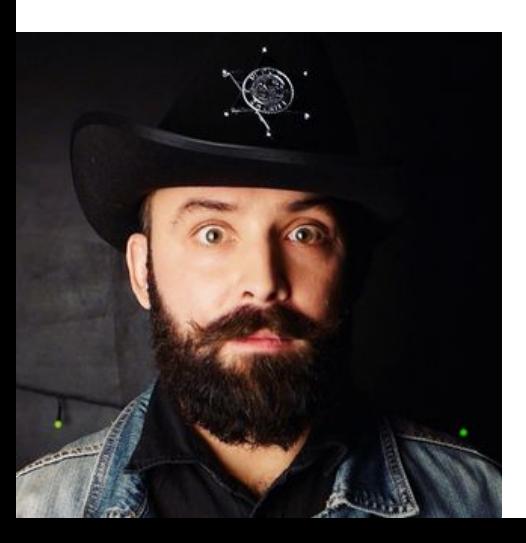

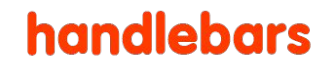

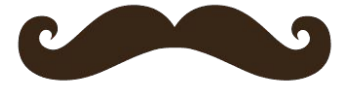
- используется для анализа шаблона и его преобразования в объектное представление, в котором можно различить статические и динамические части.

В общем случае у нас не так много динамичных частей на странице:

- аргумент компонента
- атрибут / свойство элемента
- текст

 $<$ Foo @name={{name}} />

 $\langle \text{img src} = \{\{\text{photo}\}\}\rangle$  />

<span>{{age}}</span>

babel

vue-eslint-parser

svelte

htmlparser2

parse<sub>5</sub>

angular

@glimmer/syntax

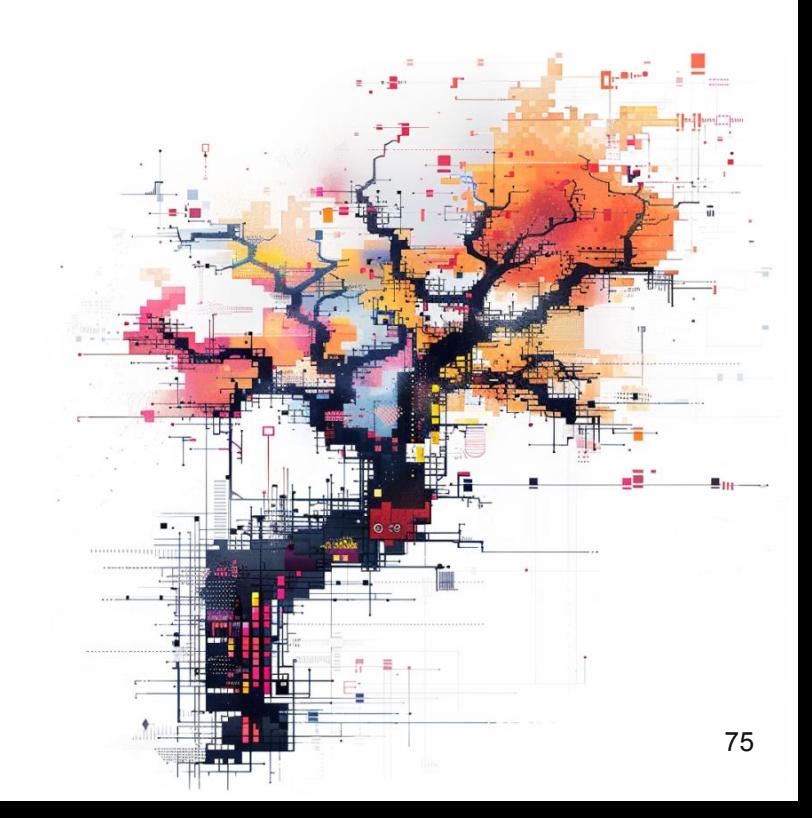

Так как мы выбрали handlebars подобный синтаксис,

берём готовый парсер - @glimmer/syntax

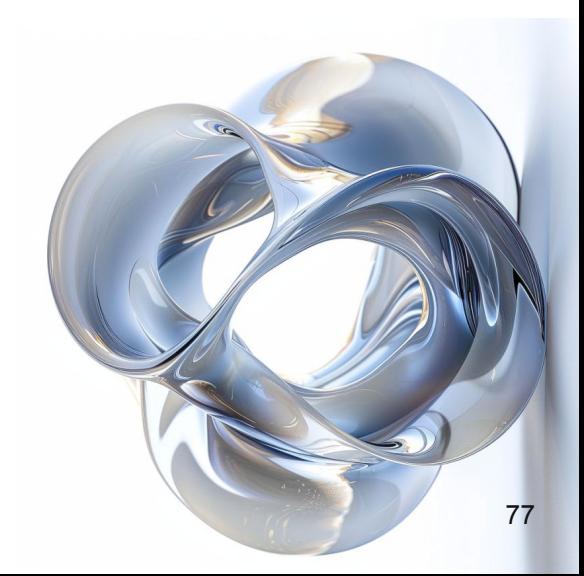

- нужен для того чтобы из **объектного** представления, полученного на этапе парсинга можно было **создать код**, который непосредственно отвечает за отображение компонента в том виде, в котором его задумал разработчик.

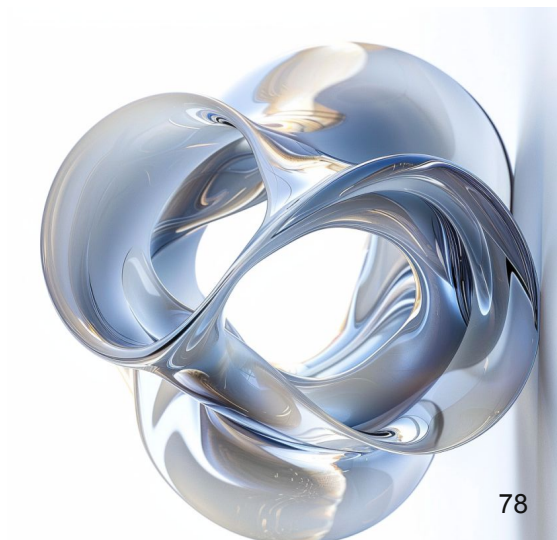

В общем виде компилятор преобразует код вида

```
const Template = \{type: 'Element',
  tag: 'div',
  children: [
      type: 'Text',
      value: 'Hello World',
```
в соответствующий JavaScript код

```
const Template = \{type: 'Element',
 tag: 'div',
  children: [
      type: 'Text',
      value: 'Hello World',
```
const node = document.createElement('div'); node.textContent = 'Hello World';

в соответствующий JavaScript код

```
const Template = \{type: 'Element',
 tag: 'div',
  children: [
      type: 'Text',
      value: 'Hello World',
```
const node = document.createElement('div'); node.textContent = 'Hello World';

исполняется в браузере, создавая необходимую **DOM структуру** 

# Движок

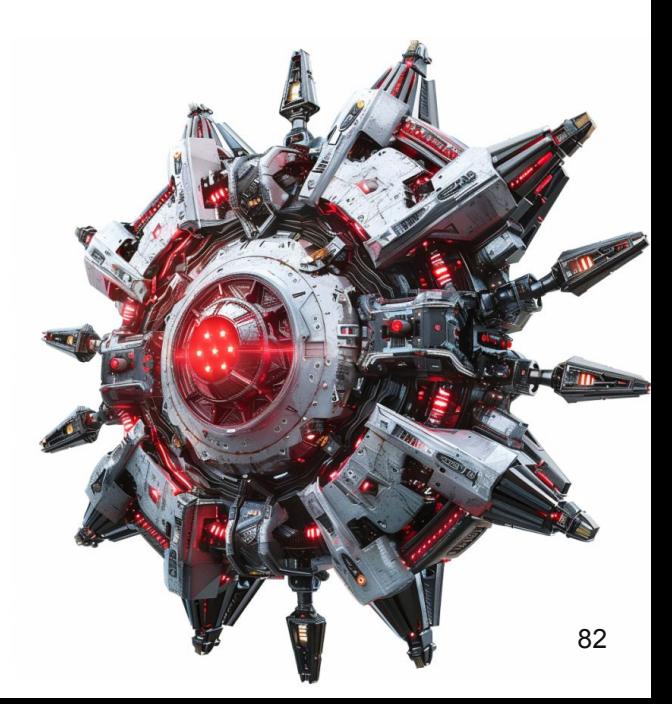

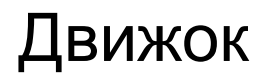

набор стратегий, с помощью которых мы создаём компоненты, DOM элементы и держим их в актуальном состоянии

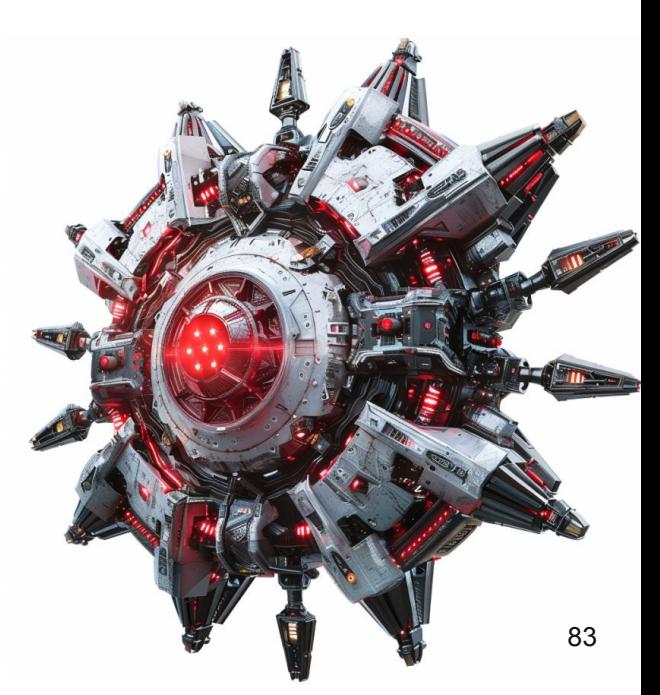

#### Движок - состояния компонента

- Рендеринг
- Удаление

# Движок - состояния компонента (расширенные)

- Создание
- Рендеринг
- Обновление
- Удаление

# Движок - базовые примитивы

Компонент

DOM элемент

Текст

Комментарий

<MyComponent />  $\langle$ input /> **HELLO** 

#### $\leq$ !-- hide me -->

Хэлпер (функция, используемая в шаблонизаторе) {{toUpperCase "world"}} Модифаер (функция-эффект, применимая к DOM элементу)

<div {{on 'click' this.handleClick}}></div>

#### Движок - базовые примитивы

<MyComponent />

 $\langle$ input />

**HELLO** 

 $\leq$ !-- hide me -->

{{toUpperCase "world"}}

<div {{on 'click' this.handleClick}}></div>

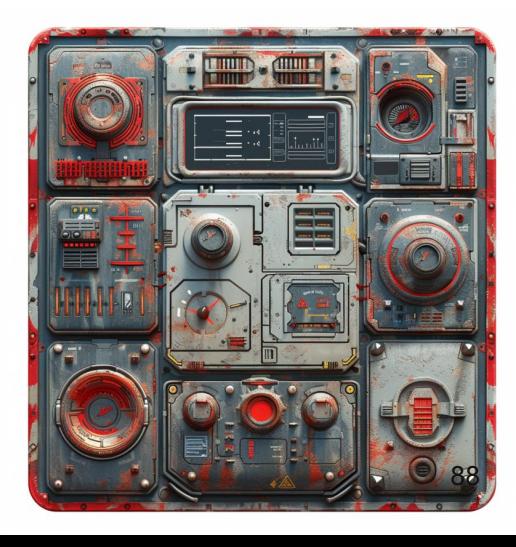

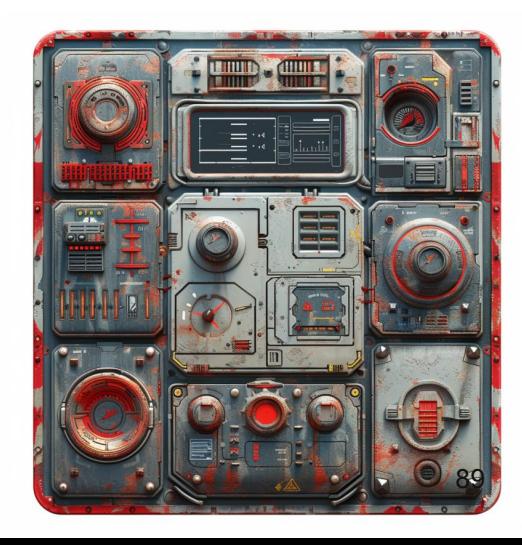

# страницы

- набор функций, реализующих управление отображением элементов

Движок - управляющие конструкции

IF **EACH** 

SLOT IN\_ELEMENT

# компонент, содержащий низкоуровневую логику рендеринга/удаления других компонентов

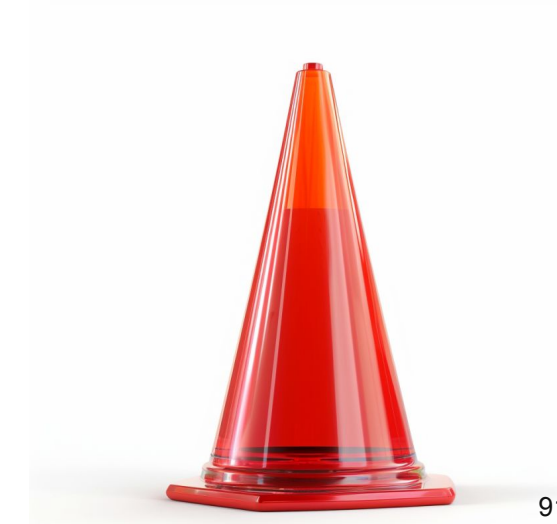

аргументы

- 1. Condition выражение, которое мы проверяем
- 2. True Branch ветка, которую выполняем в TRUE случае
- 3. False Branch ветка, которую выполняем в FALSE случае
- 4. Render Target место, куда нам нужно отрендериться

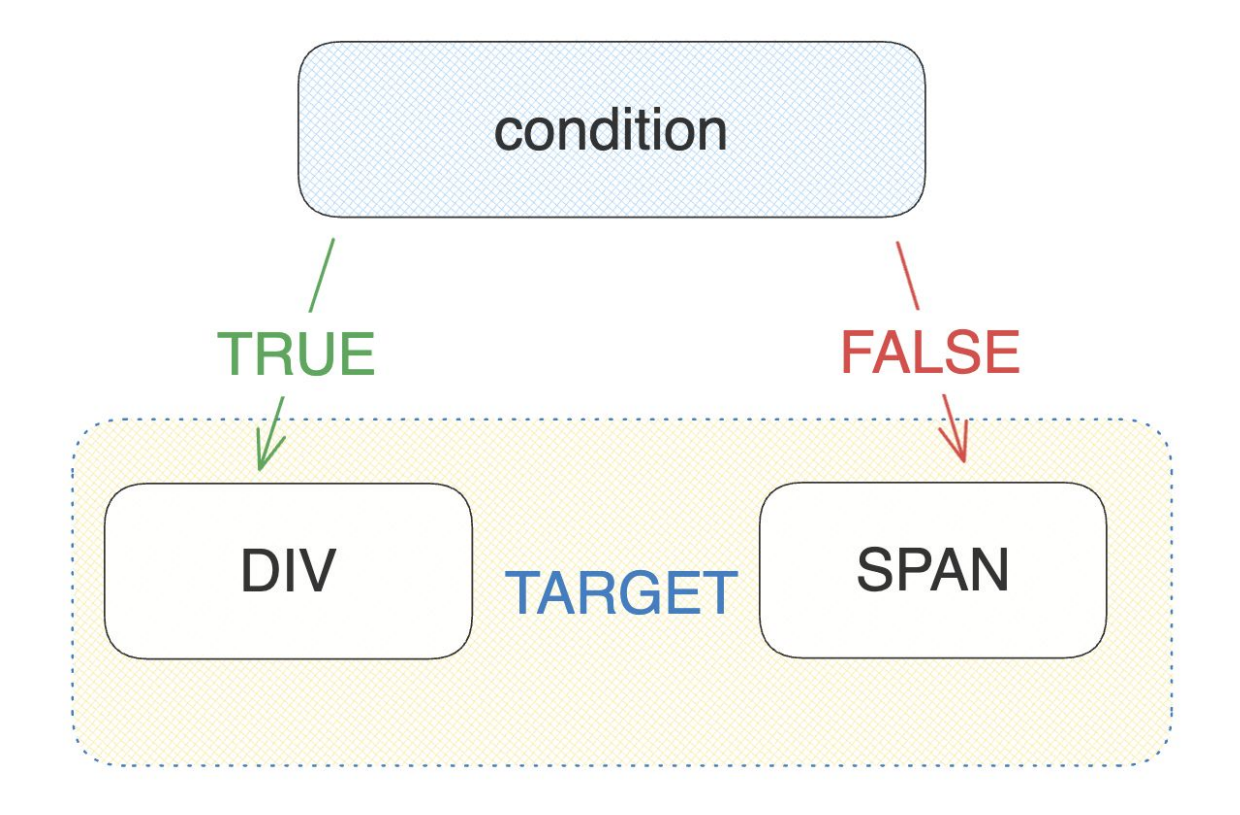

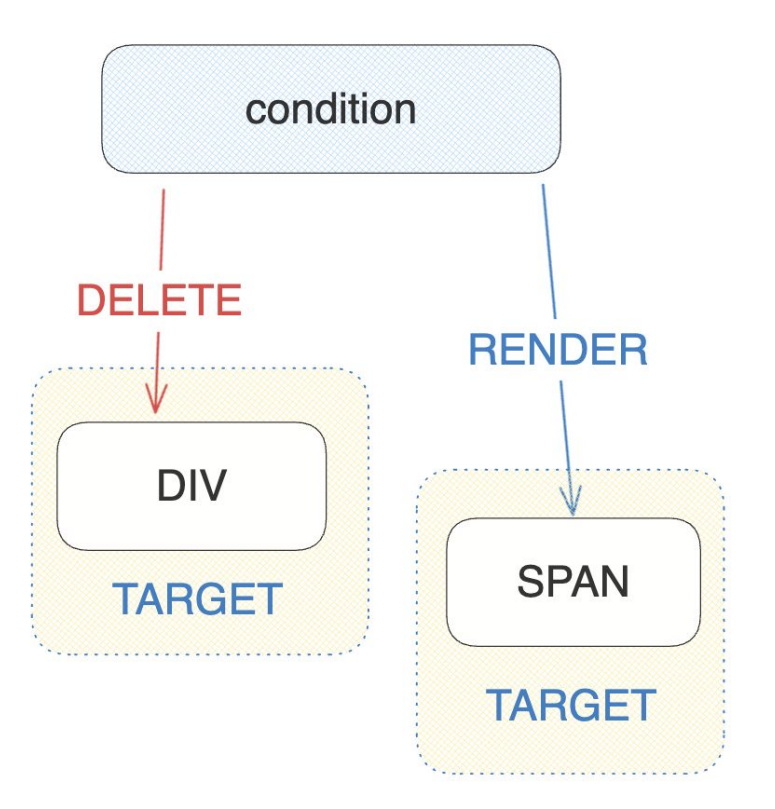

```
Движок - управляющие конструкции: IF
   trueBranch: () => GenericReturnType,falseBranch: () => GenericReturnType,let prevComponent = nullopcodeFor(cell, (value) => {
       const nextBranch = value ? trueBranch : falseBranchdestroyComponent(prevComponent)
       prevComponent = nextBranch()renderElement(target, prevComponent)
   \})
```
создаём формулу, которая проверяет кондишн, если он не изменился (не переключился), тогда ничего не делаем, в случае переключения -

- 1. Синхронно или асинхронно удаляем компонент предыдущей бранчи
- 2. Создаём компонент новой бранчи и рендерим его

# компонент, позволяющий отрендерить переданный компонент N раз

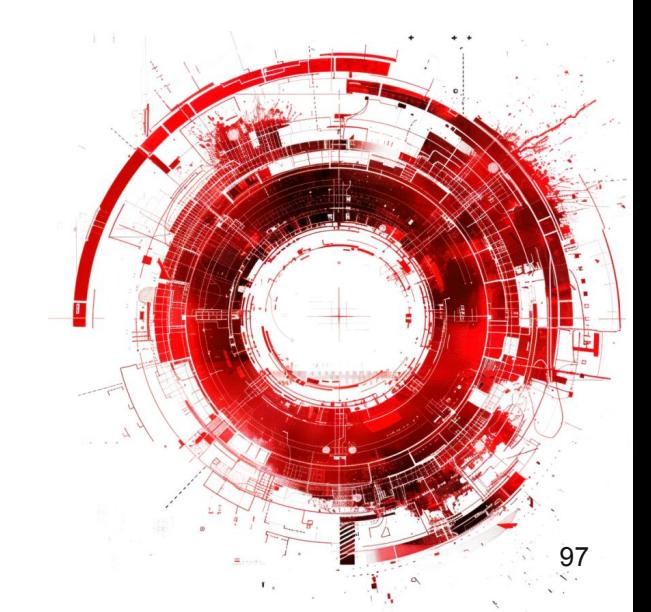

аргументы

- 1. Множество для итерации
- 2. Компонент который нужно отрендерить
- 3. Ключ для поиска соответствия компонентов
- 4. Render Target место, куда нам нужно отрендериться

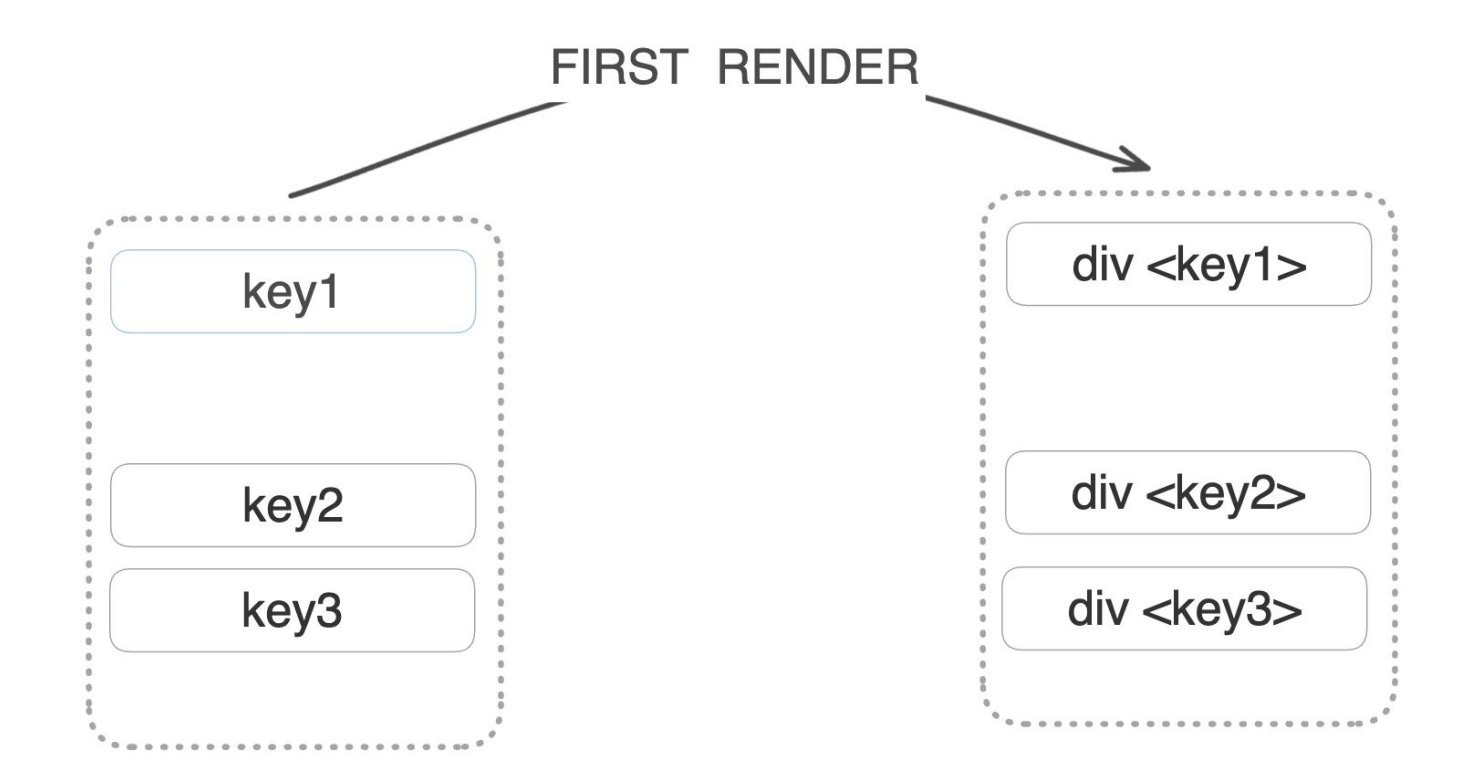

# жизненный цикл EACH заключается в **реакции** на **изменение множества**, которое мы ему передали

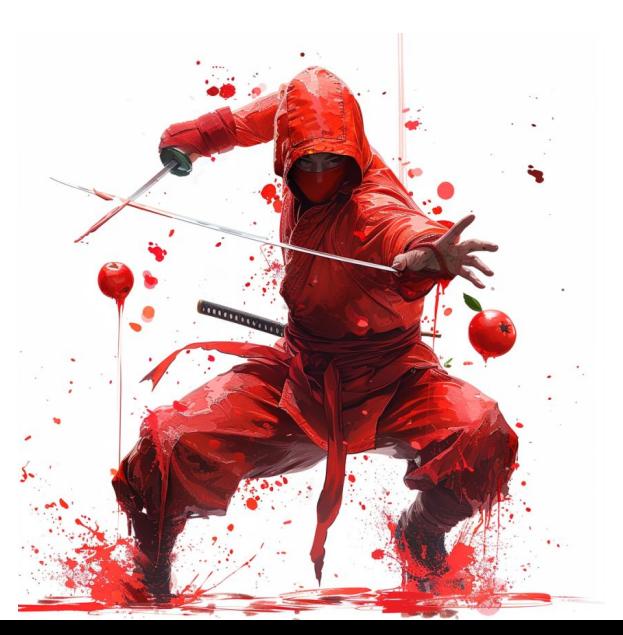

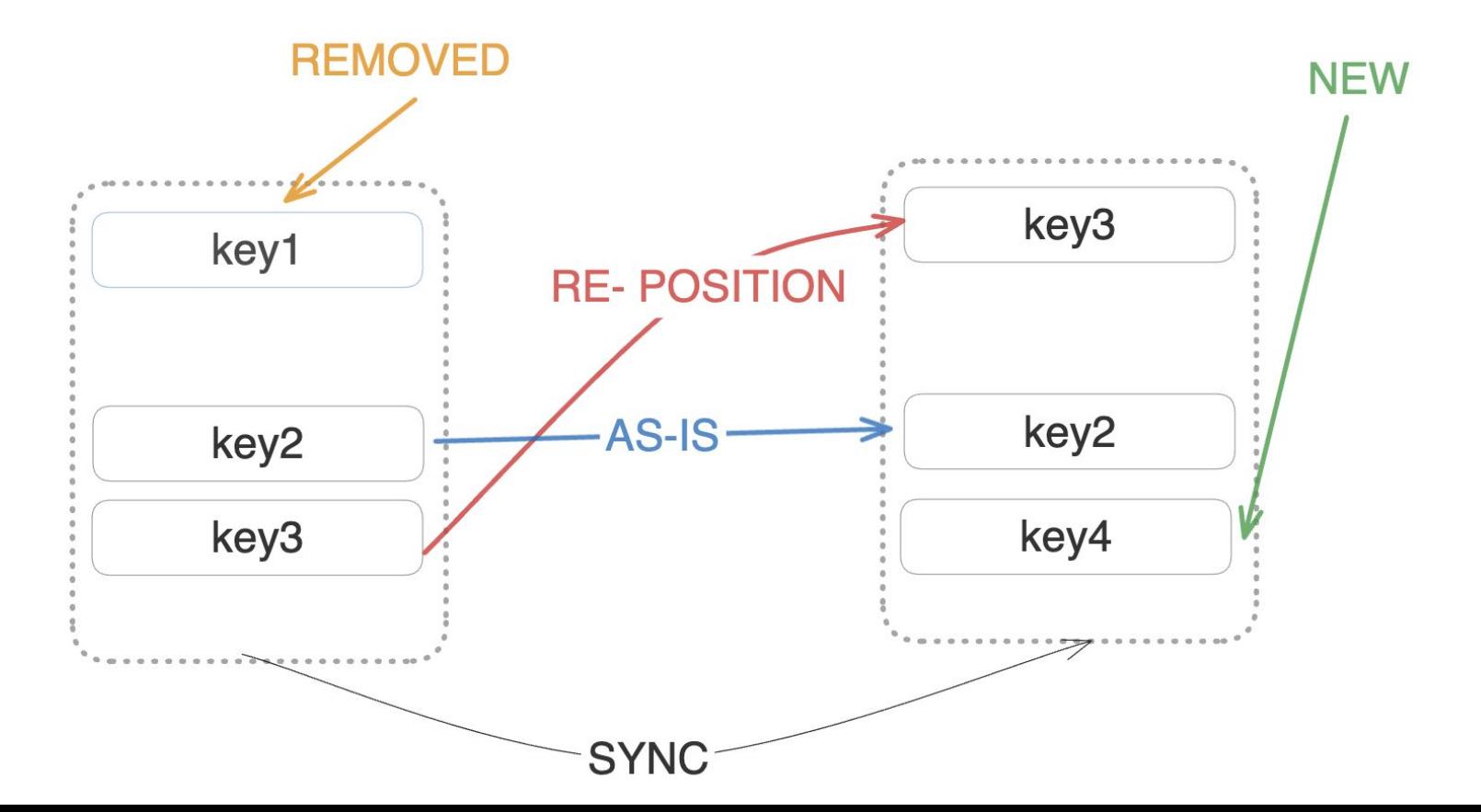

Получаем ключи множества, которое нужно отрендерить и сравниваем с теми, которые были отрендерены:

если в новом массиве какие-то элементы отсутствуют

- нам нужно их удалить

(запускаем синхронное или асинхронное удаление)

Итерируемся по оставшимся элементам, нам нужно выполнить 2 условия -

убедиться что компонент создан

(если нет - создать)

проверить что он находится на своём месте

(если нет - перенести на нужную позицию - синхронизировать позицию)

```
function eachCondition(
```

```
cell: Formula<boolean>, target: DocumentFragment | HTMLElement,<br>key: string, component: () => GenericReturnType,
₹
const existing Components = new Map()
opcodeFor(cell, (items) \Rightarrow \{for (item in items) \{const id = item[key]
     if (existingComponents.has(id)) {
       continue
     const instance = component(item)appendElement(target, instance)
     existingComponents.set(id, instance)
\})
```
Хотелось иметь возможность создавать Shadow ноды наподобие декларативного Shadow DOM, только в рантайме

 $<$ host-element> <template shadowrootmode="open"> <slot></slot> </template> <h2>Light content</h2> </host-element>

# <div shadowrootmode="open"> I'm in the shadow  $\langle$ /div $\rangle$

 $const$  append Ref = has Shadow Mode !==  $null$ 

- ? element.attachShadow({ mode: hasShadowMode }) || element.shadowRoot
- : element;

```
children.forEach((child, index) => {
  addChild(appendRef, child, destructors, index);
\}) ;
```
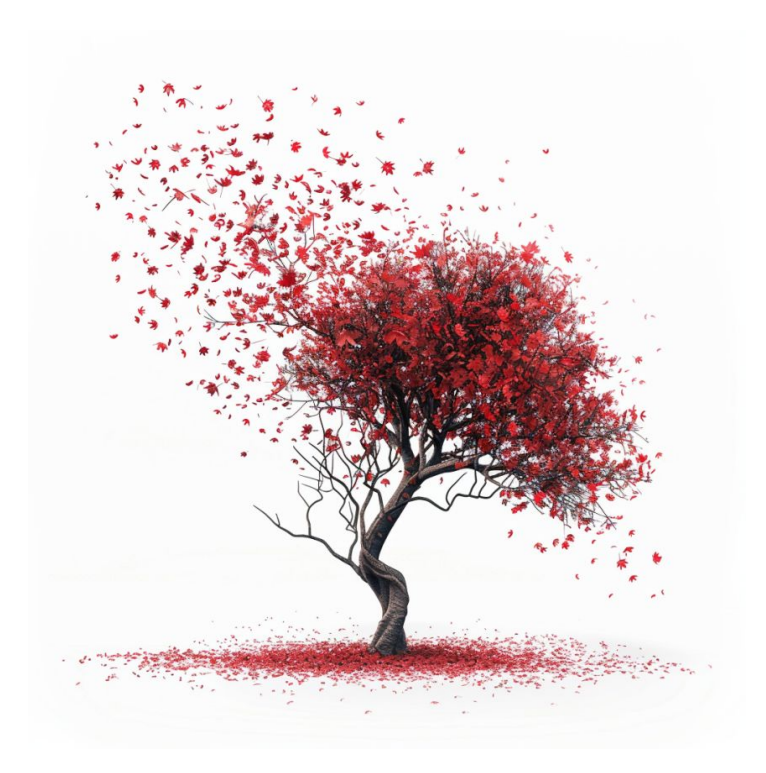

Позволяет нам **избавиться** от кода, на который ничего из нашего entry файла не ссылается.

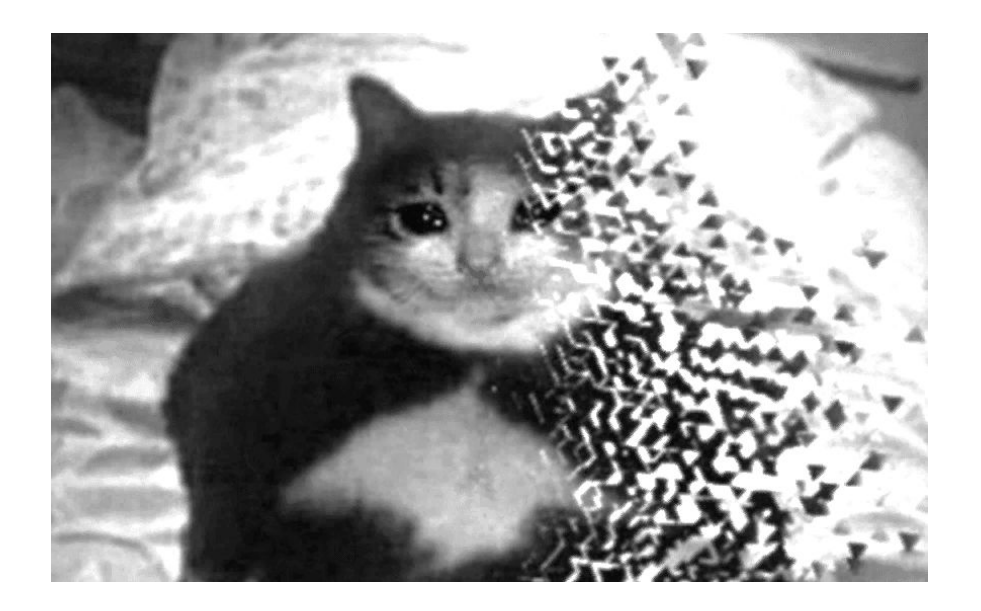

Сгенерированный код не содержит конструкций вида:

# import React from 'react';

React.createElement('div'); React.createText(42);

Но, содержит такой код:

## import {  $element$ , text } from 'gxt';

element('div');  $text(42);$ 

- явно импортируем только те части которые нам нужны
- не засоряем рантайм неиспользуемой функциональностью

**DEFINE флаги Vite** 

```
compiler(mode, {
  flags: \{TRY_CATCH_ERROR_HANDLING: false,
    SUPPORT_SHADOW_DOM: false,
```
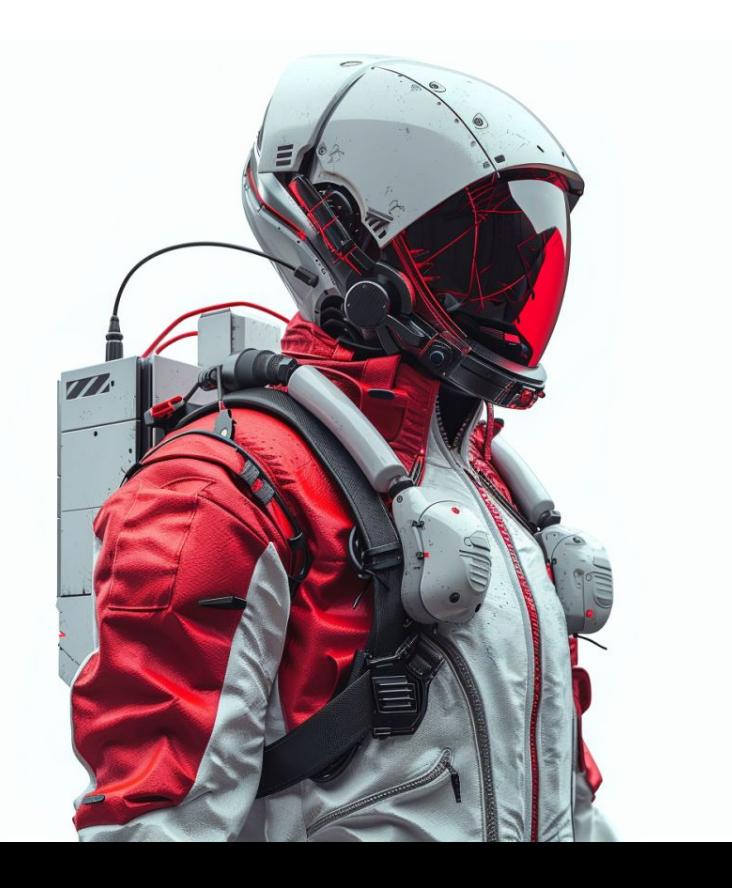

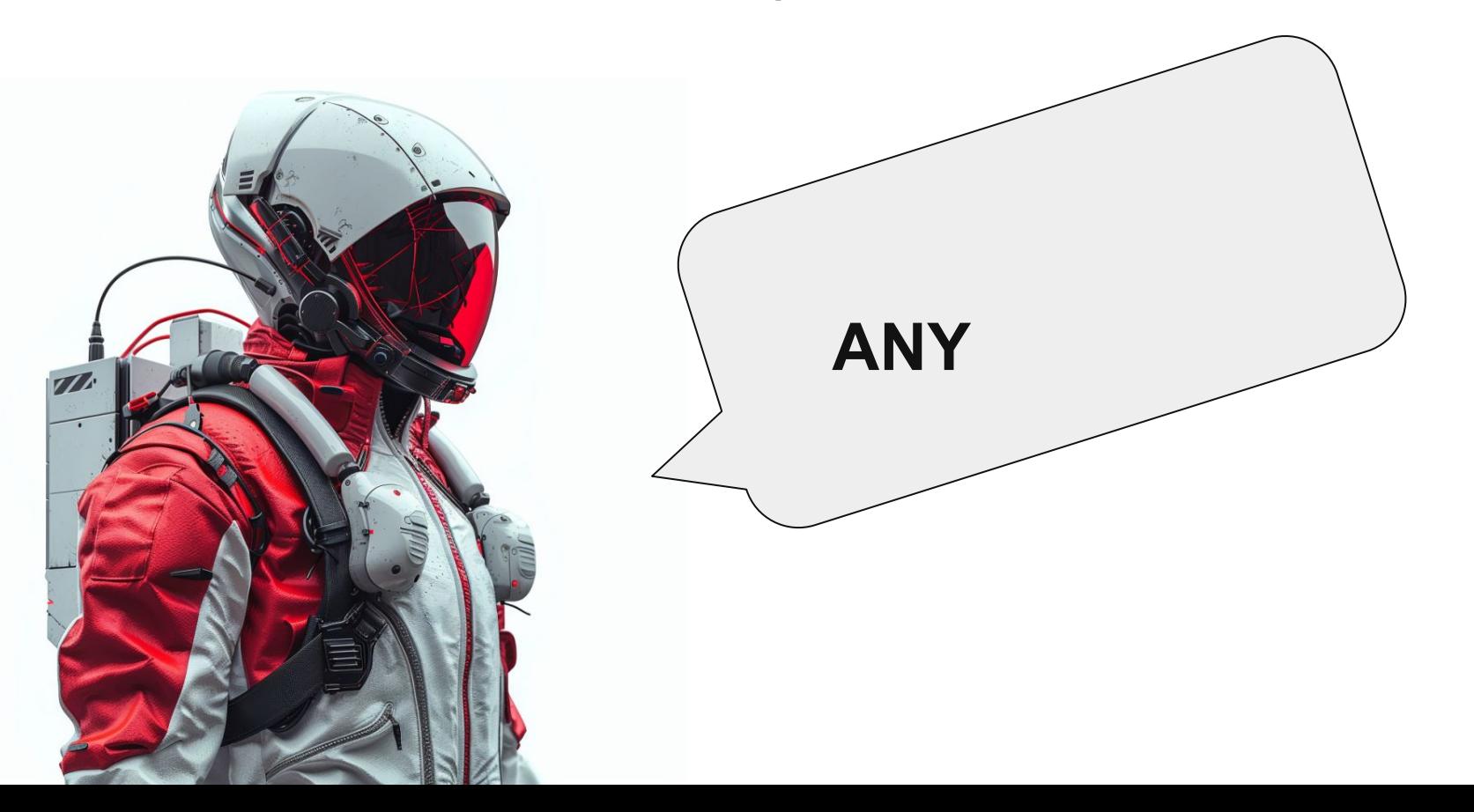

Если мы выбрали какой-то существующий синтаксис, то можем воспользоваться созданными инструментами, а если они перестали работать

- то починить их

```
any
                         Property 'userName' does not exist on type 'User'. Did you
                         View Problem (\sqrt{5}F8) No quick fixes available
{f#if (cluster)}Welcome, { { @user.userName} }!
\{\{\prime\text{if}\}\}\
```
Если синтаксис **новый**, тогда придётся пойти во все **тяжкие**, которые в общем случае состоят из двух подходов

- имплементировать сорсмапы на уровне компилятора  $\mathbf 1$ .
- тайпчекать скомпилированный код  $2_{\cdot}$
- ре-мапить ошибки на синтаксис шаблона  $3_{-}$
- \* требует хорошей типизации скомпилированных результатов.

- $\mathbf 1$ . имплементировать сорсмапы на уровне компилятора
- тайпчекать скомпилированный код  $2.$
- ре-мапить ошибки на синтаксис шаблона  $3<sub>1</sub>$

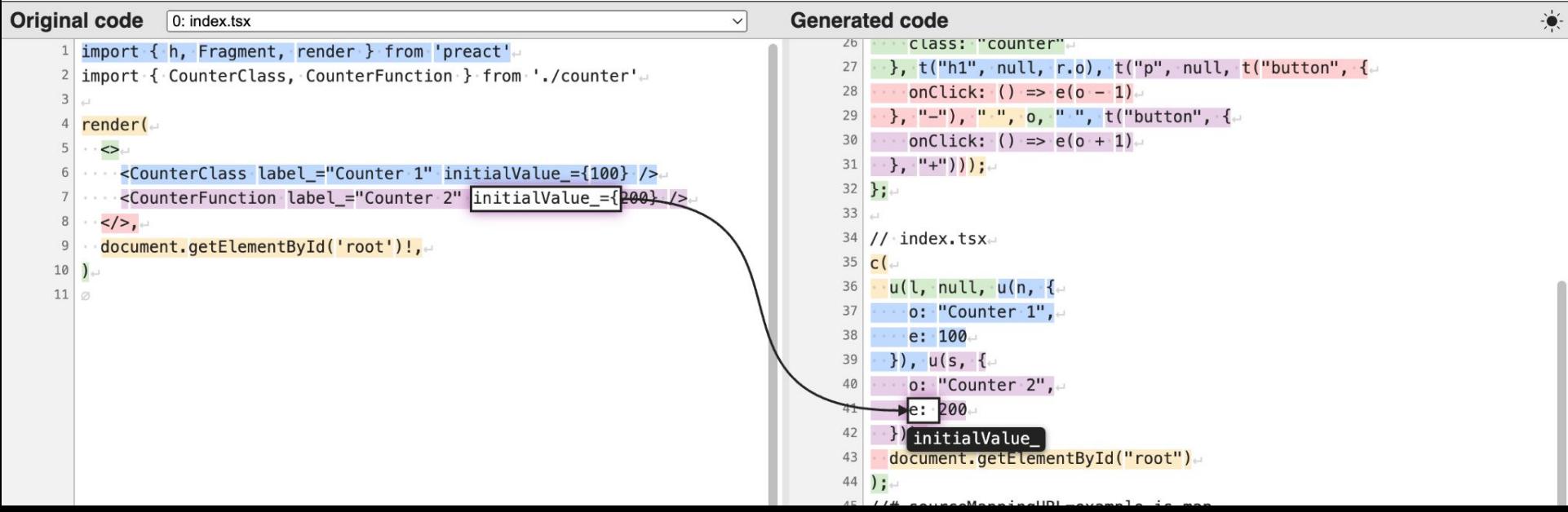

- 1. написать ещё один компилятор
- 2. конвертировать шаблон в набор TypeScript выражений

- позволяет упростить представление результирующего кода и не сталкиваться с проблемами некорректной типизации runtime.

- 1. написать ещё один компилятор
- 2. конвертировать шаблон в набор TypeScript выражений

- позволяет упростить представление результирующего кода и не сталкиваться с проблемами некорректной типизации runtime.

templateForBackingValue(YieldingComponent, function ( $\Gamma$ ) {  $expectTypeOf(\Gamma, this) . to BeNull();$ expectTypeOf( $\Gamma$ .args).toEqualTypeOf<YieldingComponentSignature['Args']>();  $expectTypeOf(\Gamma.element) . to Equally people's YieldingComponent Signature['Element']>();$ expectTypeOf( $\Gamma$ .blocks).toEqualTypeOf<YieldingComponentSignature['Blocks']>(); 122 $\}$ );

## $const$  text = cell('hello')

# $opcode(text, (value) \Rightarrow \{$  $div. textContent = value // held$  $\mathcal{F}$

```
Реактивность компонентов
```

```
const text = cell('hello')
```
 $const$  transform = formula(() => toUpperCase(text.value))

```
opcode(
  transform,
  (value) \Rightarrow \{div. textContent = value; // HELD
```
На слайдах ранее мы с вами разобрали концепцию реактивности. Остаётся описать синтаксический сахар.

На слайдах ранее мы с вами разобрали концепцию реактивности. Остаётся описать синтаксический сахар.

cell -> formula(cell) -> opcode(formula(cell))

На слайдах ранее мы с вами разобрали концепцию реактивности. Остаётся описать синтаксический сахар.

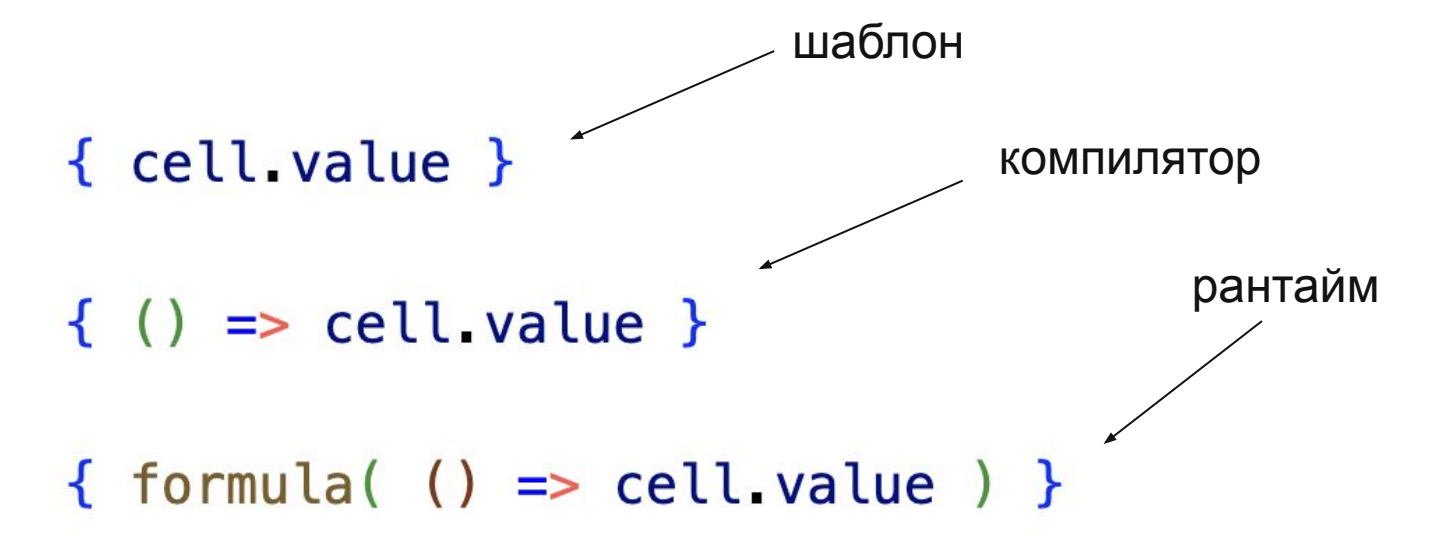

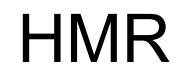

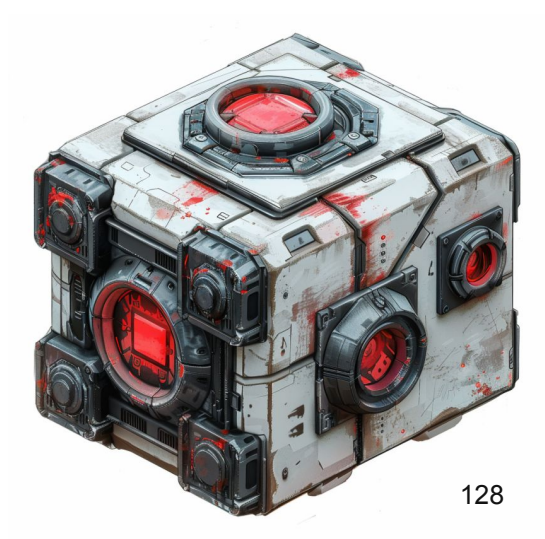

### HMR

## при **изменении** файла **компонента** мы не перезагружаем приложение, а **рендерим** заново только **изменённые** компоненты.

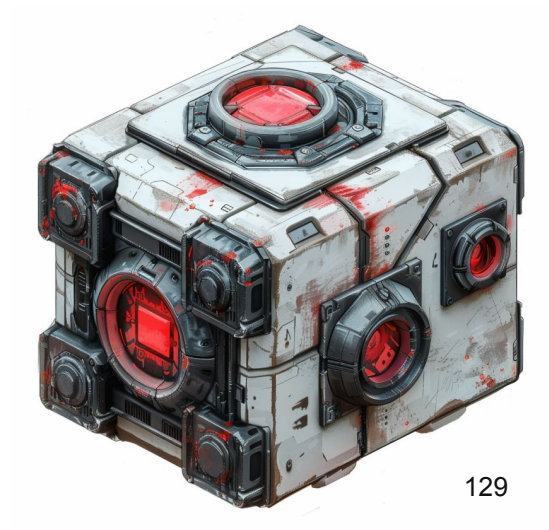

### HMR

- бандлер **предоставляет API**, которое вызывается во время изменения файла
- фреймворк **имплементирует** логику обновления

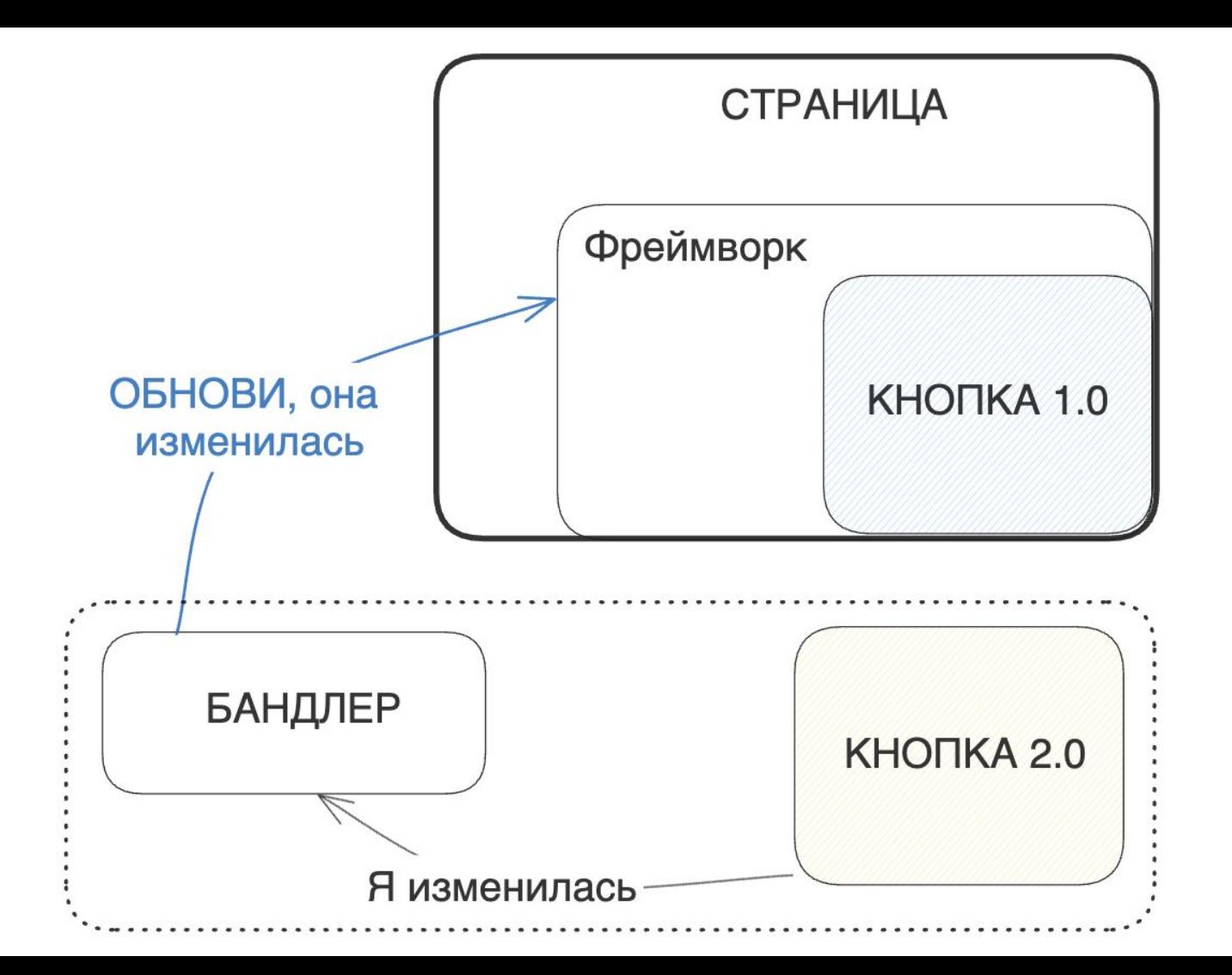

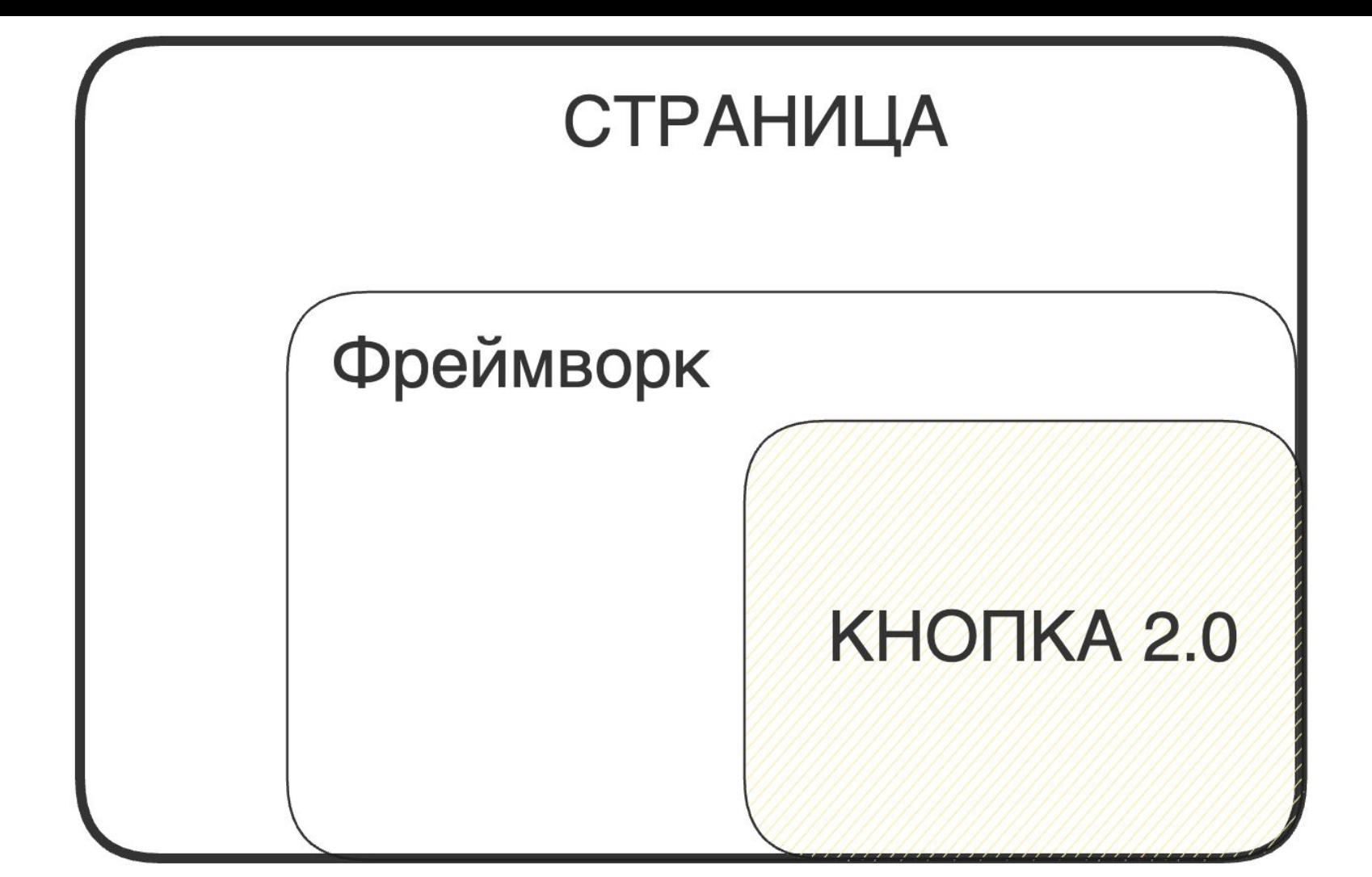

## function MyComponent() { return <div></div> }

MyComponent()

ComponentManager(MyComponent)

function ComponentManager (Component, args, targetNode) {  $const$  instance = new Component ( $args$ ) render (instance, targetNode) RenderedComponents.add(Component, {instance, args, targetNode})

RenderedComponents.add(Component, {instance, args, targetNode})

```
window.hotReload = (OldReference, NewReference) => {
  const { instance, args, targetNode } = RenderedComponents.get(0ldReference)
  delete(instance)
  ComponentManager(NewReference, args, targetNode)
```

```
window.hotReload = function hotReload(oldKlass: Component | ComponentReturnType,
  newKlass: Component | ComponentReturnType,
  \overline{A}const renderedInstances = COMPONENTS HMR.get(oldKlass);
  if (!renderedInstances) {
    return;
  ł
  const renderedBuckets = Array.from(renderedInstances);
  renderedBuckets.forEach(({ parent, instance, args }) => {
    const newCmp = component(newKlass, args, parent);const firstElement = getFirstNode(instance);
    const parentElement = firstElement.parentNode!;
    renderElement(parentElement, newCmp, firstElement);
    destroyElement(instance);
  \});
```

```
COMPONENTS HMR.delete(oldKlass);
};
```
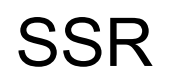

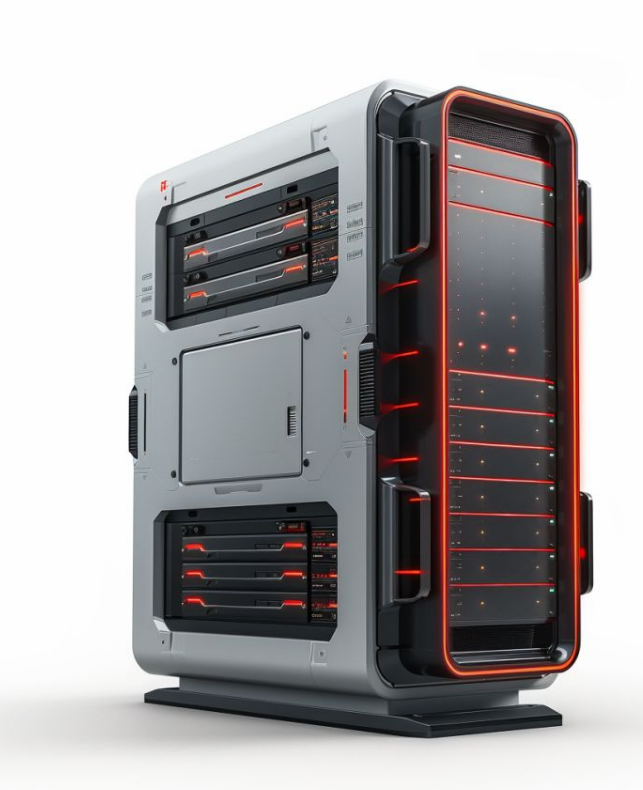

способность получать **HTML** репрезента

**состояния** нашего **приложения**

с **сервера**

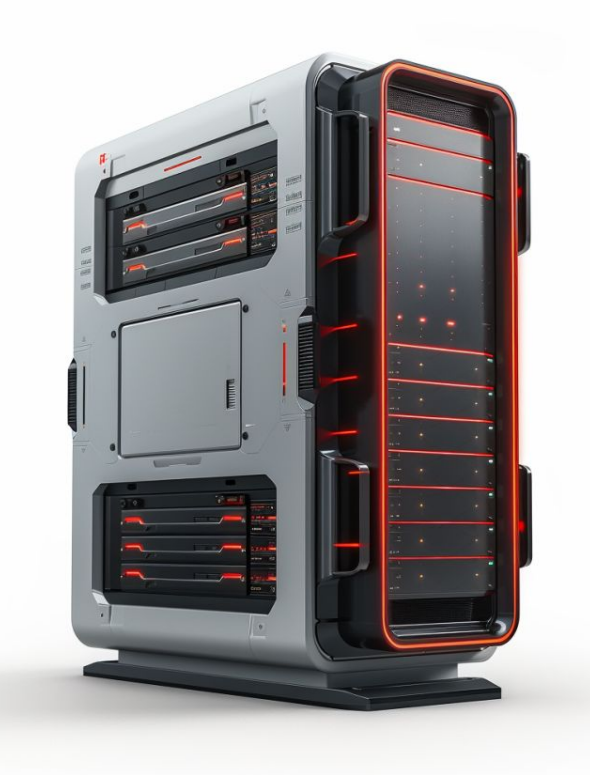

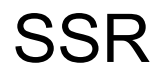

Существует несколько основных подходов, отличающихся как областью применения так и скоростью.

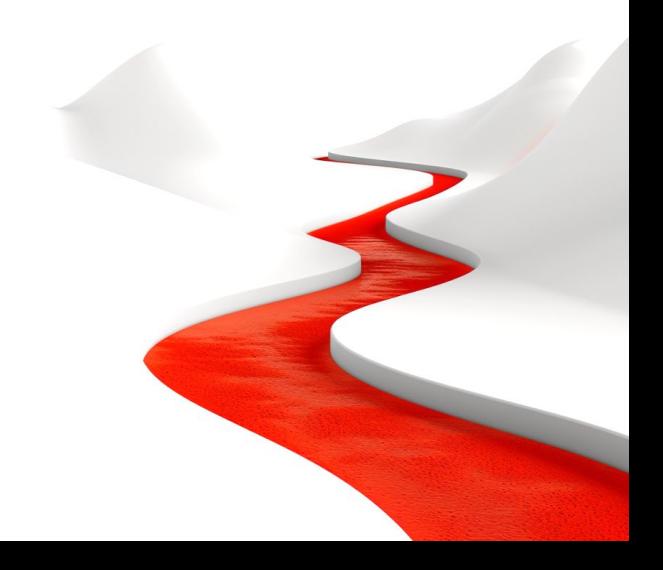

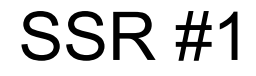

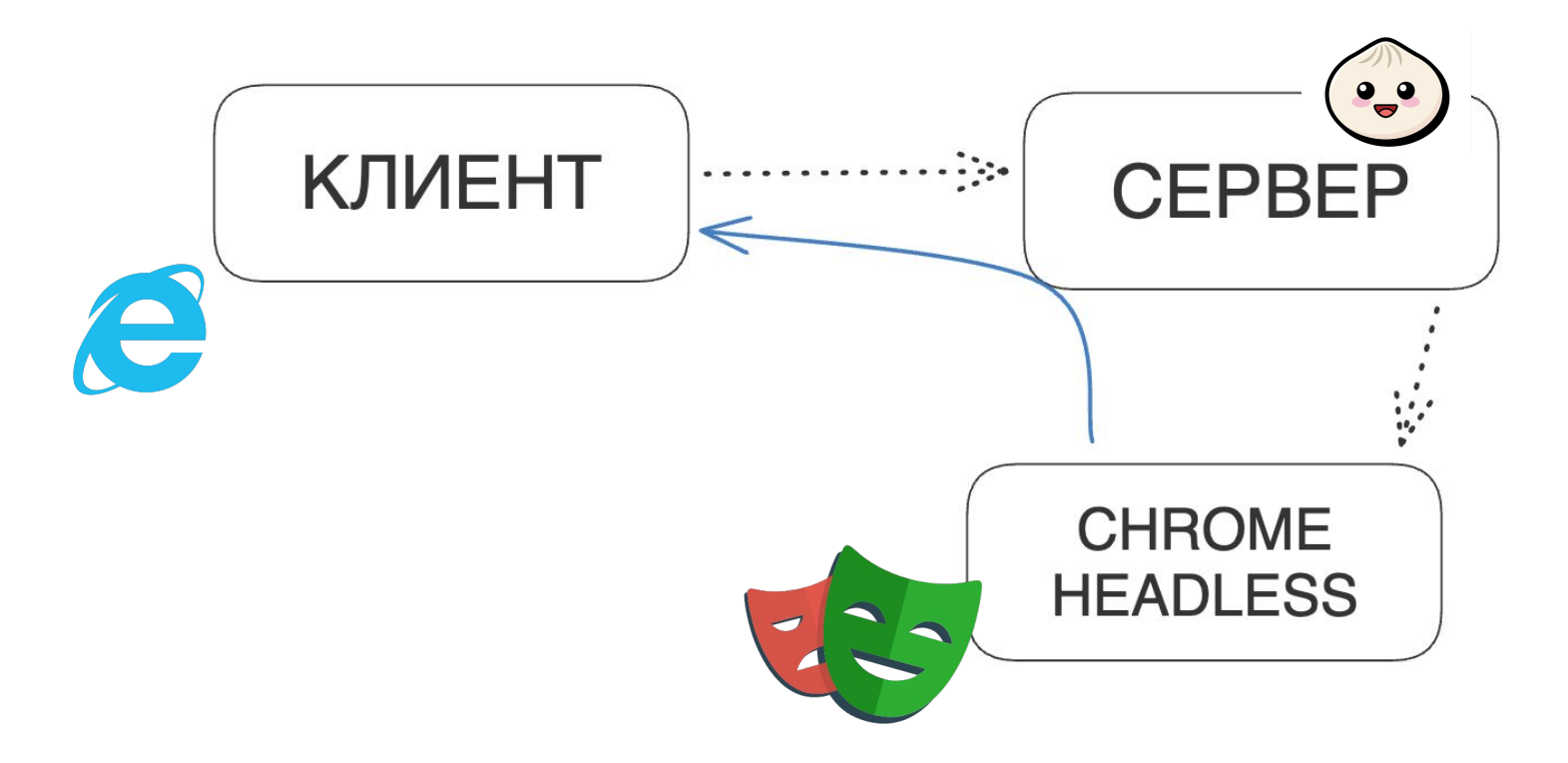

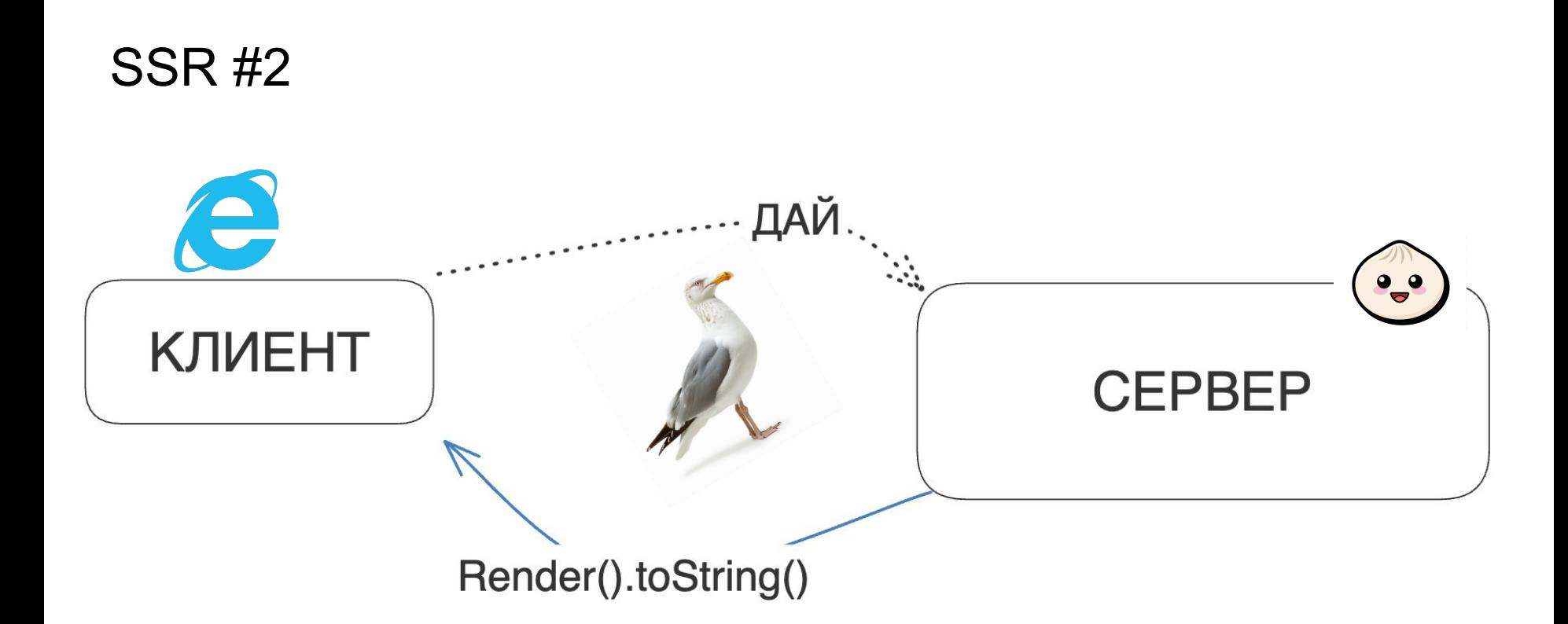

Я выбрал happy-dom потому что у неё прикольный логотип -

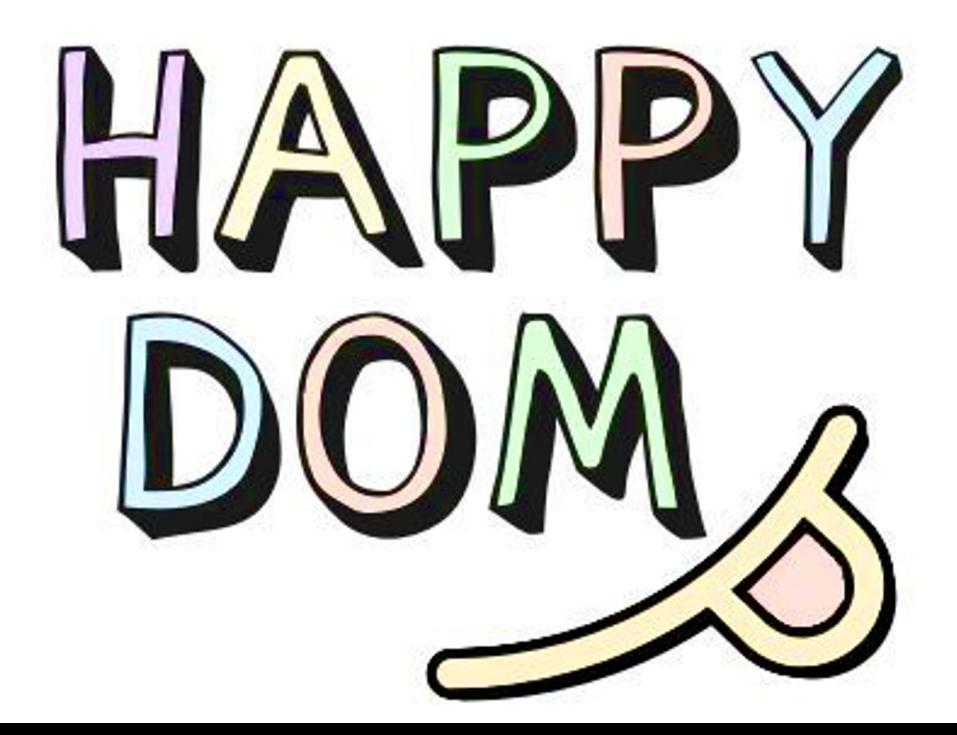

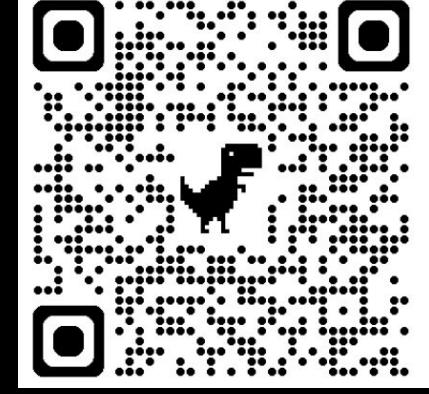

## **SSR: Happy DOM**

#### эти библиотеки могут меняться как носки

не работает - возьми другую

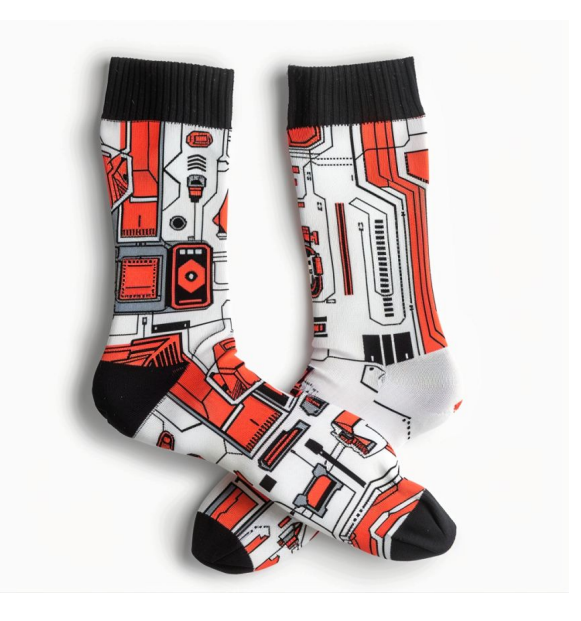
## **SSR: Интеграция**

новый слой абстракции document

# $const \{ Window\}$  = await import('happy-dom'); const win = new Window( $\{$  url: params.url  $\})$ ;

setDocument(win.document);

```
async function render(
  componentRenderFn: (rootNode: HTMLElement) => ComponentReturnType,
  params: EnvironmentParams,
  const \{ Window\} = await import('happy-dom');
  const win = new Window(\{ url: params.url \});
  const doc = win.document;
  const rootNode = doc.createElement('div');
```
setDocument(doc);

doc.body.appendChild(rootNode); await componentRenderFn(rootNode);

return rootNode.innerHTML;

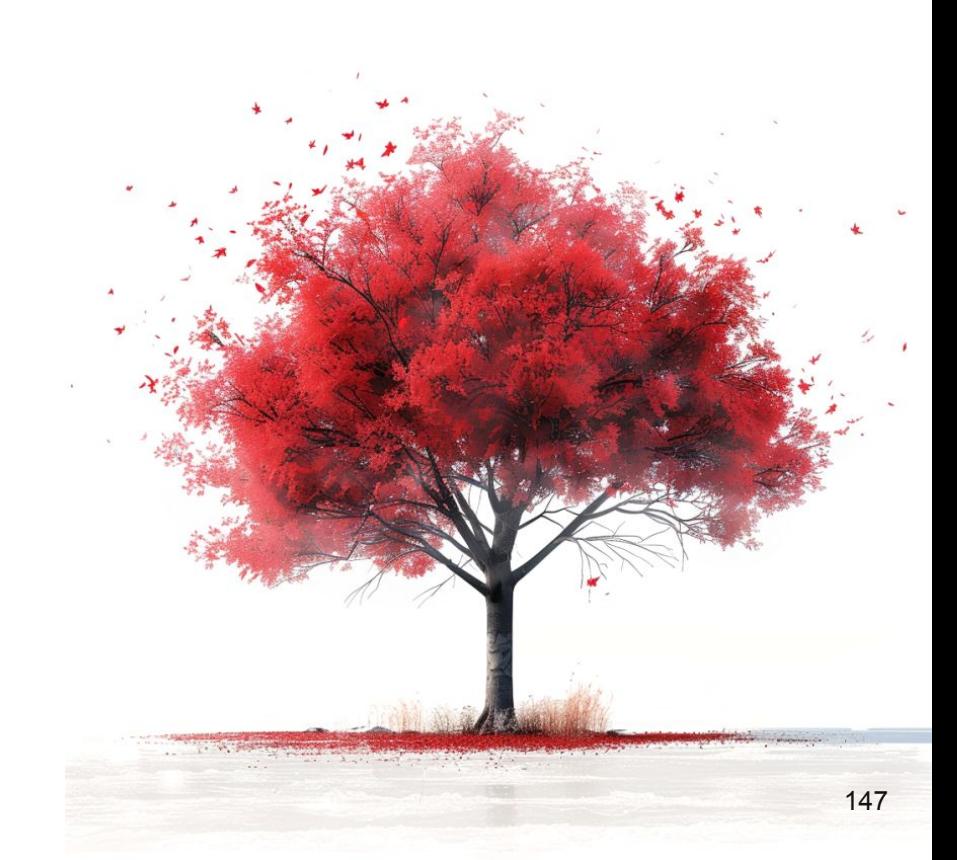

Регидрация - лучшая подруга SSR, хоть её некоторые и недолюбливают так как очень капризная.

Это концепция, в рамках которой во время начального рендеринга приложения мы **переиспользуем** уже **существующие** DOM ноды (отрендеренные на сервере и созданные браузером).

Чтобы это хоть как-то начало работать нам нужен уровень абстракции, который вклинится в логику создания DOM элементов и возьмёт уже готовый если элемент ранее был создан.

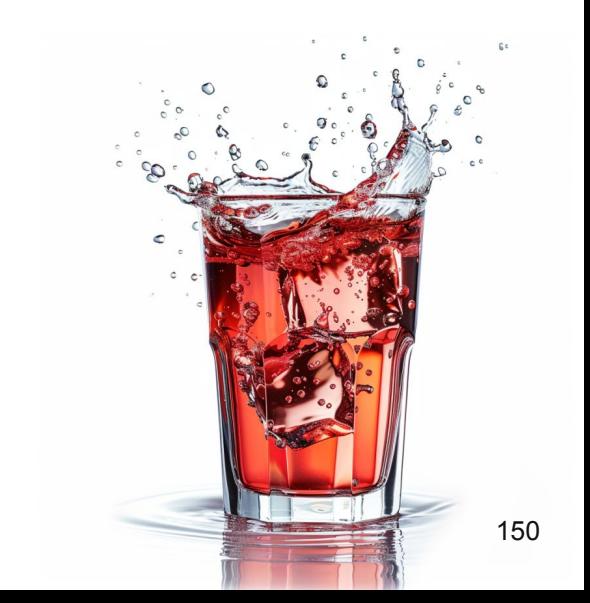

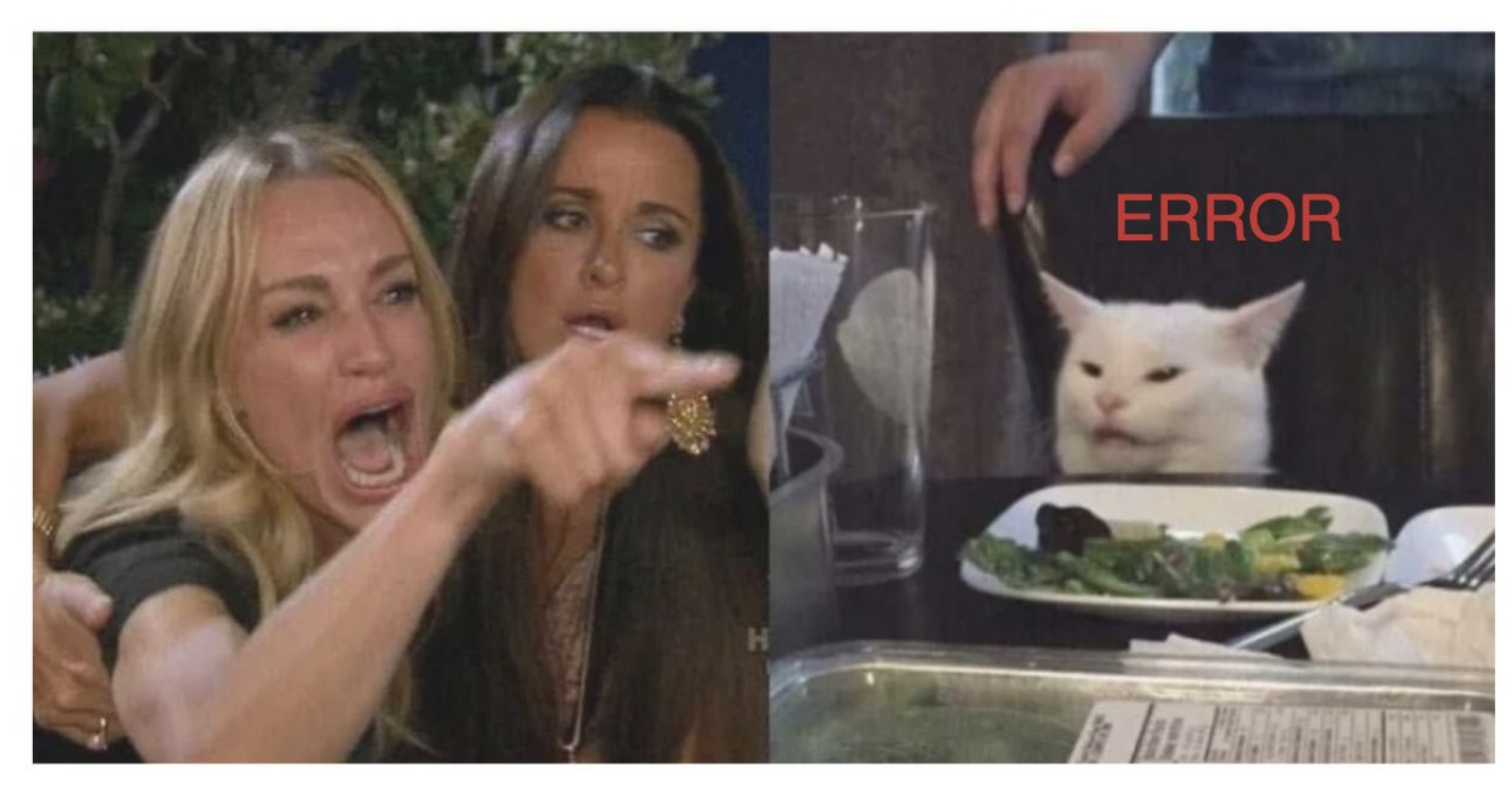

PETUAPATUPOBUBAŬ!

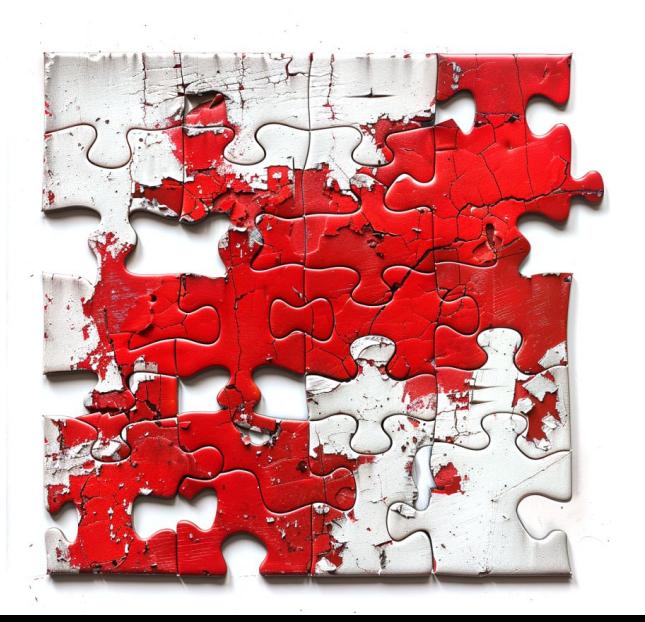

## **рендеринга**

# нужно **соотносить** существующие **элементы** с теми, которые мы пытаемся **создать** во время начального

**Rehydration** 

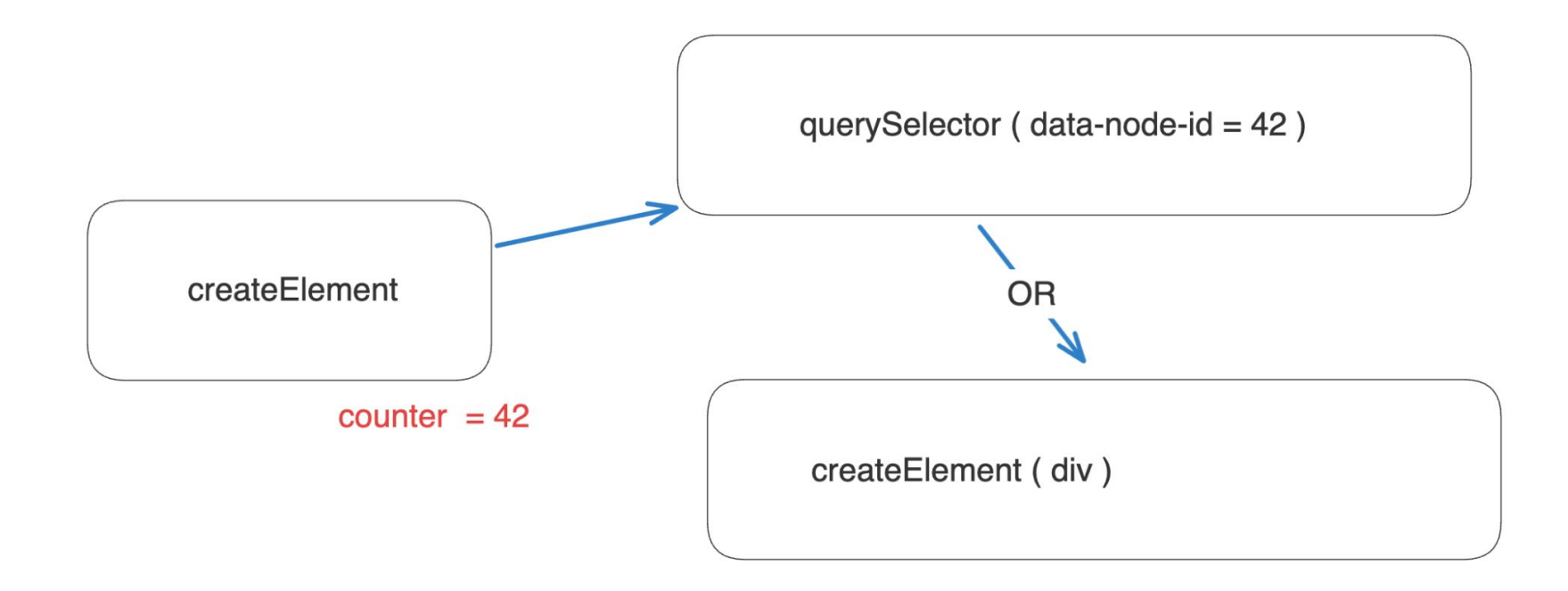

```
<div id="app"><header data-node-id="47" class="bg-white"><nav
      data-node-id="23"
      aria-label="Global"
      class="mx-auto flex max-w-7xl items-center justify-between p-6 lg:px-8"
    ><div data-node-id="6" class="flex lg:flex-1"><a
          data-node-id="5"
          href="#''class="-m-1.5 p-1.5"
        ><span data-node-id="3" class="sr-only">GXT</span><img>
            data-node-id="4"
            width="32"height="32"
            src="/logo.png"alt = 20class="h-8 w-auto"
          /></a></div><div data-node-id="11" class="flex lg:hidden"><br/><br/>chutton
          data-node-id="10"
          type="button"
          class="-m-2.5 inline-flex items-center justify-center rounded-md p-2.5
        ><span data-node-id="7" class="sr-only">0pen main menu</span><svg
            data-node-id="9"
```
154

```
Rehydration
export function withRehydration(
  componentCreatingallback: () => ComponentReturnType,targetNode: HTMLElement
  pushToStack(targetNode, true);
  resetNodeCounter();
  patchDOMAPI();
  componentCreationCallback();
  rollbackDOMAPI();
```
## DevTools

инспекция компонентов, реактивных примитивов

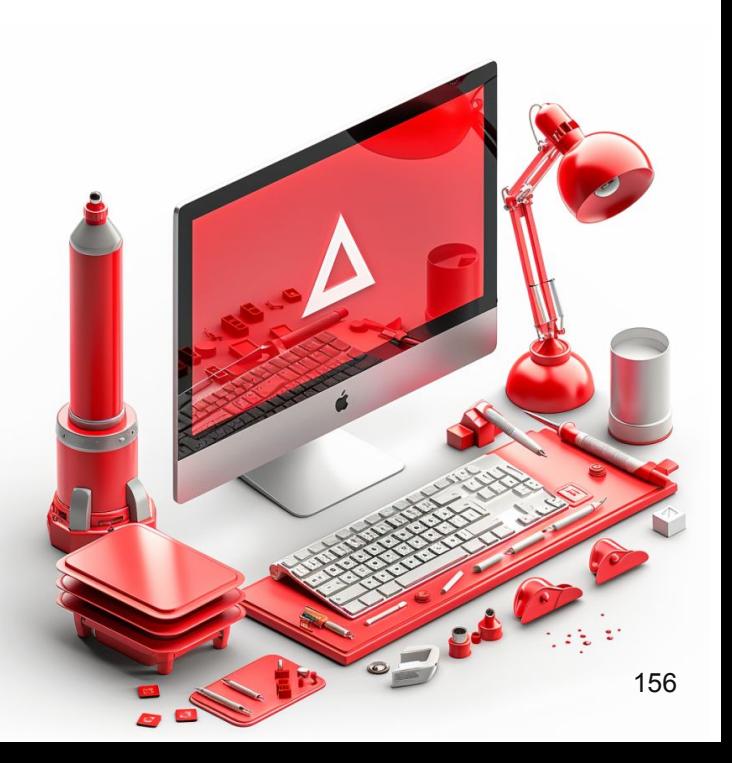

## **DevTools**

При работе с любым фреймворком крайне важны инструменты для разработчиков, которые позволяют увидеть состояние приложения и список отрендеренных компонентов.

## **DevTools**

Так как логику рендеринга мы писали с нуля, то вариантов у нас было не так уж и много:

- Создавать своё расширение для дебага
- Мимикрировать на уровне API под любое существующее расширение

## DevTools: мимикрирование

Я выбрал этот вариант, потому что он самый простой.

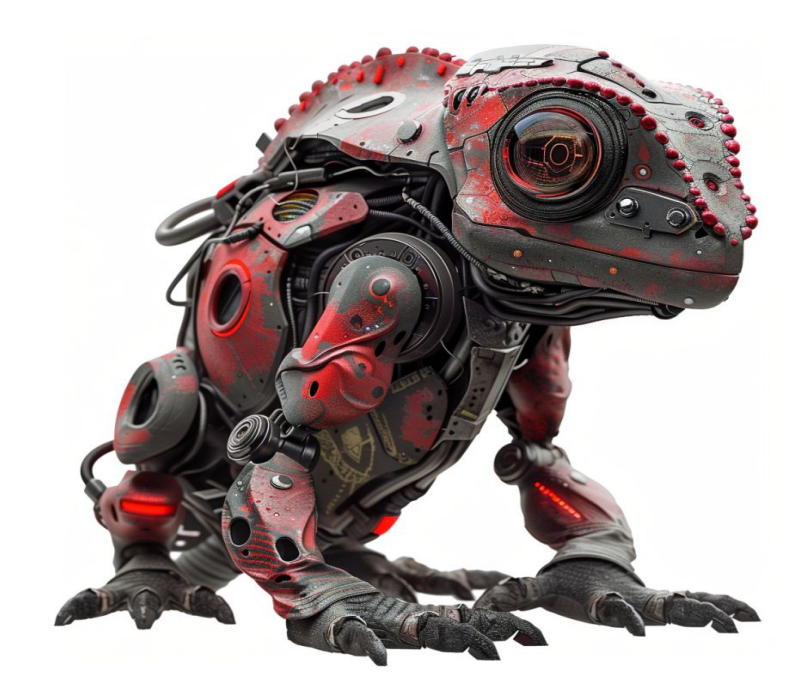

### DevTools: Ember Inspector - component tree

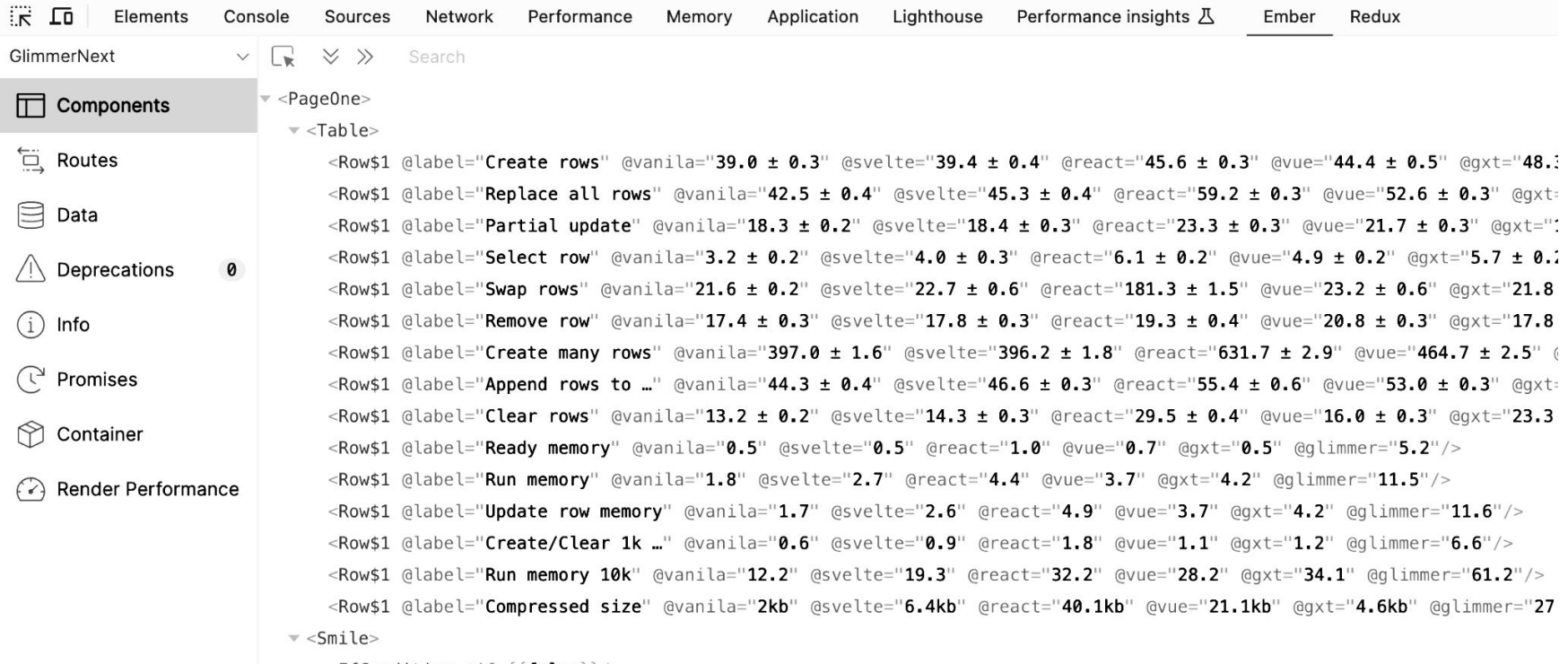

<IfCondition @if={{false}}/>

>leChildWrapper>

 $\Box$ 

## DevTools: Ember Inspector - reactive primitives

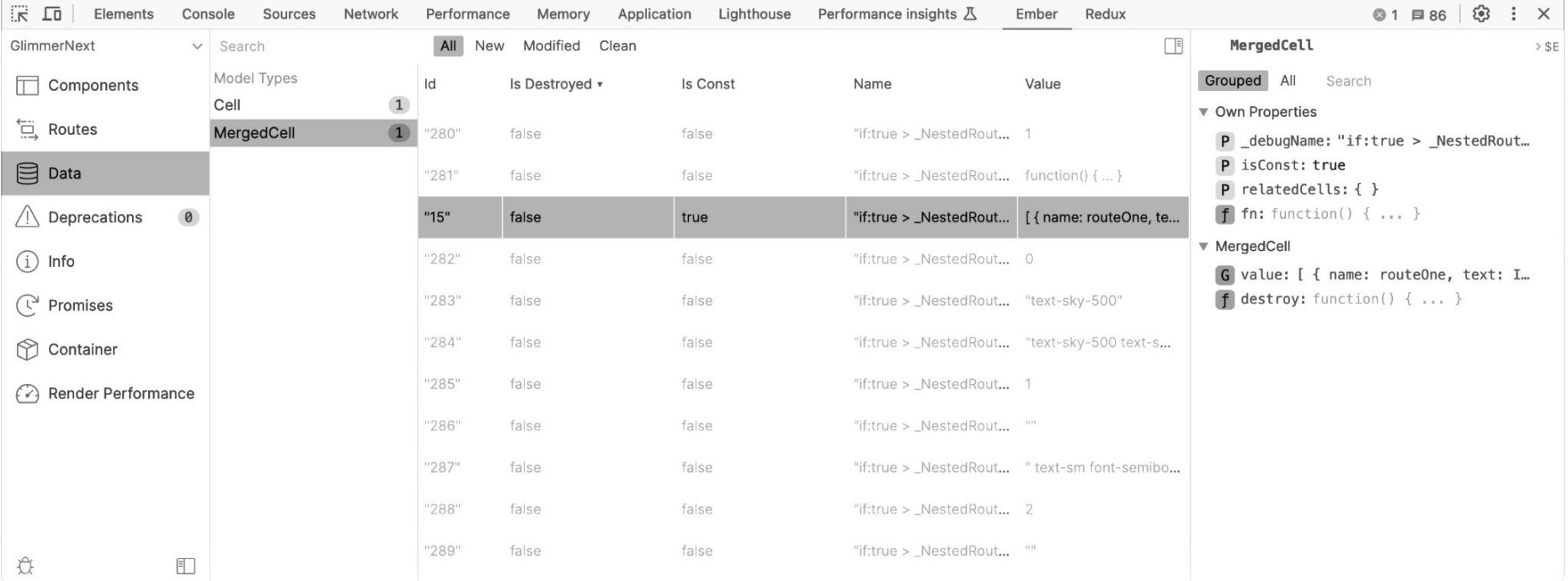

## Асинхронные деструкторы

**'TOB** 

подход к анимации **удаления** в современных веб фреймворках:

- скопировал
- анимировал копию

#### react-transition-group / src / TransitionGroup.js

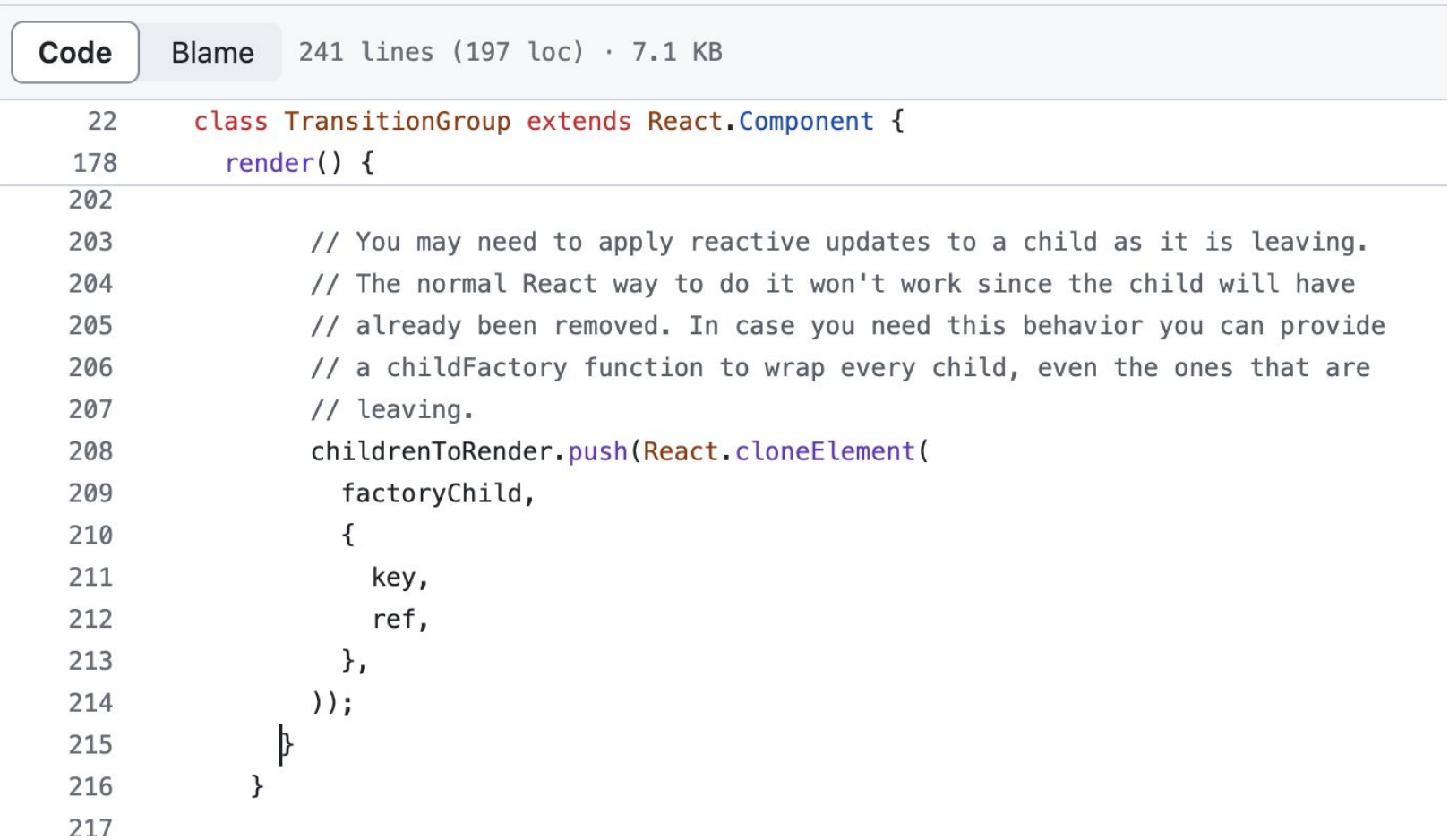

Напомню основные недостатки - из-за того что жизненный цикл компонентов (и соответственно, DOM элементов которые их составляют) никак не привязан к анимациям большинство библиотек делают специальный хак, а именно - цепляются к коллбеку "удаления" компонента, делают копию его элементов (с какой-нибудь позицией absolute или fixed) и анимируют эту копию, в то время когда движок удаляет сам компонент и все его DOM ноды.

Я подумал - почему бы не попробовать сделать поддержку **асинхронных** деструкторов, когда эффект, применяемый на элементе может **возвращать промис**, и движок будет его **ждать** перед удалением элемента.

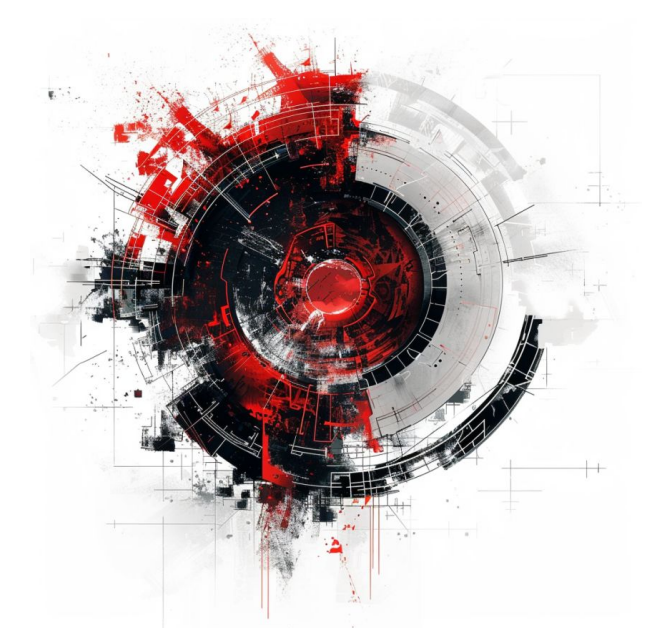

Это получилось сделать для основных flow-control элементов, а именно: if и each.

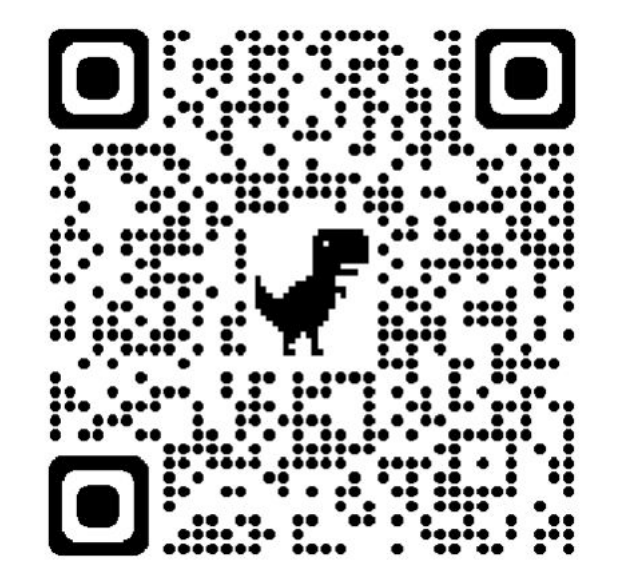

Это получилось сделать для основных flow-control элементов, а именно: if и each.

```
modifier = (element: HTMLDivElement) \Rightarrow \{const destructor = async () => {
    const rect = element.getBoundingClientRect();
    element. style. position = 'absolute';element.style.top = \sqrt{s}{rect.top + document.documentElement.scrollTop}px\cdot;
    element.style.left = \sqrt{s}{rect.left}px\cdot;
    element.style.width = \sqrt{s}{rect.width}px';
    element.style.height = \sqrt{s}{rect.height}px';
    element.style.backgroundColor = 'blue';
    element.style.transition = 'all 1.4s ease';element.style.transform = 'scale(0);
    await new Promise((resolve) => setTimeout(resolve, 1400));
  \};
  return destructor;
```
## Тесты в браузере

Много кто использует JEST для интеграционных и юнит тестов компонентов, что на мой взгляд не самый оптимальный подход

# Тесты должны работать в браузере

Много кто использует JEST для интеграционных и юнит тестов компонентов, что на мой взгляд не самый оптимальный подход

- трудно дебажить  $\bullet$
- тестируется не рендеринг компонента, а то как компонент должен  $\bullet$ рендериться по мнению библиотеки, мокающей DOM

## Тесты должны работать в браузере

Есть отличная альтернатива - qUnit, много лет он в основном использовался в Ember сообществе, но теперь его переписали на es-модули и можно использовать с любым фреймворком.

Запускается в браузере - прекрасно дружит с playwright

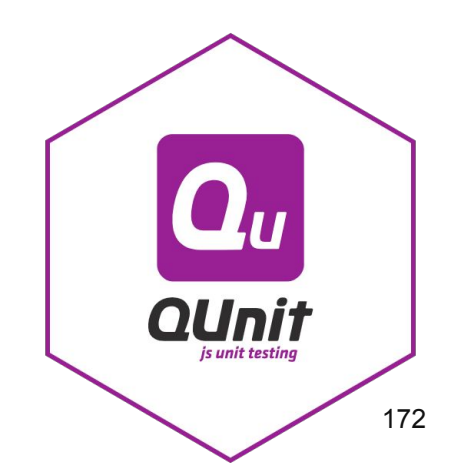

## Тесты должны работать в браузере

#### **GlimmerNext**

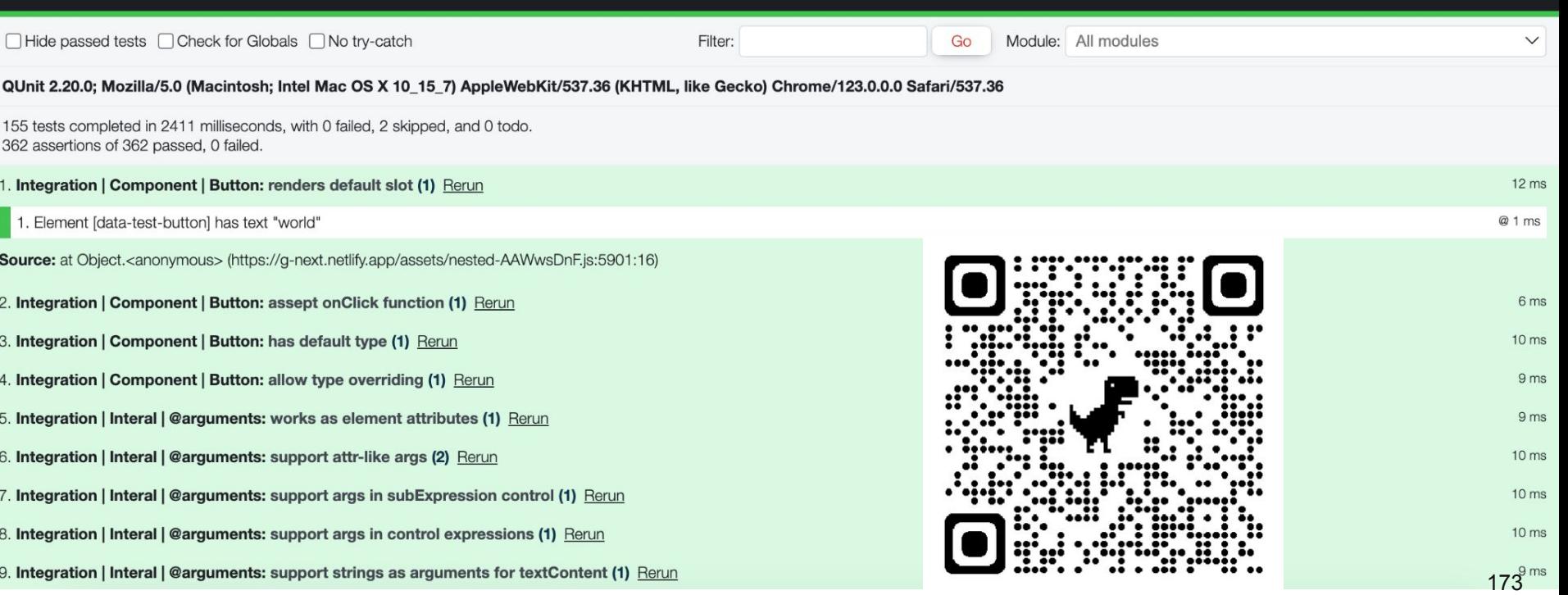

```
import 'qunit/qunit/qunit.css';
import 'qunit-theme-ember/qunit.css';
```

```
import * as QUnit from 'qunit';
import { setup } from 'qunit-down';
```

```
setup(QUnit.assert, {
 getRootElement() {
    return document.getElementById('app-testing')!;
  },
\}) ;
```
 $import .meta.glob('./unit/**/*-test.\{qts, ts, js, qjs\}', \{eager: true \})$ ;

```
import { module, test } from 'qunit';
import { render } from 'differential;
```

```
module('Integration | InternalHelper | array', function () \{test('it could be used as source for list', async function (assert) {
    await render(
      <template>
        <ul>
          {{#each (array 1 2 3) as |item|}}
            <li>{{item}}</li>
          \{\{\/\text{each}\}\}\langle u \rangle</template>,
    ) ;
    assert.dom('li').exists({cont: 3});
  \}) ;
H
```
Мало кто знает, но добавить подсветку синтаксиса не так сложно.

Github использует textmate грамматику (кучку регулярных выражений), всё это конфигурируется в этом репозитории - [github.com/github-linguist/linguist](https://github.com/github-linguist/linguist)

#### 1. **Language Extension Introduction**

○ Adding a new language with its extension being widely used across hundreds of repositories on [GitHub.com.](http://github.com)

#### 2. **Search Results for Extension**

○ For **.gts** extension: Over 2,000 files found, excluding forks.

#### **Real-World Usage Samples Provided**

- Sample source files for the **.gts** extension:
	- **class.gts**
	- **template-only.gts**

#### **Sample Licenses for Sources**

- For **class.gts**: [MIT License](https://github.com/cardstack/cardstack)
- For **template-only.gjs**: [MIT License](https://github.com/CrowdStrike/opensource.crowdstrike.com)

#### **Color Addition for the Language**

- Hex value: **#3178c6**
- Rationale: Chosen for its association with the TypeScript color, which is also used by TypeScript and TSX.

#### **Updated Heuristics for Language Distinction**

○ Heuristics have been updated to distinguish the new language from others using the same extension.

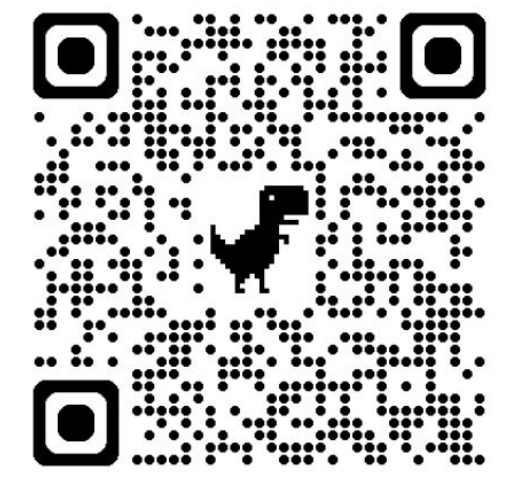

#### [github.com/github-linguist/linguist/pull/6680](https://github.com/github-linguist/linguist/pull/6680)

glimmer-next / src / components / pages / todomvc / page.gts  $\Box$ 

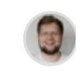

**lifeart** [bugifx] yield stability in if for single text node  $(#62)$ 

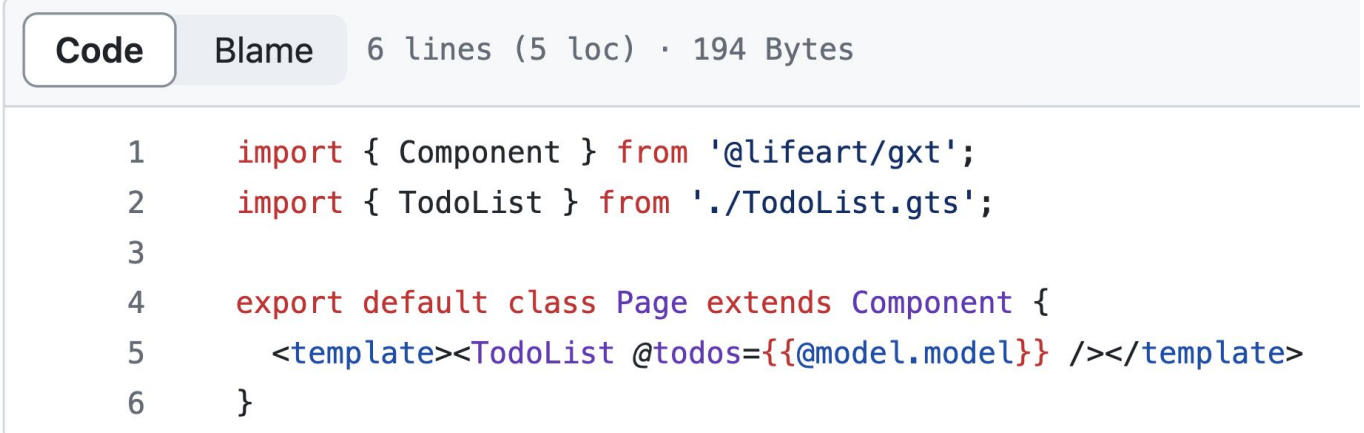

## Спасибо за внимание

github.com/lifeart/glimmer-next

tg: ilifeart

x: vaier

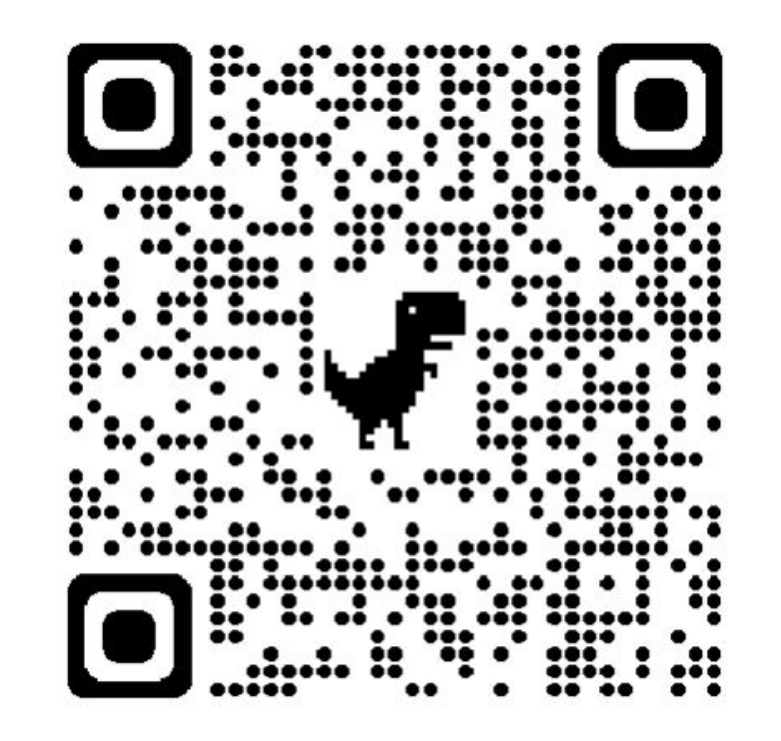
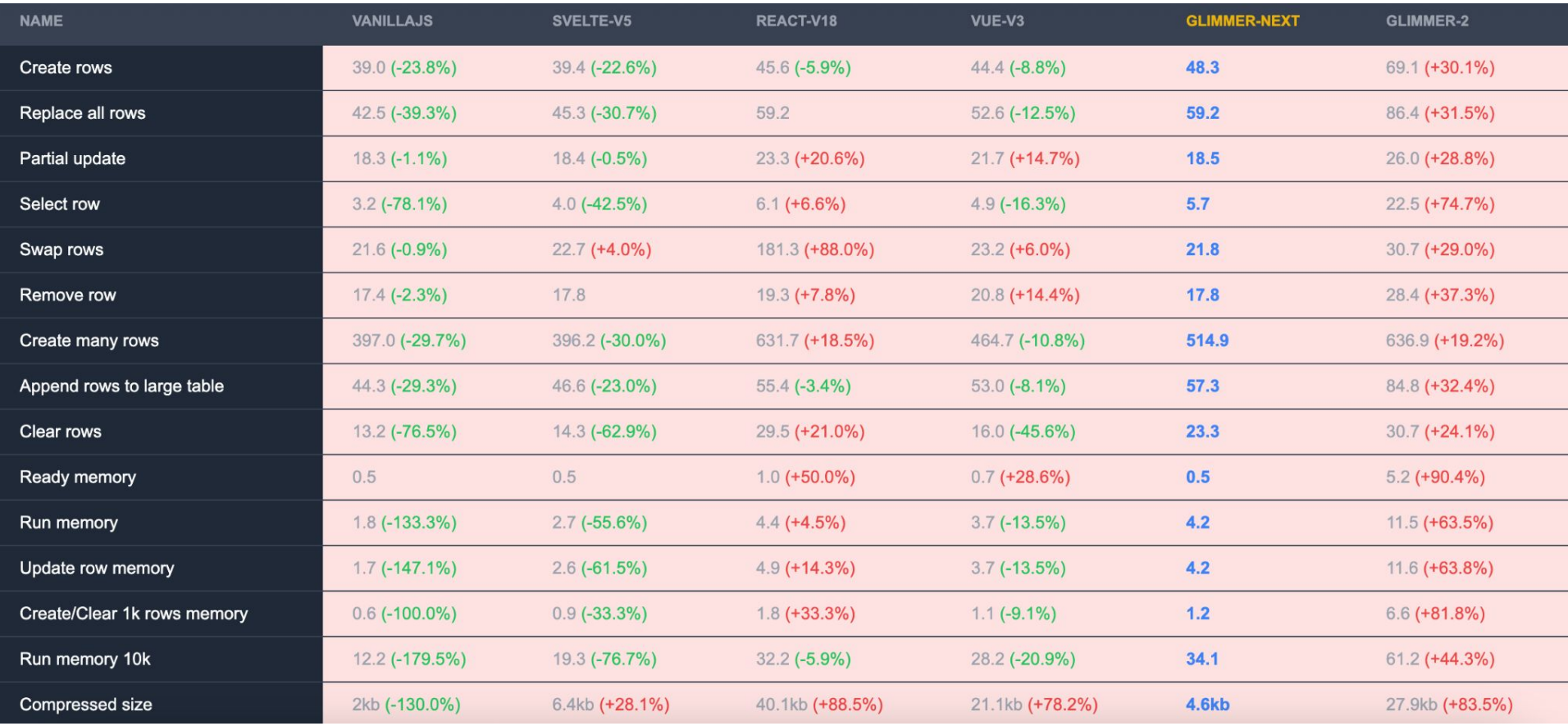

## Rendering for Ember.js, Part 2

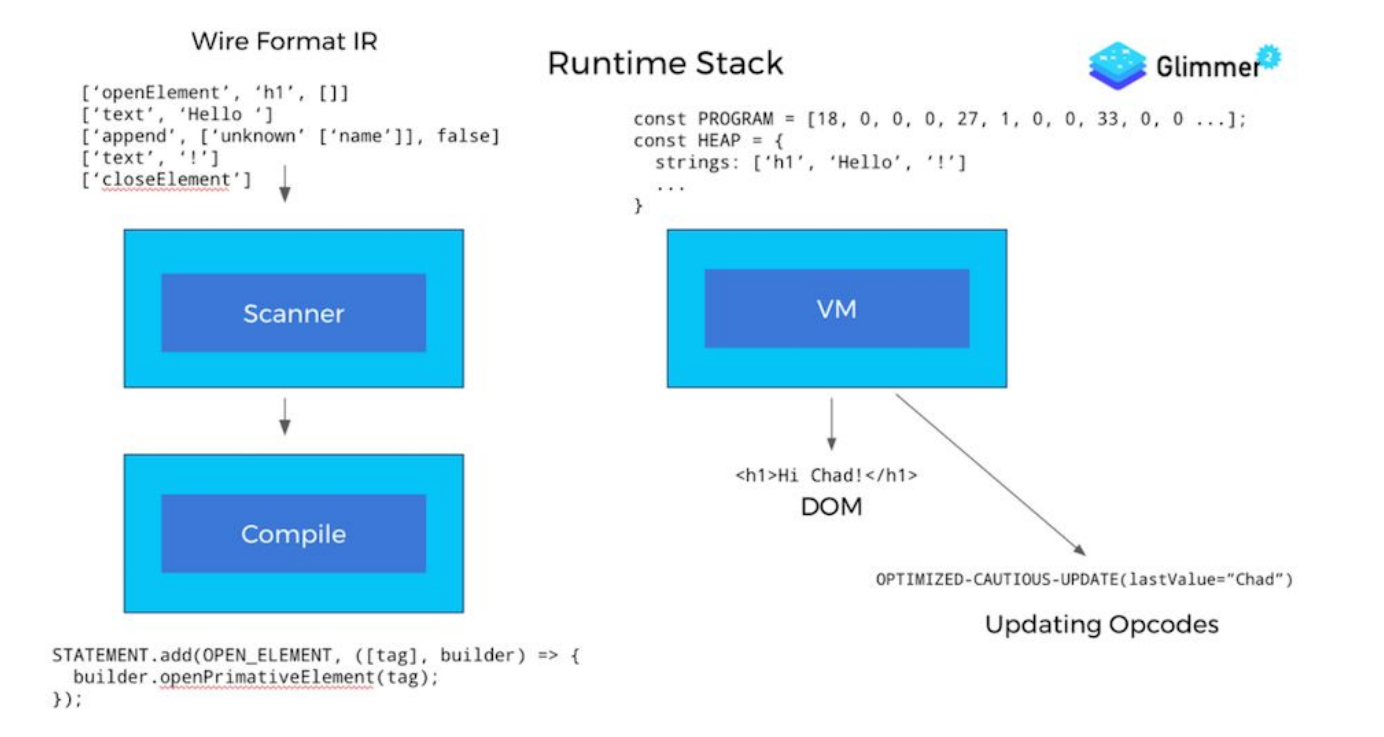

https://www.linkedin.com/blog/engineering/optimization/glimmer-blazing-fast-rendering-for-ember-js-part-2 182

## AsyncDom

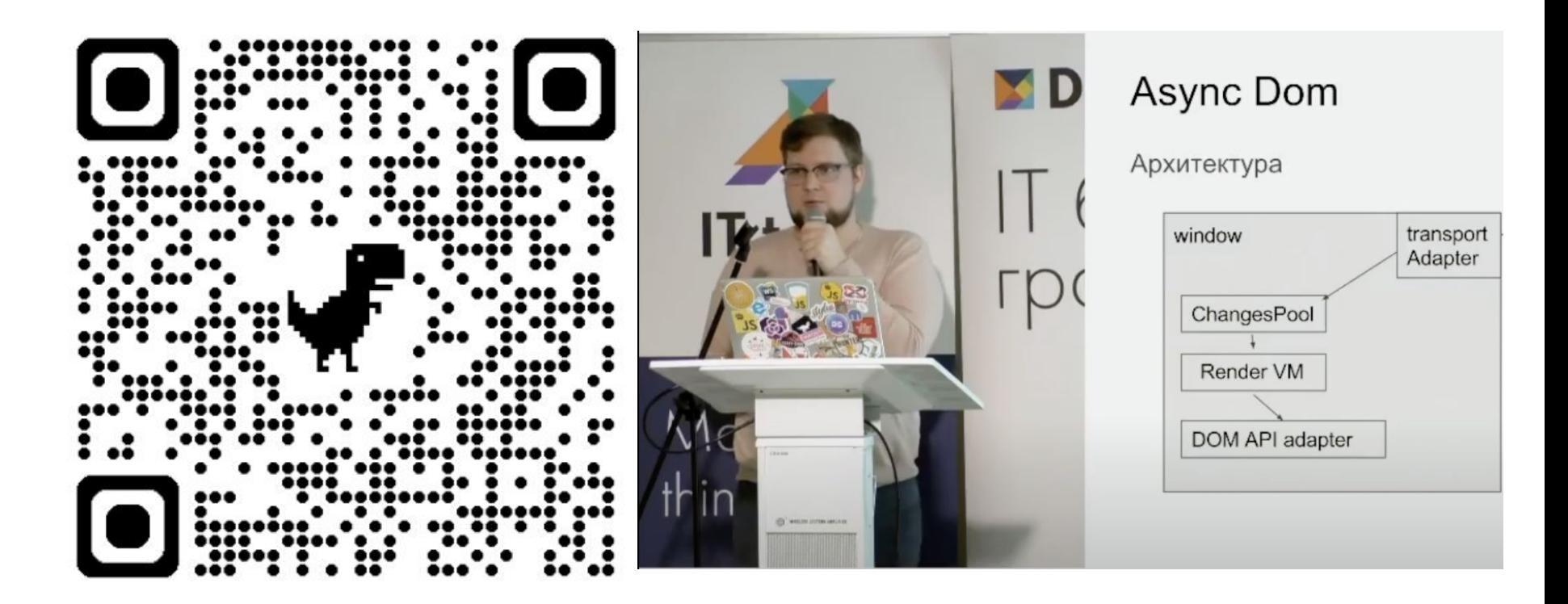